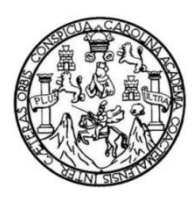

Universidad de San Carlos de Guatemala Facultad de Ingeniería Escuela de Ingeniería Civil

#### **DISEÑO DEL TRAMO CARRETERO DE 5,3 KMS COMPRENDIDO DE LA ALDEA EL OBRAJUELO HACIA EL CASERIO RÍO NEGRO, VILLA CANALES, GUATEMALA**

#### **Herbert José Arguijo Juárez**

Asesorado por la Inga. Christa del Rosario Classon de Pinto

Guatemala, junio de 2021

#### UNIVERSIDAD DE SAN CARLOS DE GUATEMALA

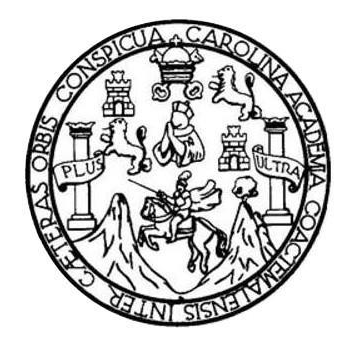

FACULTAD DE INGENIERÍA

#### **DISEÑO DEL TRAMO CARRETERO DE 5,3 KMS COMPRENDIDO DE LA ALDEA EL OBRAJUELO HACIA EL CASERÍO RÍO NEGRO, VILLA CANALES, GUATEMALA**

## TRABAJO DE GRADUACIÓN PRESENTADO A LA JUNTA DIRECTIVA DE LA FACULTAD DE INGENIERÍA POR

### **HERBERT JOSÉ ARGUIJO JUÁREZ**

ASESORADO POR LA INGA. CHRISTA DEL ROSARIO CLASSON DE PINTO

AL CONFERÍRSELE EL TÍTULO DE

**INGENIERO CIVIL**

GUATEMALA, JUNIO DE 2021

## UNIVERSIDAD DE SAN CARLOS DE GUATEMALA FACULTAD DE INGENIERÍA

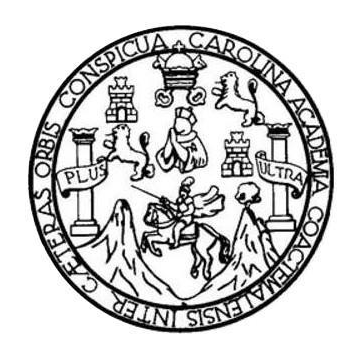

#### **NÓMINA DE JUNTA DIRECTIVA**

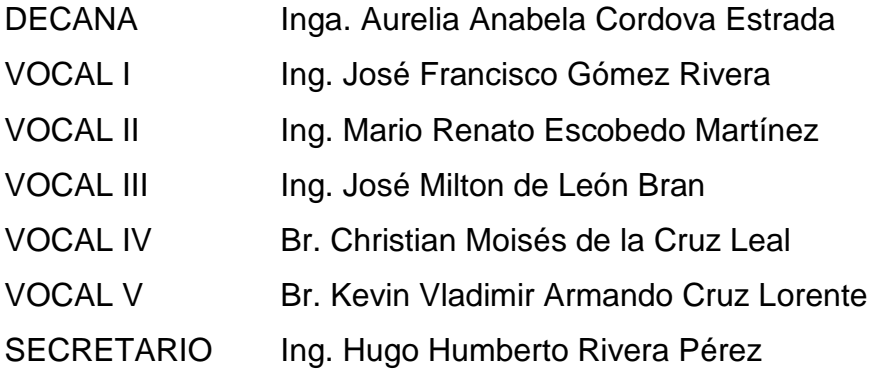

#### **TRIBUNAL QUE PRACTICÓ EL EXAMEN GENERAL PRIVADO**

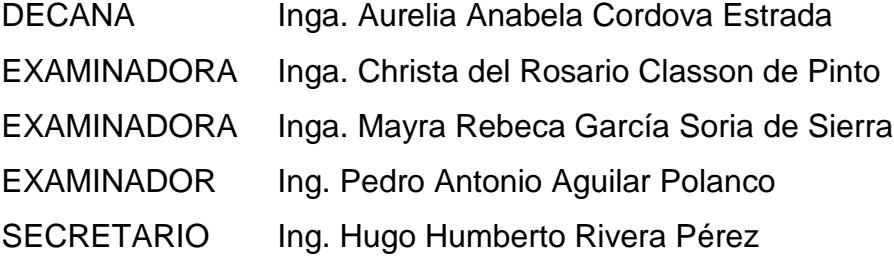

#### **HONORABLE TRIBUNAL EXAMINADOR**

En cumplimiento con los preceptos que establece la ley de la Universidad de San Carlos de Guatemala, presento a su consideración mi trabajo de graduación titulado:

#### **DISEÑO DEL TRAMO CARRETERO DE 5,3 KMS COMPRENDIDO DE LA ALDEA EL OBRAJUELO HACIA EL CASERÍO RÍO NEGRO, VILLA CANALES, GUATEMALA**

Tema que me fuera asignado por la Dirección de la Escuela de Ingeniería Civil, con fecha 13 de mayo de 2019.

**Herbert José Arguijo Juárez**

Guatemala, 17 de julio de 2020 Ref.EPS.DOC.254.07.2020

Ing. Oscar Argueta Hernández Director Unidad de EPS Facultad de Ingeniería Presente

Estimado Ingeniero Argueta Hernández:

Por este medio atentamente le informo que como Asesora-Supervisora de la Práctica del Ejercicio Profesional Supervisado (E.P.S.), del estudiante universitario Herbert José Arguijo Juárez, Registro Académico 201314207 y CUI 2437 79216 0101 de la Carrera de Ingeniería Civil, procedí a revisar el informe final, cuyo título es: DISEÑO DEL TRAMO CARRETERO DE 5,3 KMS COMPRENDIDO DE LA ALDEA EL OBRAJUELO HACIA EL CASERÍO RÍO NEGRO, VILLA CANALES, GUATEMALA.

En tal virtud, LO DOY POR APROBADO, solicitándole darle el trámite respectivo.

Sin otro particular, me es grato suscribirme.

Atentamente,

"Id y Enseñad a Todos"

Christa Classon de Pinto Inga. Asesora-Supervisora de LPS 理自测 **BADEER** kticas de Ingenierla y EP. Área de Ingenieria Civil

c.c. Archivo  $CCdP/ra$ 

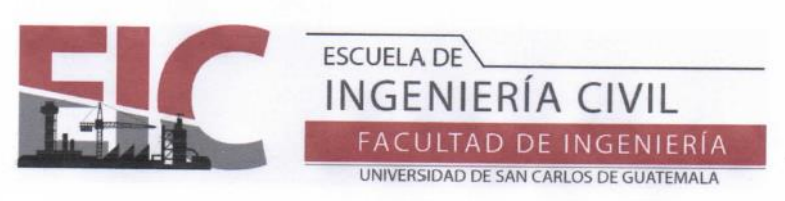

Guatemala, 20 de noviembre de 2020

Ingeniero Pedro Antonio Aguilar Polanco Director Escuela Ingeniería Civil Facultad de Ingeniería Universidad de San Carlos

Estimado Ingeniero Aguilar:

Le informo que he revisado el trabajo de graduación "DISEÑO DEL TRAMO CARRETERO DE 5,3 KMS COMPRENDIDO DE LA ALDEA EL OBRAJUELO HACIA EL CASERÍO RÍO NEGRO, VILLA CANALES, GUATEMALA" desarrollado por el estudiante de Ingeniería Civil Herbert José Arguijo Juárez con registro académico 201314207 y CUI 2437 79216 0101, quien contó con la asesoría de la Inga. Christa del Rosario Classon de Pinto.

Considero que este trabajo está bien desarrollado y representa un aporte para la comunidad y habiendo cumplido con los objetivos del referido trabajo doy mi aprobación al mismo solicitando darle el trámite respectivo.

Atentamente,

ID Y ENSEÑAD A TODOS

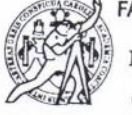

FACULTAD DE INGENIERÍA **ÁREA** DE TOPOGRAFÍA Y TRANSPORTES

Ing. Mario Estuardo Arriola Avila Coordinador del Área de Topografía y Transportes

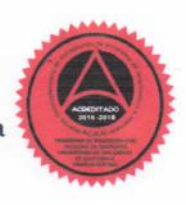

Más de 140 años de Trabajo y Mejora Continua http://civil.ingenieria.usac.edu.gt

**UNIVERSIDAD DE SAN CARLOS** DE GUATEMALA

**FACULTAD DE INGENIERÍA** 

**UNIDAD DE EPS** 

 $\widetilde{\mathcal{D}}$ 

Guatemala, 18 de enero de 2021 REF.EPS.D.11.01.2021

Ing. Armando Fuentes Roca Director Escuela de Ingeniería Civil Facultad de Ingeniería Presente

Estimado Ingeniero Fuentes Roca:

Por este medio atentamente le envío el informe final correspondiente a la práctica del Ejercicio Profesional Supervisado, (E.P.S) titulado DISEÑO DEL TRAMO CARRETERO DE 5,3 KMS COMPRENDIDO DE LA ALDEA EL OBRAJUELO HACIA EL CASERÍO RÍO NEGRO, VILLA CANALES, GUATEMALA, que fue desarrollado por el estudiante universitario Herbert José Arguijo Juárez, CUI 2437 79216 0101 y Registro Académico 201314207, quien fue debidamente asesorado y supervisado por la Inga. Christa Classon de Pinto.

Por lo que habiendo cumplido con los objetivos y requisitos de ley del referido trabajo y existiendo la aprobación por parte de la Asesora-Supervisora, como Director apruebo su contenido solicitándole darle el trámite respectivo.

Sin otro particular, me es grato suscribirme.

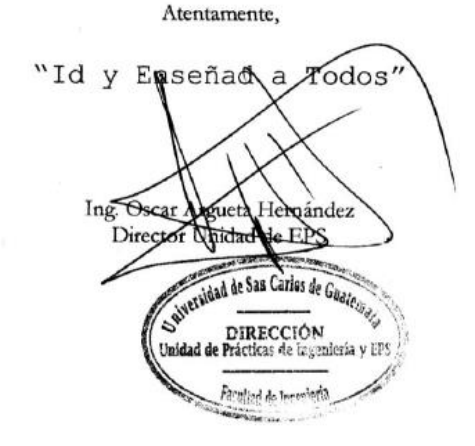

Edificio de EPS, Facultad de Ingeniería, Ciudad Universitaria, zona 12. Teléfono directo: 2442-3509

OAH/ra

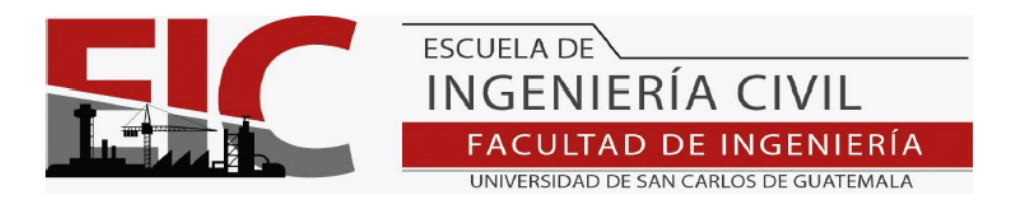

El director de la Escuela de Ingeniería Civil, después de conocer el dictamen de la Asesora Inga. Christa del Rosario Classon de Pinto y del Coordinador de E.P.S. Ing. Oscar Argueta Hernández, al trabajo de graduación del estudiante Herbert José Arguijo Juárez titulado DISEÑO DEL TRAMO CARRETERO DE 5,3 KMS COMPRENDIDO DE LA ALDEA EL OBRAJUELO HACIA EL CASERIO RÍO NEGRO, VILLA CANALES, GUATEMALA da por este medio su aprobación a dicho trabajo.

Sin otro particular, le saludo muy atentamente.

ID Y ENSEÑAD A TODOS

Ing. Armando Fuentes Roca Director Escuela Ingeniería Civil

Guatemala, junio 2021 /mrrm.

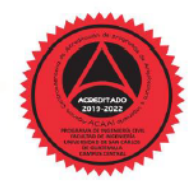

Más de 140 años de Trabajo y Mejora Continua<br>http://civil.ingenieria.usac.edu.gt

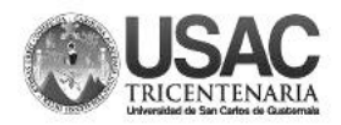

**Decanato** Facultad de Ingeniería 24189101 - 24189102

DTG. 244.2021.

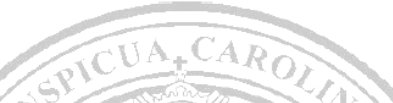

La Decana de la Facultad de Ingeniería de la Universidad de San Carlos de Guatemala, luego de conocer la aprobación por parte del Director de la Escuela de Ingeniería Civil, al Trabajo de Graduación titulado: DISEÑO DEL TRAMO CARRETERO DE 5,3 KMS COMPRENDIDO DE LA ALDEA EL OBRAJUELO HACIA EL CASERIO RÍO NEGRO, VILLA CANALES, GUATEMALA, presentado por el estudiante universitario: Herbert José Arguijo Juárez, y después de haber culminado las revisiones previas bajo la responsabilidad de las instancias correspondientes, autoriza la impresión del mismo.

IMPRÍMASE:

AD DE SAN CARLOS DE GUATER DECANA **FACULTAD DE INGENIERÍA** Inga. Anabela Cordova Estrada \* Decana

Guatemala, junio de 2021

AACE/asga

Escuelas: Ingeniería Civil, Ingeniería Mecánica Industrial, Ingeniería Química, Ingeniería Alecánica Eléctrica, - Escuela de Ciencias, Regional de Ingeniería Sanitaria y Recursos Hidráulicos (ERIS). Post-<br>Grado Maestría en

### **ACTO QUE DEDICO A:**

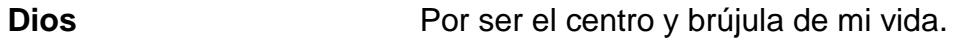

- **Mis padres** Herbert Arguijo y Regina Juárez de Arguijo, por ser mi ejemplo a seguir y por sacrificarse diariamente para lograr este triunfo, al mismo tiempo de brindarme su amor incondicional. Con todo mi amor.
- **Mis hermanas** Flor y Regina Arguijo, por creer en mí, siempre apoyarme en las decisiones de mi vida y ser una influencia para convertirme en la mejor persona posible.
- **Mis abuelos** Carlos Juárez, Leticia Aroche, Leonardo Arguijo y Erika Macz, por su cariño en todo momento y compartir su sabiduría conmigo.
- **Mi sobrino** Juan David Ponce Arguijo, (q. e. p. d.), por ser mi motivación y alegría para permitirme alcanzar este triunfo.
- **Familia en general** Por el cariño que me brindan y siempre expresarme sus palabras de aliento.
- **Mis amigos** De la infancia, así como los de estudio, por su apoyo y compañía, en los buenos y malos momentos, a lo largo de estos años de estudio.

## **AGRADECIMIENTOS A:**

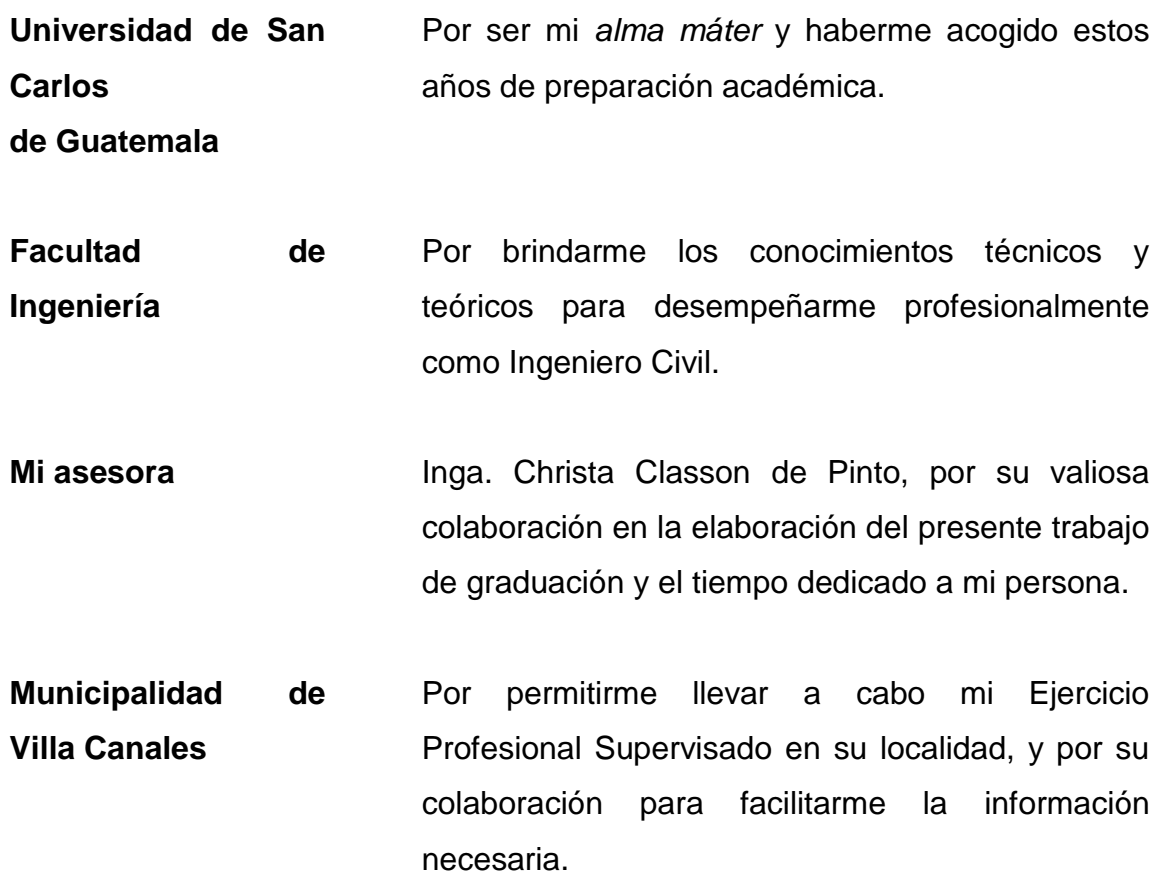

# ÍNDICE GENERAL

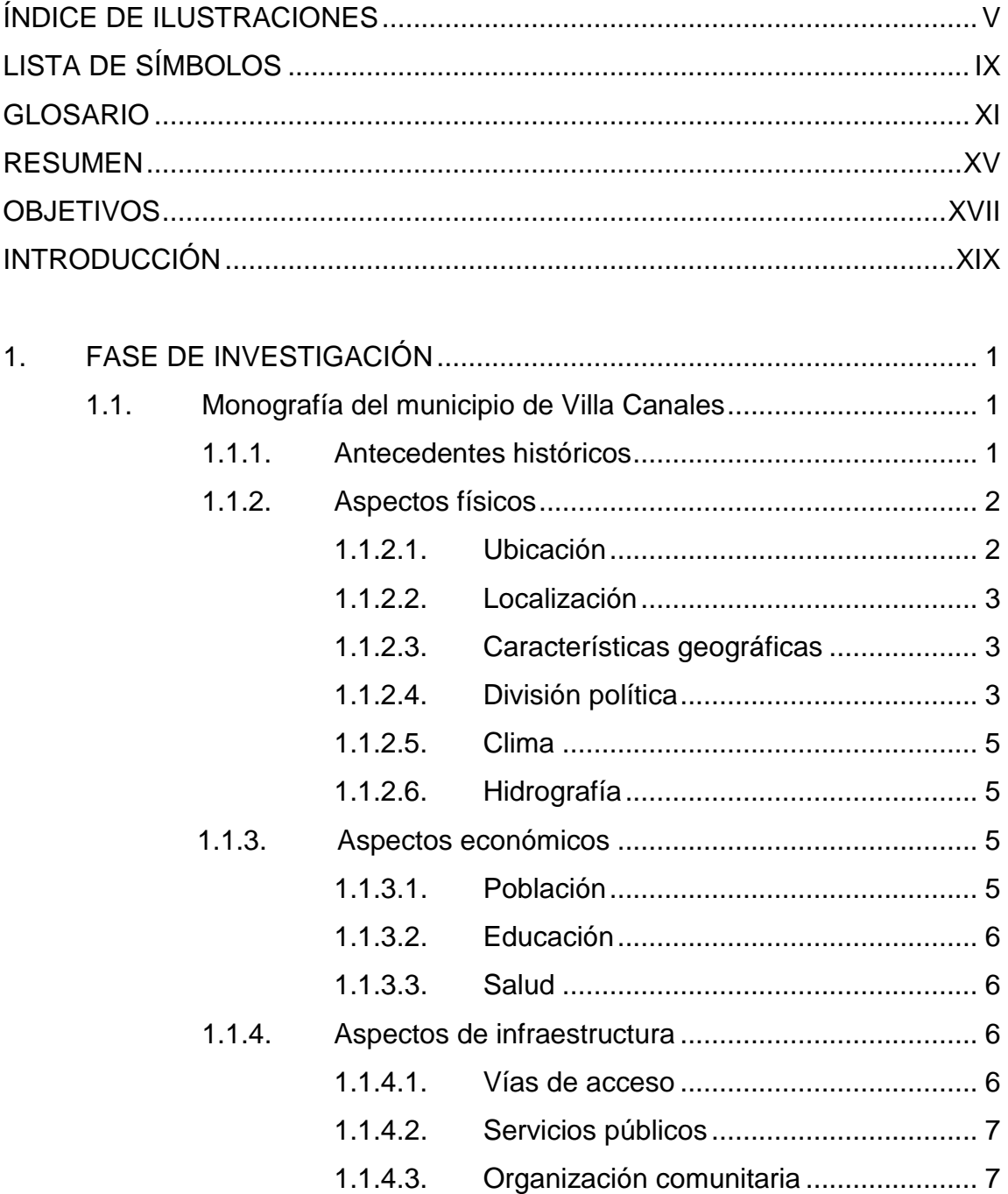

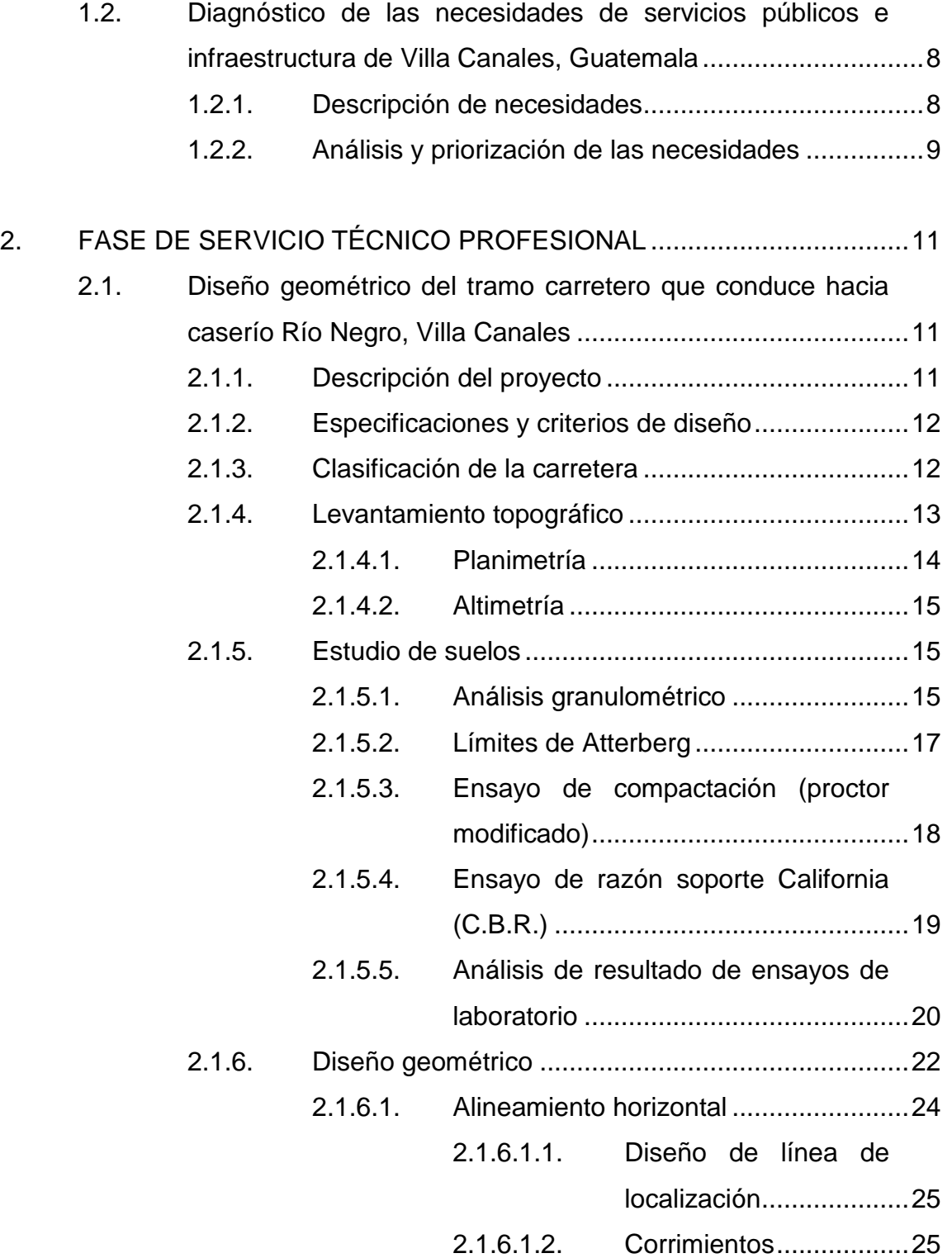

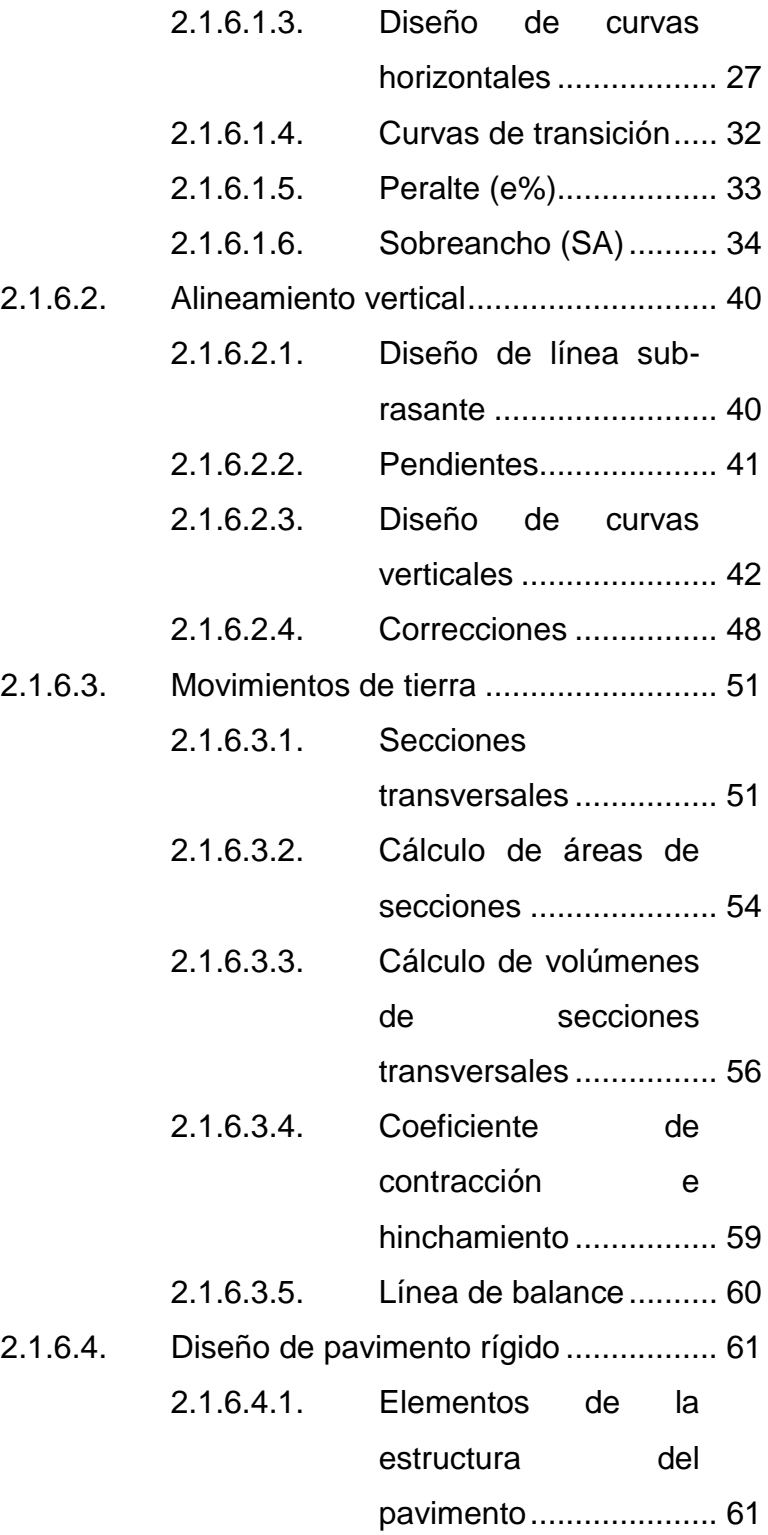

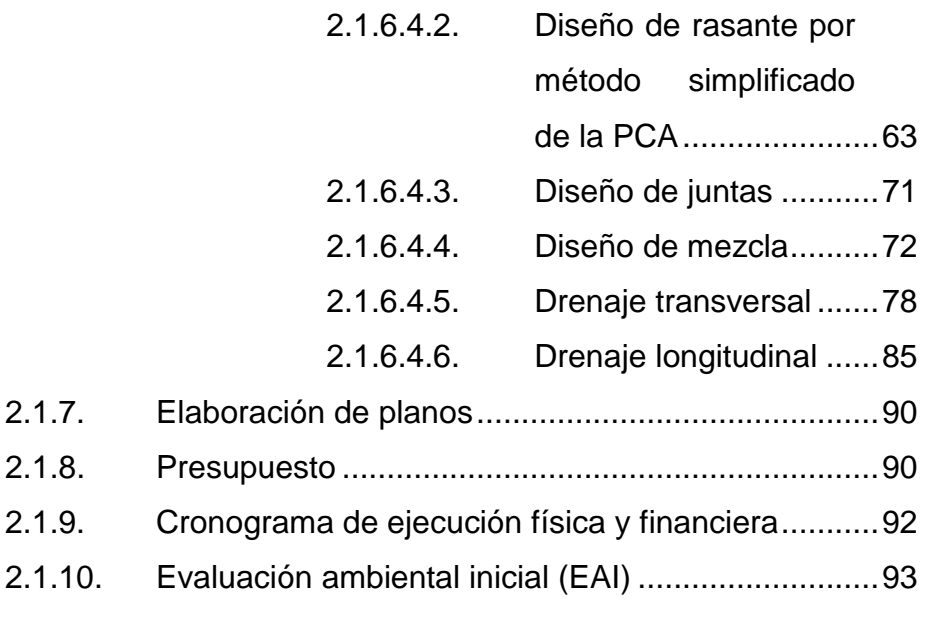

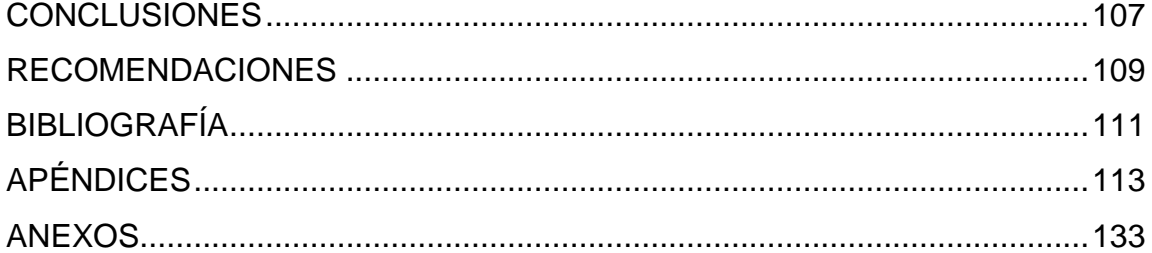

# <span id="page-26-0"></span>**ÍNDICE DE ILUSTRACIONES**

#### **FIGURAS**

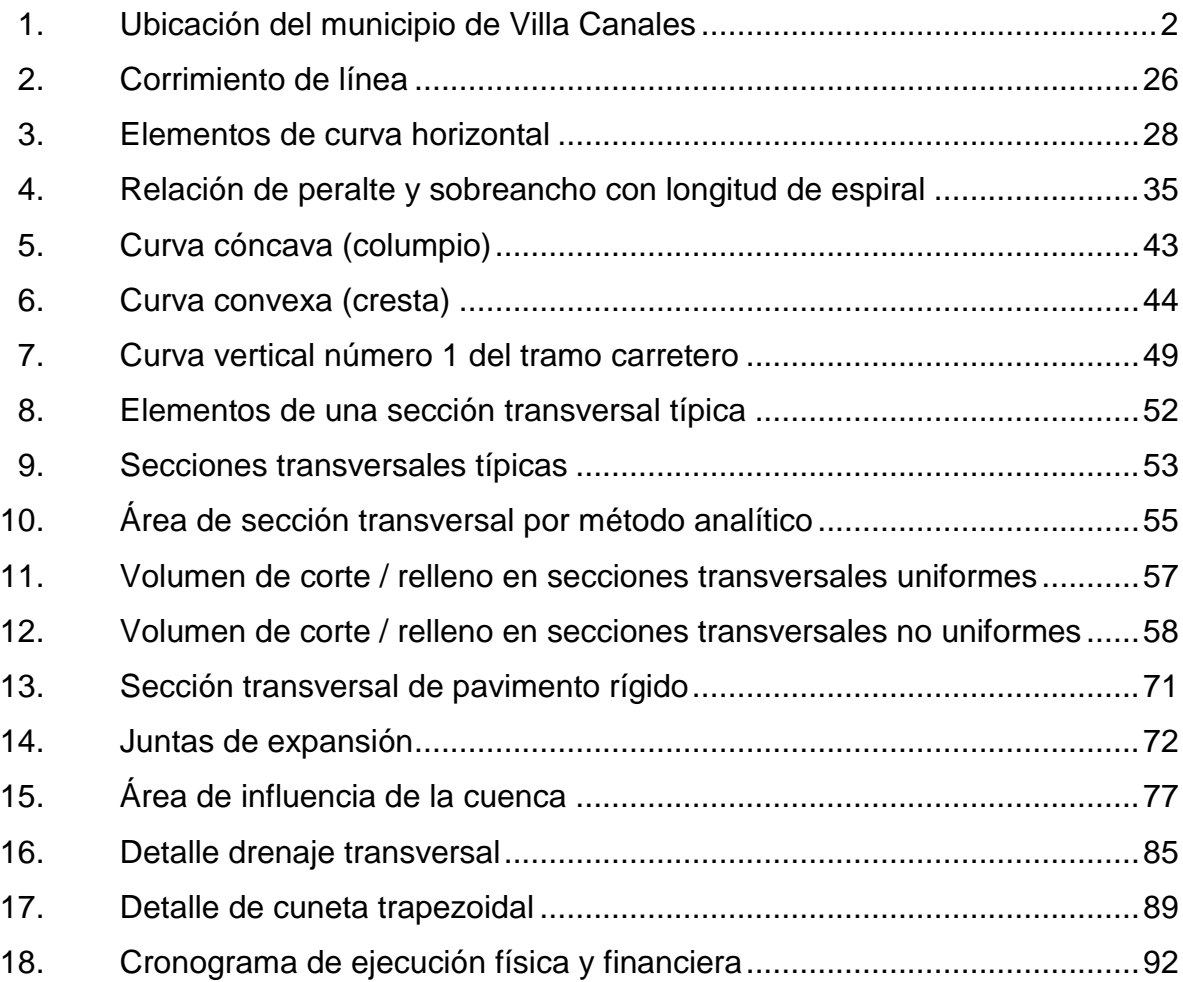

### **TABLAS**

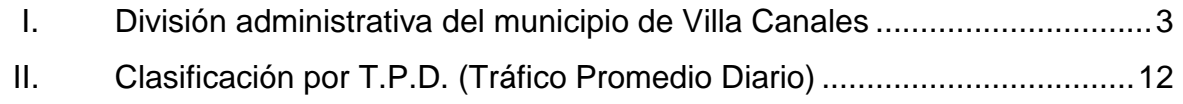

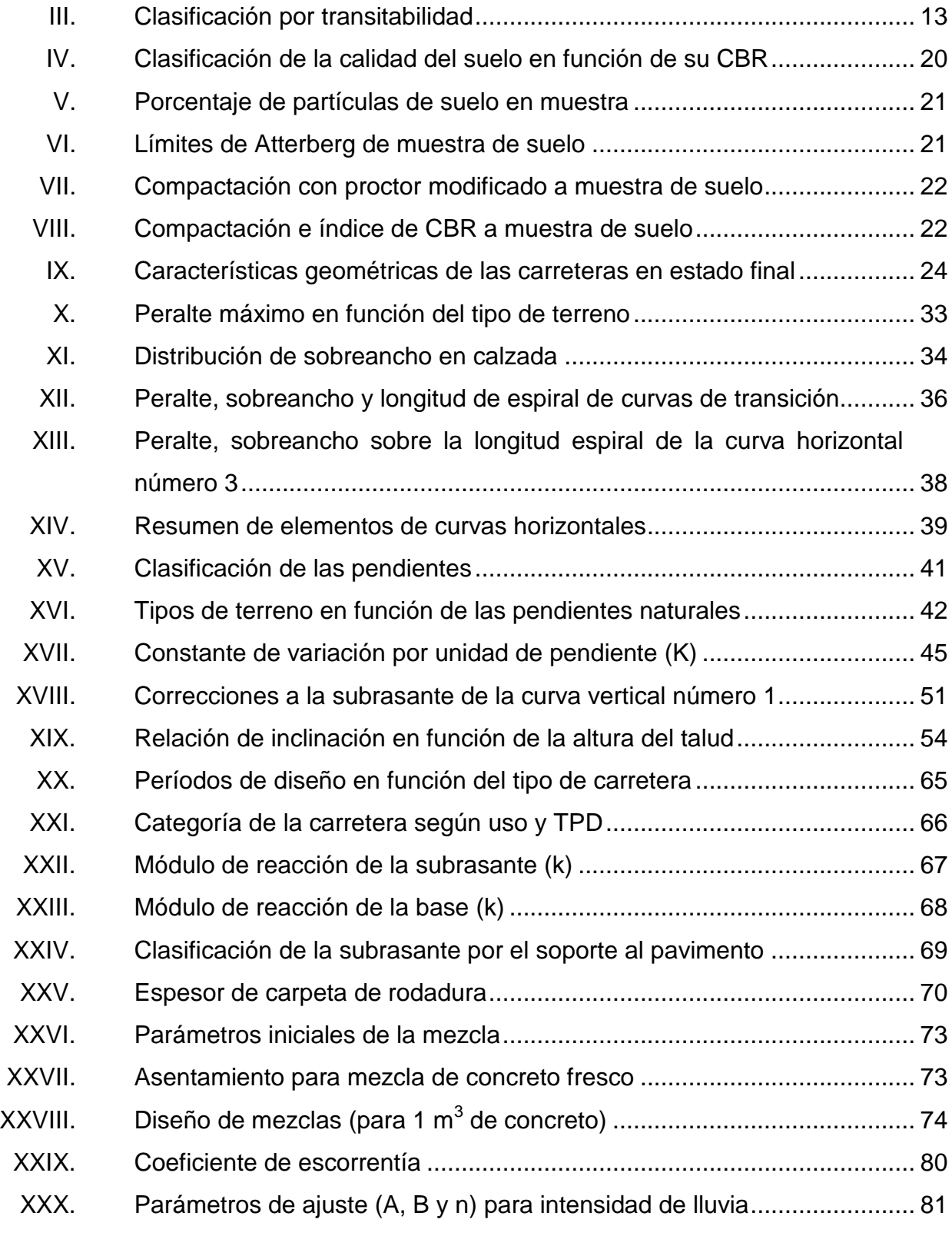

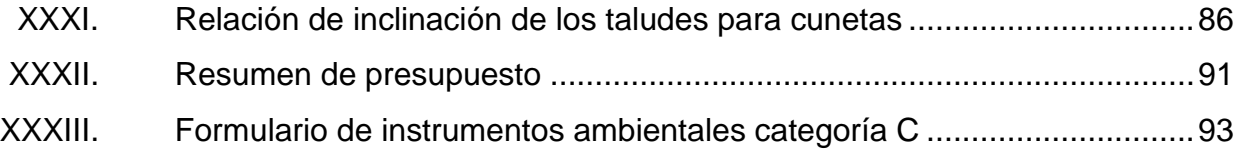

# **LISTA DE SÍMBOLOS**

<span id="page-30-0"></span>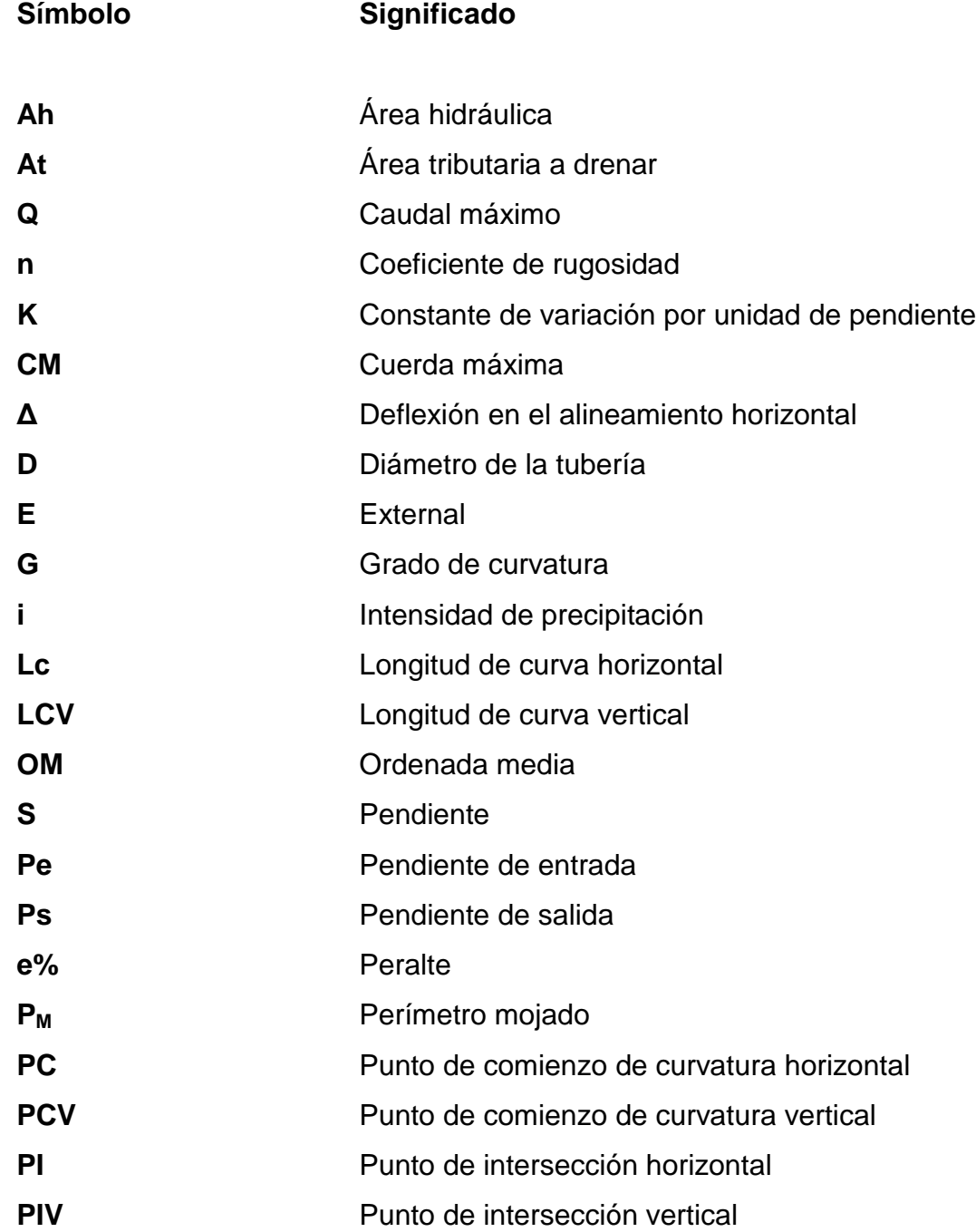

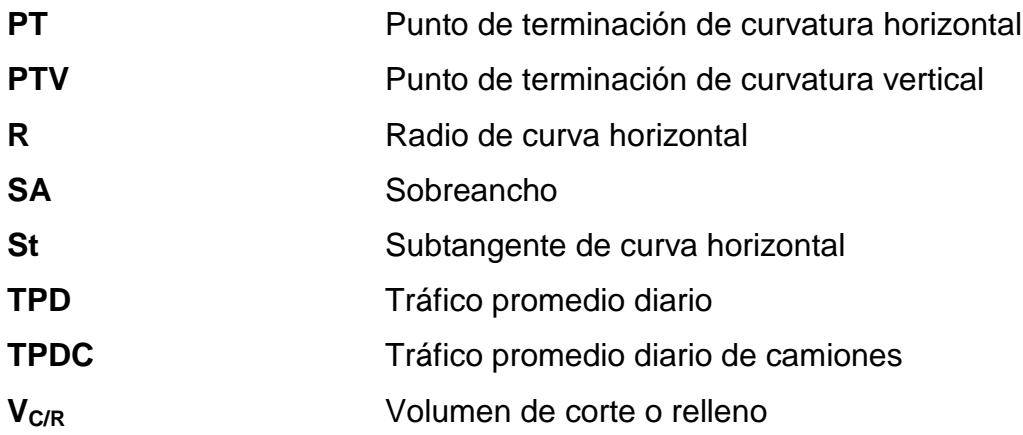

#### **GLOSARIO**

- <span id="page-32-0"></span>**AASHTO** American Association of State Highway and Transportation Official. **Azimut** Ángulo horizontal cuya referencia se hace respecto al
- norte magnético y medido en el sentido de las manecillas del reloj.
- **Bombeo** Pendiente transversal de la corona, que tiene por objetivo facilitar el escurrimiento de agua superficial del eje hacia los bordes del pavimento.
- **Cabezal** Muro de alcantarillas que protege los costados del terraplén de la erosión, así como sirve para evitar la separación de los drenajes transversales y retener el relleno.
- **Compactación** Proceso que consiste en aplicar energía al suelo suelto con el fin de reducir el vacío entre las partículas del mismo, para aumentar sus propiedades mecánicas y resistencia al corte.
- **Cuneta** Canales laterales que son paralelos al eje de la carretera cuyo objetivo es drenar longitudinalmente el agua superficial. Su geometría puede variar según las condiciones que presente la obra vial.
- **Curva horizontal** Arco de circunferencia de un solo radio que une dos tangentes horizontales consecutivas y permiten realizar un cambio de dirección.
- **Curva vertical** Arco de circunferencia o parábola que une dos tangentes verticales consecutivas, permiten realizar un cambio suave entre pendientes.
- **DGC** Dirección General de Caminos.
- **INSIVUMEH** Instituto Nacional de Sismología, Vulcanología, Meteorología e Hidrología.
- **Levantamiento** Conjunto de operaciones que determinan la posición **topográfico** relativa de uno o más puntos sobre un terreno utilizando equipo adecuado.
- Línea central **Es el eje, que se define mediante la topografía**, trazado y medido a lo largo de donde se espera pase una carretera.

**PCA** Portland Cement Association.

**Pendiente media** Promedio de las inclinaciones existentes en el terreno al trasladarse una distancia horizontal de un punto a otro.

- Perfil **Perfil** Representación de los niveles del terreno natural respecto a un plano horizontal, obtenido del corte transversal de las curvas de nivel.
- **Rasante Nivel superior del pavimento, brinda la superficie de** rodadura al tráfico y los transmite hacia las capas posteriores.
- **Sección transversal** Corte perpendicular a la línea central, permite dimensionar e identificar los elementos que forman la carretera en una distancia determinada.
- **SIECA** Secretaría de Integración Económica Centroamericana.
- **Subrasante** Capa de fundación de la estructura del pavimento, conformada por el terreno natural de las secciones en corte o de materiales considerados como adecuados.
- **Suelo** Capa superficial de la corteza terrestre en la que viven numerosos organismos y crece la vegetación.
- **Talud** Superficie inclinada respecto al plano horizontal de la carretera y que son resultado del movimiento de tierra.
## **RESUMEN**

En términos de infraestructura vial, en Guatemala existe un bajo porcentaje de planificación / ejecución de carreteras y calles que interconecten cada uno de los municipios entre sí, y las vías existentes, en su mayoría, se encuentran en mal estado. Debido a esta problemática, el siguiente trabajo de graduación presenta el diseño del tramo carretero que comunica los caseríos El Obrajuelo y Río Negro, en el municipio de Villa Canales, Guatemala.

En el capítulo uno o fase de investigación, se presenta la información monográfica del municipio de Villa Canales, donde se describen características físicas como la ubicación geográfica, clima, entre otras. Así también, se presenta la investigación preliminar realizada, que sirvió para identificar la problemática primordial y necesidades básicas de la población a beneficiar.

En el capítulo dos o fase de servicio técnico profesional, se presenta el diseño geométrico y transversal del tramo carretero, que consta de una longitud de cinco kilómetros con trescientos metros (5,3 kms), además, atiende a los parámetros y especificaciones técnicas establecidas por los códigos emitidos por la Dirección General de Caminos, Secretaría de Integración Económica Centroamericana (SIECA) y AASHTO.

También, se presenta la estructura del pavimento y sistema de drenaje (longitudinal y transversal), para ambos casos, con sus respectivos planos constructivos. Para posteriormente presentar un presupuesto desglosado y cronogramas de avance del proyecto.

XV

## **OBJETIVOS**

### **General**

Diseñar el tramo carretero de 5,3 kms comprendido de la aldea El Obrajuelo hacia el caserío Río Negro, Villa Canales, Guatemala.

### **Específicos**

- 1. Elaborar la investigación monográfica de los poblados cercanos, así como un diagnóstico de las necesidades de los mismos.
- 2. Realizar el diseño geométrico y transversal del tramo carretero cumpliendo con los parámetros contenidos en las especificaciones generales de construcción de carreteras y puentes y el manual centroamericano de normas para el diseño geométrico de las carreteras regionales.
- 3. Diseñar el pavimento rígido de la carretera, empleando el método simplificado de la Portland Cement Association (PCA) para espesores de losas de concreto.
- 4. Elaborar planos constructivos, presupuesto, cronograma de actividades y evaluación ambiental inicial del tramo carretero.

## **INTRODUCCIÓN**

La correcta aplicación de criterios y conocimientos adquiridos a lo largo de la formación académica, se materializan, mediante la realización del ejercicio profesional supervisado (EPS), porque el fin de dicha actividad es proponer soluciones a los problemas y/o necesidades que aquejan a las comunidades del país desde hace ya un período extenso.

Mediante un diagnóstico previo, se identificaron las problemáticas de mayor urgencia en la aldea El Obrajuelo, sobresaliendo la necesidad de una carretera que permitiera una movilidad adecuada hacia el caserío Río Negro y así mejorar la relación económica, social y cultural entre ambas comunidades.

En coordinación con la municipalidad de Villa Canales, Guatemala, se llevó a cabo la planificación del proyecto de un tramo carretero que se compone de una investigación monográfica y diagnóstica de la comunidad, como el diseño geométrico, transversal y de drenajes con sus respectivos planos constructivos además del presupuesto estimado de la carretera con pavimento rígido.

El proyecto de obra vial cumple con las especificaciones técnicas que dictan los diferentes códigos de diseño, de modo que la ruta pueda ser de beneficio, también, para población de departamentos de la zona sur del país que ven el tramo como una vía alterna para llegar a su destino de forma segura, cómoda y veloz.

XIX

## **1. FASE DE INVESTIGACIÓN**

### **1.1. Monografía del municipio de Villa Canales**

A continuación, se describe la historia del municipio de Villa Canales.

### **1.1.1. Antecedentes históricos**

"Villa Canales llamado Pueblo Viejo, durante la época colonial, fue una comunidad formada por Santa Inés Petapa y San Miguel Petapa, asentada en la comunidad prehispánica de lengua pocomán".<sup>1</sup>

Posteriormente, en el año de 1839, la asamblea constituyente del estado de Guatemala decreta formar el distrito de Amatitlán, formado por la ciudad de Amatitlán, San Cristóbal, Palín, Villa Nueva, San Miguel y Santa Inés Petapa. Por lo tanto, Pueblo Viejo también se encontraba adscrito al distrito de Amatitlán. No es sino hasta el 3 de junio de 1912 que se forma el nuevo municipio de Pueblo Viejo. Por último, el 21 de agosto de 1915 la corporación municipal se reúne con el presidente Manuel Estrada Cabrera, para cambiar el nombre del lugar por el de San Joaquín Villa Canales conmemorando el natalicio de la madre del presidente, Sra. Joaquina Cabrera de Estrada.

"Por acuerdo gubernativo del 3 de mayo de 1927 modificado el 10 de septiembre del mismo año"<sup>2</sup>, queda asentado como Villa Canales.

1

1

<sup>1</sup> Dirección Municipal de Planificación, Municipalidad de Villa Canales. *Historia.* [http://mvc.gob.gt/municipio-de-villa-canales/.](http://mvc.gob.gt/municipio-de-villa-canales/)  $2$  lbid.

### **1.1.2. Aspectos físicos**

A continuación, se describen los aspectos físicos del proyecto.

### **1.1.2.1. Ubicación**

Villa Canales uno de los 17 municipios del departamento de Guatemala, se ubica a 22 kilómetros al sur de la ciudad capital, su cabecera municipal se encuentra a 1 215 metros sobre el nivel del mar, con una extensión territorial de 353 kilómetros cuadrados. La elevación municipio va desde los 900 a 1 760 msnm. Asimismo, limita al norte con el municipio de Santa Catarina Pinula, en dirección sur con los departamentos de Santa Rosa y Escuintla, al oeste con los municipios de Amatitlán y San Miguel Petapa, en dirección este con el municipio de Fraijanes.

Respecto a la ubicación del tramo carretero puede mencionarse que conecta los poblados de Río Negro y El Obrajuelo a 57 kilómetros al sur de la ciudad capital, limitando al sureste con la aldea Los Dolores.

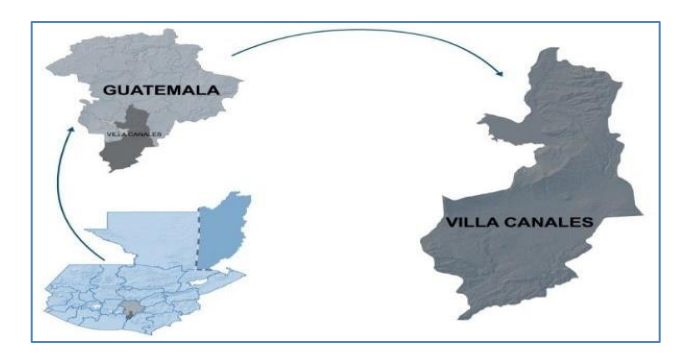

### Figura 1. **Ubicación del municipio de Villa Canales**

Fuente: Dirección Municipal de Planificación, Municipalidad de Villa Canales. *Ubicación del municipio de Villa Canales.* [http://mvc.gob.gt/municipio-de-villa-canales/.](http://mvc.gob.gt/municipio-de-villa-canales/) Consulta: 10 de diciembre de 2020.

### **1.1.2.2. Localización**

El proyecto de interés se encuentra ubicado entre la aldea El Obrajuelo y el caserío Río Negro, Villa Canales. Cuenta con las siguientes coordenadas: latitud 14° 16" 48"" N y longitud 90° 34" 21,97"" O y la elevación es de 647 msnm.

#### **1.1.2.3. Características geográficas**

La situación geográfica del municipio de Villa Canales al tratarse de un área extensa, hace que su territorio se componga de una cantidad considerable de accidentes geográficos dentro de los que se puede mencionar la sierra de Canales, 10 montañas y 19 cerros, casi todos cultivables.

### **1.1.2.4. División política**

El municipio se divide administrativamente en una villa, 13 aldeas y 43 caseríos, y se mencionan a continuación:

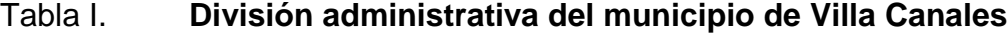

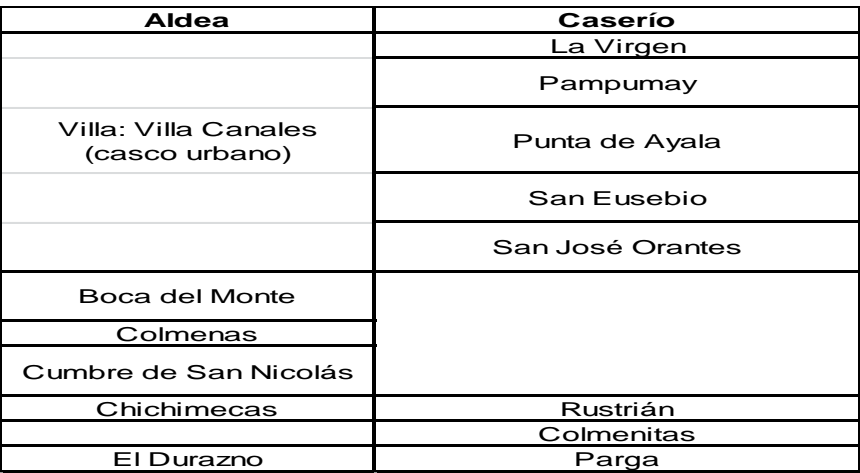

Continuación de la tabla I.

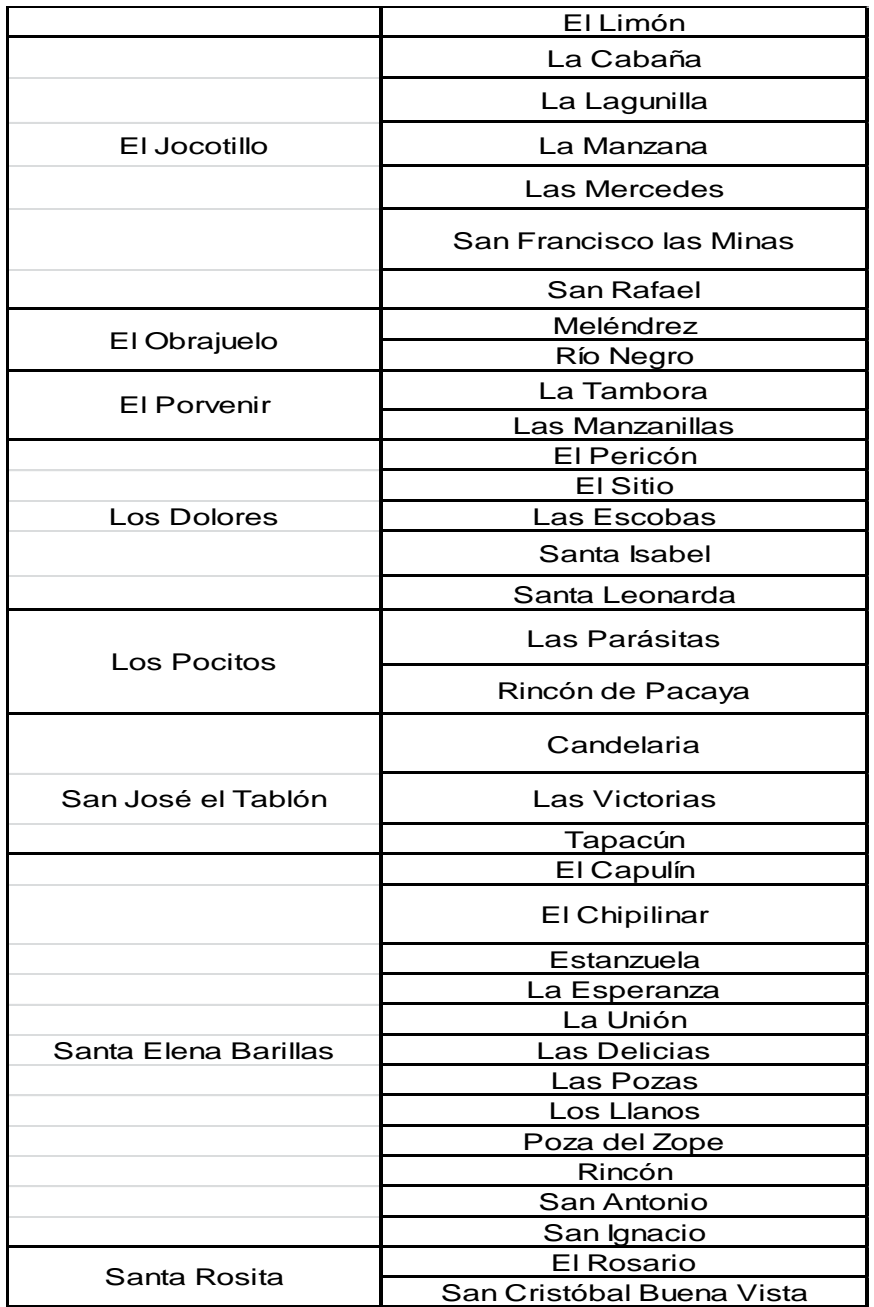

Fuente: Dirección Municipal de Planificación, Municipalidad de Villa Canales.

*División administrativa del municipio.*

[https://www.google.com/search?q=Divisi%C3%B3n+adminitrativa+de+la+municicpaidad+de+vill](https://www.google.com/search?q=Divisi%C3%B3n+adminitrativa+de+la+municicpaidad+de+villa+vanales&rlz)

[a+vanales&rlz.](https://www.google.com/search?q=Divisi%C3%B3n+adminitrativa+de+la+municicpaidad+de+villa+vanales&rlz) Consulta 10 de diciembre de 2020.

#### **1.1.2.5. Clima**

Predominantemente en el municipio se percibe un clima templado con un alto grado de humedad contenido en el aire, así también se caracteriza en la época de invierno por las intensas lluvias de corta duración.

#### **1.1.2.6. Hidrografía**

En la aldea El Obrajuelo tienen paso tres ríos el río Chicuilote, Obrajuelo y Negro, este último siendo el que le da nombre al caserío más cercano.

## **1.1.3. Aspectos económicos**

La principal actividad económica de la aldea El Obrajuelo radica en el cultivo de piña, como resultado de dicha actividad, un alto porcentaje se comercian en modo de exportación. Así también la ganadería, aunque en menor porcentaje que el cultivo, es un ingreso económico en dicha aldea.

#### **1.1.3.1. Población**

Como municipio, Villa Canales, ha tenido un crecimiento demográfico significativo debido a la centralización de la industria en la capital, junto con otros municipios de la región sur del departamento de Guatemala son considerados municipios dormitorio.

Según información recolectada por la Dirección Municipal de Planificación, Departamento que forma parte de la Municipalidad de Villa Canales, la aldea El Obrajuelo cuenta con una población aproximada de 3 110 habitantes.

#### **1.1.3.2. Educación**

En cuanto a índices de escolaridad, el porcentaje de personas que no tuvieron ningún grado de escolaridad en el municipio es de un 20 %. En cuanto al índice de alfabetismo, el porcentaje de personas capaces de leer y escribir en el municipio es de un 80 %. Debido al aumento en la población se vuelve indispensable el aumento en la inversión en infraestructura educativa y personal docente.

#### **1.1.3.3. Salud**

En cuanto a servicios de salud, en los poblados en cuestión, existe un centro de salud en cada comunidad, dichas instituciones públicas se encargan de velar por la salud de los habitantes.

### **1.1.4. Aspectos de infraestructura**

Los aspectos de infraestructura del proyecto se describen a continuación.

### **1.1.4.1. Vías de acceso**

La aldea tiene su conexión con la cabecera departamental recorriendo 53 kms en dirección suroeste, y que para su acceso se utilizan la ruta RD GUA-1 que es la carretera que atraviesa la aldea Boca del Monte, luego atravesando la RD GUA-27 conocida por atravesar la urbanización Ribera del Río, posteriormente se transita la RD GUA-10 tramo que dirige hacia la aldea Santa Elena Barillas.

Una vez se llega a la aldea Los Dolores se utiliza la RD GUA-23 y al llegar a la intersección para la aldea El Obrajuelo, se cruza para tomar la RD GUA-9 que conduce al destino de la aldea mencionada.

#### **1.1.4.2. Servicios públicos**

La disposición que tienen los pobladores de la aldea El Obrajuelo respecto a servicios públicos es de infraestructura básica, en cuanto a escuelas, cuentan con una escuela de nivel primario, y en cuanto a centros de salud, se cuenta con uno en cada caserío de la aldea.

Respecto al transporte, a la aldea arriba una línea de transporte extraurbano y también existe una línea informal compuesta por conductores de microbuses.

### **1.1.4.3. Organización comunitaria**

En el municipio debido a la extensión territorial hace que se dificulte, en especial a pobladores de comunidades alejadas del casco urbano, la comunicación de las necesidades a las autoridades, por lo tanto, los pobladores del municipio se reúnen en una entidad con representantes de los sectores de la población con el fin de promover el desarrollo socioeconómico del municipio, a esta organización se le llama Consejo Comunitario de Desarrollo COCODE.

Así también, en colaboración con la municipalidad de Villa Canales se organizan en los llamados Consejo Municipal de Desarrollo COMUDE este funciona como un espacio de consulta, asesoría y concertación en el municipio, para formular proyectos o propuestas de solución a partir de las propuestas hechas por el COCODE.

# **1.2. Diagnóstico de las necesidades de servicios públicos e infraestructura de Villa Canales, Guatemala**

Es indispensable realizar este tipo de diagnóstico a la población de El Obrajuelo como en la del caserío Río Negro para determinar la situación actual en función de las necesidades que, ya sea en el pasado o actualmente, estén afectando a la población de las aldeas.

### **1.2.1. Descripción de necesidades**

Dentro de las necesidades existentes en Villa Canales se pueden mencionar las siguientes:

- Sistema ineficiente de alcantarillado sanitario y pluvial en la mayor parte de aldeas del municipio, un gran porcentaje de la red de alcantarillado del municipio se considera obsoleta debido al rápido crecimiento poblacional. Lo que ocasiona que las tuberías fallen y contaminen las calles.
- Tramos de carretera en mal estado en la ruta hacia el caserío Río Negro, aldea El Obrajuelo.
- Escasez de agua potable en el municipio, problemática que se da, específicamente, en las aldeas ubicadas al sur colindante con el departamento de Escuintla.
- Aldeas que no cuentan con la infraestructura adecuada para educación y salud, en algunas locaciones del municipio no se cuenta con una infraestructura formal para utilizarla como escuela o centro de salud, y las

personas deben movilizarse a aldeas próximas para obtener estos servicios.

### **1.2.2. Análisis y priorización de las necesidades**

Tomando en consideración las necesidades planteadas por los pobladores de Villa Canales por medio de los Consejos Comunitarios de Desarrollo (COCODE), es posible enlistar dichas necesidades y ordenarlas por orden de importancia. Se determina así, que la necesidad a priorizar es la de las vías de comunicación entre aldeas, por lo que se realizará el diseño geométrico de un tramo de carretera junto con el de las obras complementarias de la misma (cunetas, drenaje transversal, entre otros) así también se realizará el diseño del pavimento a emplear en dicho tramo.

# **2. FASE DE SERVICIO TÉCNICO PROFESIONAL**

# **2.1. Diseño geométrico del tramo carretero que conduce hacia caserío Río Negro, Villa Canales**

Para el diseño geométrico del tramo carretero que conduce hacia caserío Río Negro, Villa Cabales, se realiza la siguiente descripción.

### **2.1.1. Descripción del proyecto**

En el presente documento se desarrollará el diseño del pavimento rígido del tramo de carretera que comprende la aldea El Obrajuelo y el caserío Río Negro, municipio de Villa Canales. Para llevarlo a cabo, es necesario, identificar las especificaciones de diseño que exigen las diversas organizaciones nacionales, regionales e internacionales para asegurar un diseño adecuado del tramo carretero, adicionalmente, los parámetros deben utilizarse con base a un criterio profesional, adecuado a las situaciones que el proyecto demande.

El diseño de un pavimento conlleva la aplicación de diversas áreas de la ingeniería, y se desarrollarán de igual forma los conceptos de mecánica de suelos, hidráulica, hidrología, topografía, diseño de mezcla, costos y el método simplificado de PCA para espesores de losa. Aplicando conjuntamente los tópicos mencionados, la población de ambas comunidades se verán beneficiados con una vía de acceso adecuada para las necesidades que viven actualmente.

## **2.1.2. Especificaciones y criterios de diseño**

Para el diseño del tramo de carretera se tomó como base los códigos: Especificaciones Generales para Construcción de Carreteras y Puentes de la Dirección General de Caminos, Normas AASHTO, Manual Centroamericano de Normas para el Diseño Geométrico de las carreteras regionales de SIECA.

 Criterios de diseño: el diseño geométrico es una de las partes primordiales de un proyecto de carretera y a partir de diferentes elementos y factores, internos y externos, se configura su forma definitiva de modo que satisfaga de la mejor manera aspectos como: seguridad, comodidad, funcionalidad, economía, entorno, estética y elasticidad.

### **2.1.3. Clasificación de la carretera**

Las carreteras en Guatemala pueden clasificarse a partir de diferentes criterios y parámetros como:

### Tabla II. **Clasificación por T.P.D. (Tráfico Promedio Diario)**

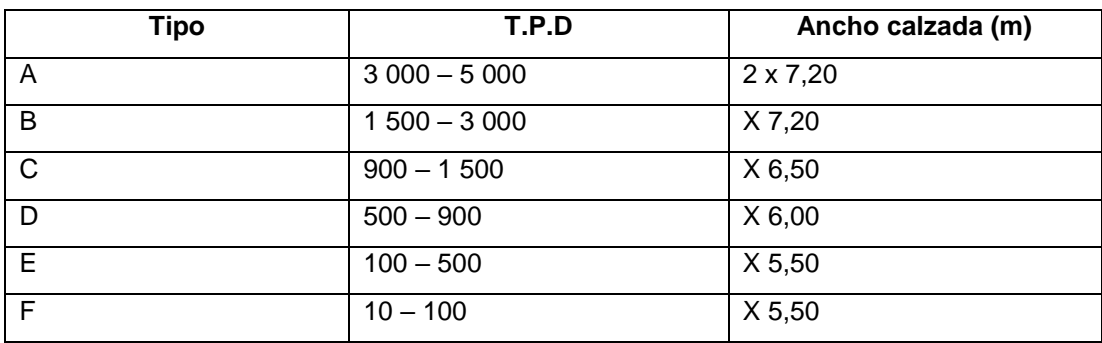

Fuente: elaboración propia.

### Tabla III. **Clasificación por transitabilidad**

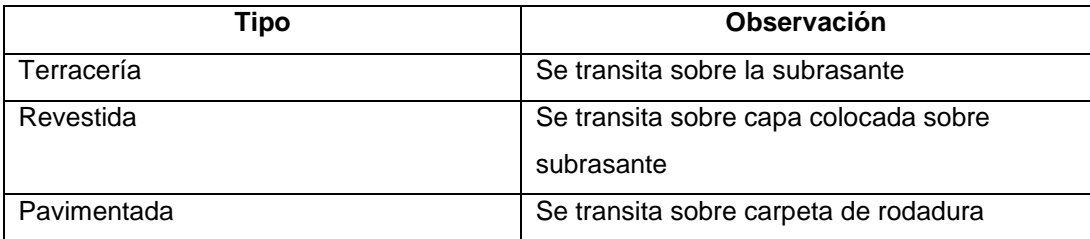

Fuente: elaboración propia.

- Administrativamente se pueden clasificar como
	- o Rutas centroamericanas (CA)
	- o Rutas nacionales (RN)
	- o Rutas departamentales (RD)
	- o Caminos rurales (CR)
	- o Rutas CITO

La clasificación de la carretera en función del TPD (96 vehículos/día), entra en el rango de máximo 100 vehículos al día, según la tabla II, la clasificación que se le da a la carretera es de tipo F con un ancho de calzada de 5,50 m, tratándose de una vía de una sola calzada y doble sentido de circulación, un sentido por carril.

### **2.1.4. Levantamiento topográfico**

En un proyecto vial, el levantamiento topográfico se establece por medio de una etapa previa de selección de ruta y trazado preliminar, donde se analizan las posibles rutas, que fueron consideradas debido a las visitas

preliminares de campo para conocer las características y condiciones del terreno y que posteriormente la línea preliminar puede pasar.

El levantamiento preliminar se realizó siguiendo la ruta existente de la carretera, siguiendo la línea central para posteriormente ser corregida en gabinete. En primera instancia se estableció una poligonal abierta cuyos vértices serán puntos base, para que, mediante radiaciones, se tomen distintos puntos de la topografía, así también se estableció la nivelación de los puntos fijos en la poligonal y la toma de secciones transversales.

### **2.1.4.1. Planimetría**

Es la parte de la topografía que comprende los métodos y procedimientos para determinar las coordenadas planas de puntos específicos en el espacio, para posteriormente representarlos en una superficie bidimensional.

Para el levantamiento topográfico se utilizó, como equipo, una estación total marca *South* N7 Series con precisión de 2"", 2 prismas de precisión y sus respectivos cadeneros, cinta métrica, pintura, materiales de oficina (papel, lapiceros, tablilla), equipo de jardinería para chapear áreas con vegetación (machete).

La metodología empleada en este levantamiento fue la de conservación del azimut con radiaciones, este método fue seleccionado para su realización en campo debido a que, al existir una ruta existente, la línea central sufrirá pocas modificaciones, y se pudo enfocar el tiempo en la toma de radiaciones que complementaron la información de la superficie a crear.

14

#### **2.1.4.2. Altimetría**

Es la parte de la topografía que se encarga de la medición de los gradientes de nivel o elevación entre diferentes puntos fijados por el levantamiento topográfico, las cuales representan las distancias verticales medidas a partir de un plano horizontal de referencia.

En el caso del levantamiento del proyecto, la estación total utilizada en la planimetría realiza la medición tanto de ángulos y distancias, como de niveles de los puntos delimitados por las estaciones, es por eso que en la realización de la planimetría se obtuvieron los valores de altimetría paralelamente.

#### **2.1.5. Estudio de suelos**

En cualquier obra de ingeniería que se gestione para ser empleada como obra de infraestructura, es necesario realizar estudios al suelo donde se va a fundar la estructura, con el fin de obtener información sobre las características fisicoquímicas de las partículas que lo componen, y obtener las propiedades mecánicas donde, se espera el suelo, se encuentre en su condición óptima para soportar la estructura del pavimento. De igual forma la realización de ensayos de laboratorio en el suelo, ayudan a determinar si se trata de un material adecuado para ser utilizado como fundación del pavimento.

#### **2.1.5.1. Análisis granulométrico**

Se trata de un ensayo básico para determinar el rango de tamaño de partículas presentes en una muestra de suelo, siendo estos representados por medio de un porcentaje en peso de los diversos tamaños de partículas que componen el suelo en estudio. Con dicha información granulométrica es posible identificar el suelo mediante sistemas de clasificación, dentro de los cuales se pueden mencionar:

- Sistema Unificado de Clasificación de Suelos (S.U.C.S o Sistema ASTM)
- Sistema de Clasificación AASHTO (Sistema AASHTO)

La composición del material permite trazar la curva granulométrica, que representa gráficamente la distribución de los tamaños de las partículas. A partir de esta gráfica se obtienen dos importantes indicadores que caracterizan a un suelo, se mencionan a continuación:

Coeficiente de Uniformidad (Cu): Indica que mayor extensión de la curva, también será mayor la variedad de tamaños de las partículas del suelo.

$$
Cu = D_{60} / D_{10}
$$

Donde:

Cu = coeficiente de uniformidad

 $D_{60}$  = diámetro por el cual pasa el 60 % de la muestra

 $D_{10}$  = diámetro por el cual pasa el 10 % de la muestra

Coeficiente de curvatura (Cc): indica el grado de curvatura de la granulometría.

$$
Cc = (D_{30})^2 / (D_{10} * D_{60})
$$

#### Donde:

Cc = coeficiente de curvatura

 $D_{30}$  = diámetro por el cual pasa el 30 % de la muestra  $D_{10}$  = diámetro por el cual pasa el 10 % de la muestra  $D_{60}$  = diámetro por el cual pasa el 60 % de la muestra

### **2.1.5.2. Límites de Atterberg**

También llamados límites de consistencia, es un ensayo que se realiza para caracterizar el comportamiento de los suelos finos (arcillosos/ limosos) mediante la determinación de los límites o fronteras de rango de humedad dentro del cual el suelo permanece en estado plástico.

Los suelos finos pueden pasar de un estado de consistencia (estado sólido, estado semisólido, estado plástico y estado semilíquido o viscoso) a otro en función del contenido de humedad, es decir, cambian de estado al traspasar los límites establecidos para cada uno. Dentro de los límites entre estados del suelo se puede mencionar:

- Límite líquido (LL): sucede cuando el suelo pasa de un estado semilíquido a un estado plástico, y se considera importante porque es una medida de la resistencia al corte del suelo a determinado contenido de humedad
- El procedimiento técnico y analítico para determinar el límite líquido se establece detalladamente en la norma AASHTO T-89.
- Límite plástico (LP): sucede cuando el suelo pasa de un estado plástico a un estado semisólido y tiende a romperse. Para su realización,

generalmente se hace uso del material que no se utilizó en la determinación del límite líquido.

- El procedimiento técnico y analítico para determinar el límite plástico se establece detalladamente en la Norma AASHTO T-90.
- Índice de plasticidad (IP): definidos los límites líquido y plástico puede determinarse el índice de plasticidad, y el mismo se trata de la diferencia algebraica entre ambos límites, IP = LL - LP.

Cuando un suelo un índice de plasticidad (IP) igual a cero se le considera como suelo no plástico; cuando el índice de plasticidad se encuentra entre 0 y 7 se considera como un suelo de baja plasticidad; cuando el índice de plasticidad se encuentra entre 7 y 17 se considera como un suelo medianamente plástico; finalmente si el suelo presenta un IP mayor a 17 se considera como altamente plástico.

# **2.1.5.3. Ensayo de compactación (proctor modificado)**

Dicho ensayo se realiza para mejorar las propiedades mecánicas de un suelo de forma controlada y así obtener un incremento en su resistencia y disminución en su compresibilidad. Este ensayo es frecuentemente realizado en el estudio de secciones de relleno (terraplenes) de carreteras, líneas de ferrocarril o para embalses de agua.

El objetivo principal del ensayo es determinar la curva de compactación con base a los valores de peso y densidad de cilindros proctor, compactados a

diferentes porcentajes de humedad. Y de dicha curva determinar la densidad máxima seca, y la humedad óptima necesaria para obtener dicha densidad.

El procedimiento técnico y analítico para desarrollar el ensayo de compactación proctor modificado se establece en la Norma AASHTO T – 180.

#### **2.1.5.4. Ensayo de razón soporte California (C.B.R.)**

Traducción de sus siglas California Bearing Ratio, se trata de un ensayo que simula las condiciones críticas que pueden afectar el suelo en obra, donde la muestra de suelo se encuentra a su densidad máxima y humedad óptima, que mide la resistencia al esfuerzo cortante del suelo en estudio y así evaluar la capacidad de soporte de los suelos a utilizar en el pavimento.

Dicha resistencia se expresa como un porcentaje (índice CBR) del esfuerzo requerido para hacer penetrar un pistón en la muestra de suelo compactada, comparándolo con el esfuerzo patrón requerido para penetrar, con el mismo pistón, una muestra patrón de piedra triturada con índice CBR igual a 100 %. El índice CBR es un porcentaje de la carga unitaria patrón, y se puede expresar como:

CBR = (carga unitaria de ensayo / carga unitaria patrón) \* 100

El procedimiento técnico y analítico para desarrollar el ensayo de CBR se establece en la Norma AASHTO T – 193.

#### Tabla IV. **Clasificación de la calidad del suelo en función de su CBR**

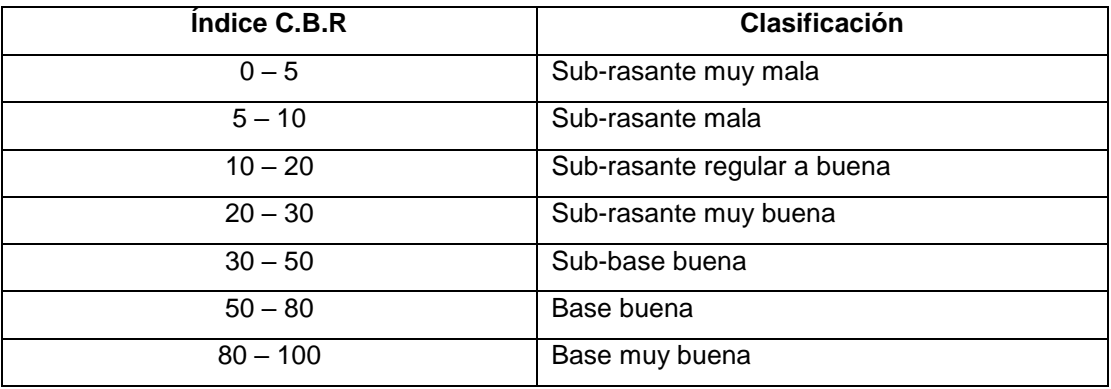

Fuente: CRESPO VILLALAZ, Carlos. *Mecánica de suelos y cimentaciones*. p. 113.

## **2.1.5.5. Análisis de resultado de ensayos de laboratorio**

Los ensayos de laboratorio fueron realizados a una muestra representativa del suelo en su estado natural, en la ubicación del proyecto. Los resultados obtenidos de la muestra de suelo se encuentran en la sección de anexos, específicamente los anexos #1, 2, 3 y 4, de los cuales se elaboraron las tablas V, VI, VII y VIII.

● Análisis granulométrico: Por medio de tamizado con lavado previo, se obtuvo una distribución de tamaños de partículas de la siguiente forma: 25,90 % de grava, 67,23 % de arena y 6,87 % de finos (limo). Empleando los sistemas de clasificación de suelo mencionados anteriormente, se clasificó como SW-SM (arena bien graduada con presencia de limo) según el sistema S.U.C.S y se clasificó en el grupo A-2, subgrupo A-2-4 (gravas y arenas, limosas o arcillosas) según el sistema AASHTO; además el suelo se describe como arena con grava color café.

## Tabla V. **Porcentaje de partículas de suelo en muestra**

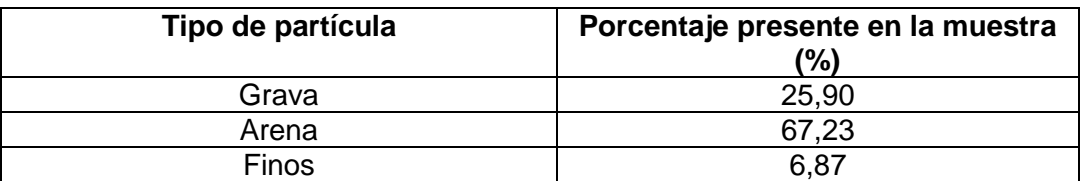

Fuente: elaboración propia.

Límites de Atterberg: al tratarse de un suelo arenoso con bajo porcentaje de finos, se puede afirmar que sus límites son cercanos a cero, por lo tanto, la muestra no presenta límites (NP), y se puede clasificar según la carta de plasticidad como arena con presencia de finos no plásticos (ML).

### Tabla VI. **Límites de Atterberg de muestra de suelo**

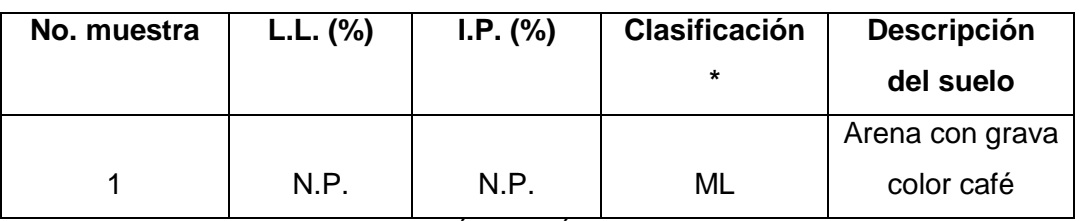

(\*) CLASIFICACIÓN SEGÚN CARTA DE PLASTICIDAD

Fuente: elaboración propia.

Ensayo de compactación (Proctor): realizado por medio del método Proctor modificado, se describió el suelo como una arena con grava color café; además se obtuvo que para una humedad óptima del 18,75 % agregada al suelo, se logra una densidad máxima seca de 1 212,71 kg/m $3$ (75,70 lb/pie<sup>3</sup>), dicho valor, se buscara obtener durante los trabajos en campo.

## Tabla VII. **Compactación con proctor modificado a muestra de suelo**

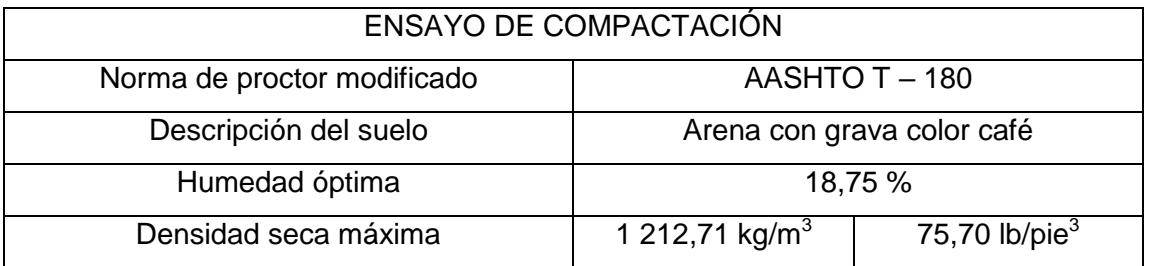

#### Fuente: elaboración propia

Razón Soporte California (C.B.R.): Mediante el ensayo de laboratorio se obtuvo que, para una compactación del 97,1 % el índice de CBR es de 43,63 %, a lo que corresponde un índice de CBR de 32,25 % para una compactación del 95 %.

### Tabla VIII. **Compactación e índice de CBR a muestra de suelo**

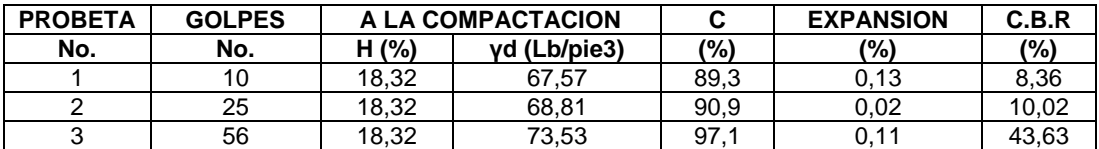

Fuente: elaboración propia.

### **2.1.6. Diseño geométrico**

Comprende el dimensionamiento geométrico de los elementos de una carretera, tanto en sentido horizontal como vertical, secciones transversales, entre otros, a partir de factores como el tránsito, topografía, velocidades, de modo que se pueda circular de una manera cómoda y segura.

El diseño geométrico de una vía está compuesto por tres elementos bidimensionales que se ejecutan de manera individual, pero al estar en función unos de otros, al unirlos finalmente se obtiene un elemento tridimensional que corresponde a la vía propiamente. Estos elementos pueden mencionarse:

- Alineamiento horizontal
- Alineamiento vertical
- Diseño transversal
- Velocidad de diseño

También conocida como velocidad directriz, es uno de los factores importantes dentro del diseño de una vía, y la misma depende de cuatro condicionantes generales: de las características físicas de la carretera y sus zonas aledañas, del clima, de la presencia de otros vehículos y de las limitaciones a la velocidad (por motivos legales o por ser zona de control de velocidad).

La velocidad de diseño se establece en función de la clasificación de la carretera y el tipo de terreno, se conoce de las curvas de nivel, que la pendiente media es de 6,30 % y se puede determinar que la vía se encuentra en una zona ondulada. Se clasificó según su TPD como una carretera tipo F o también conocida como terciaria.

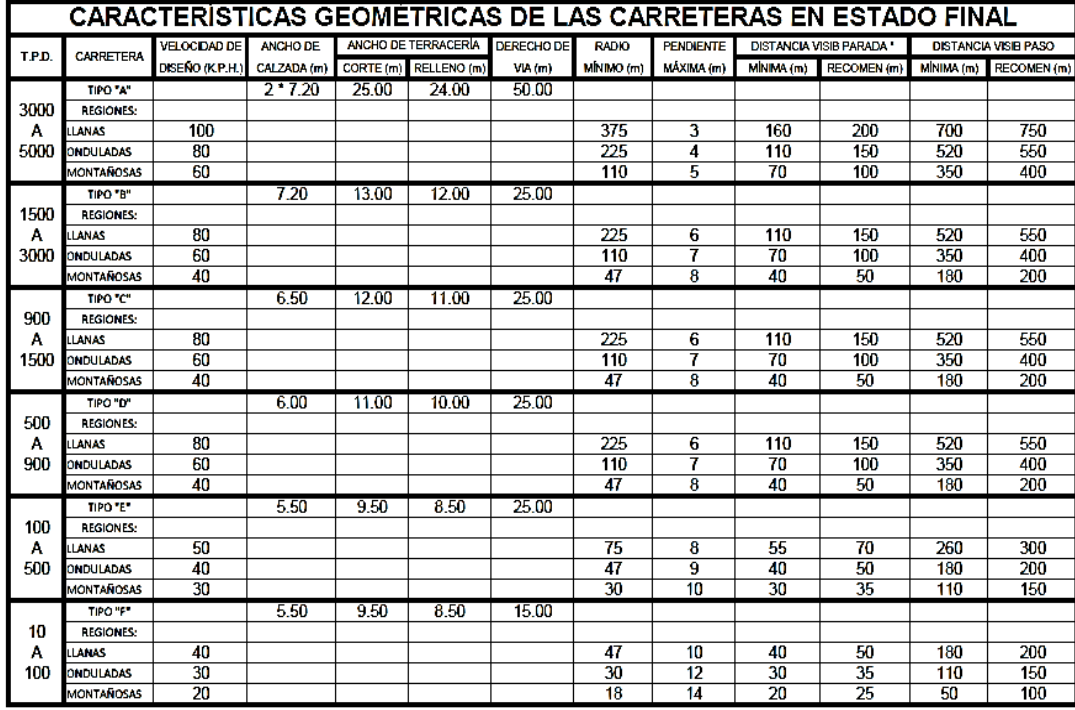

#### Tabla IX. **Características geométricas de las carreteras en estado final**

Fuente: Departamento de Carreteras. Dirección General de Caminos. *Características geométricas de las carreteras en estado final*. p. 25.

La velocidad de diseño, considerada adecuada y segura para transitar en la vía será de 30 KPH, y es aplicable debido los cambios de pendientes en cortas distancias y por el ancho de calzada.

### **2.1.6.1. Alineamiento horizontal**

Es una proyección sobre un plano horizontal en el cual la carretera está representada por el eje central y por los bordes izquierdo y derecho (ancho de calzada). El eje central es la línea imaginaria que va por el centro del ancho de calzada y se dibuja con la convención general de los ejes. Los bordes izquierdo y derecho son las líneas que demarcan la zona transitable por los vehículos. Al hacer el trazado, se requiere colocar puntos a cada cierta distancia (dependiendo de la topografía) llamados estaciones.

# **2.1.6.1.1. Diseño de línea de localización**

En esta etapa del proyecto se establecerá la línea final o definitiva de la vía, para lo cual, se utilizará toda la información recabada en campo cuando se realizó el levantamiento topográfico. En este momento se diseña considerando los parámetros de diseño de los códigos mencionados en la sección de especificaciones y criterios de diseño, y en este proceso para el proyecto se consideró:

- El tipo de carretera (tipo F), y la topografía del terreno, hace que en puntos específicos las curvas horizontales no puedan cumplir con los parámetros que permite la velocidad de diseño establecida.
- En cada intersección debe verificarse la longitud de las tangentes, porque estas no pueden tener valor negativo por ninguna circunstancia, ya que esto indicaría que dos curvas horizontales se están traslapando.

#### **2.1.6.1.2. Corrimientos**

En la situación específica del proyecto, la línea de localización coincidió con la línea preliminar, es decir que, el levantamiento topográfico siguió el alineamiento existente en la mayoría del tramo. Debido a que existieron tramos específicos donde las tangentes excedían la distancia máxima, fue necesario introducir puntos de intersección horizontal, y se presentó el caso contrario, que

las tangentes no cumplían con la distancia mínima, y se realizaron corrimientos de la línea, a la línea de localización.

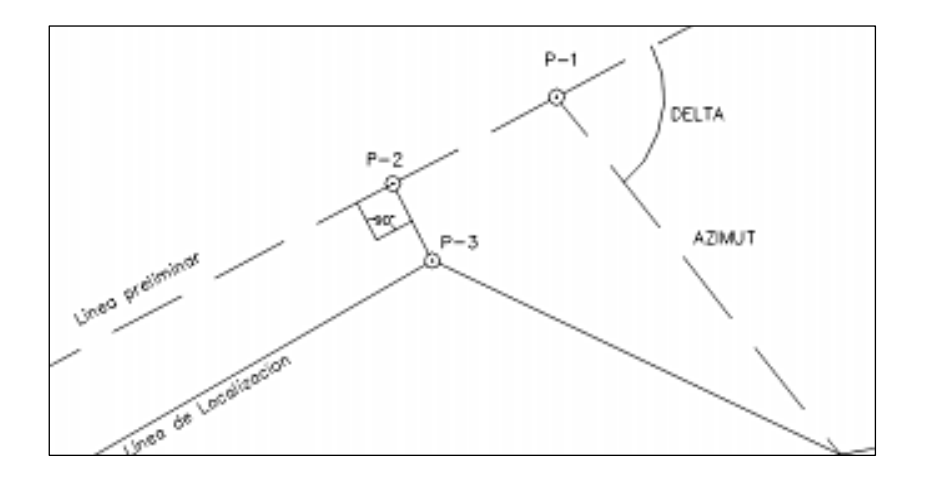

Figura 2. **Corrimiento de línea**

Fuente: SANTOS MORALES, Antonio. *Diseño de una carretera hacia la aldea San Cristóbal El Alto y un alcantarillado sanitario para la aldea San Bartolomé Becerra, Antigua Guatemala, Sacatepéquez*. p. 24.

El procedimiento para realizar el corrimiento de la línea de localización empieza por obtener las coordenadas totales de los puntos de intersección (PI), en el caso del proyecto se obtuvieron por medio de la estación total con la que se realizó el levantamiento topográfico, para posteriormente con las coordenadas:

 Dibujar una línea perpendicular a la línea preliminar en el punto P2 hasta interceptar con el PI de la línea de localización (punto P3), medir la distancia entre los puntos P2 y P3 y la del P1 (punto de intersección) y el punto P2.

- Teniendo las coordenadas del PI (punto P1) de la línea preliminar, el azimut invertido y la distancia de P1 a P2, se calcular las coordenadas del punto P2, posterior se ubica el P2 y con el azimut invertido se le resta 90° para obtener el nuevo azimut de la línea formada entre P2 y P3, dicha distancia servirá para calcular las coordenadas del punto P3 y P1 de la línea de localización.
- Se le denominarán como puntos de control a las distancias entre P1-P2 y P2-P3, porque estas concatenan las líneas de localización y preliminar.

## **2.1.6.1.3. Diseño de curvas horizontales**

Forman parte del alineamiento horizontal y se determinan trazando una serie de tramos rectos (tangentes), que convergen en un punto de intersección (PI), en el cambio de dirección entre tangentes, lugar en donde físicamente se colocará una curva horizontal o de transición si es necesario. Las curvas horizontales a su vez se componen de distintos elementos, cuyas características deben regirse acorde a las especificaciones técnicas y económicas del proyecto.

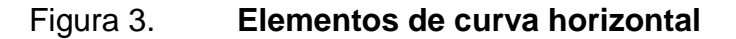

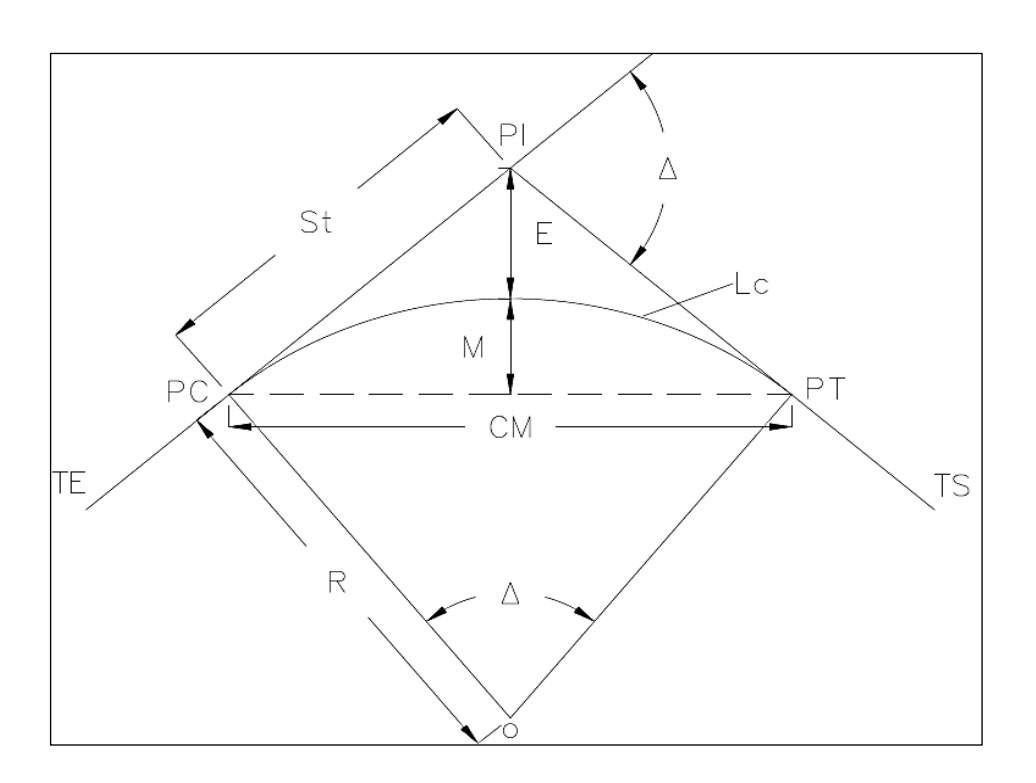

Fuente: elaboración propia, empleando CivilCAD 2016.

Donde:

- $TE = tangent$ e de entrada
- $TS = tangent$ e de salida
- PC = punto de comienzo de curvatura horizontal
- PT = punto de Terminación de curvatura horizontal
- PI = punto de Intersección horizontal
- $R =$  radio de la curva horizontal
- St = subtangente de curva horizontal
- $E$  = external

M = ordenada media o punto medio

 $CM = cuerda$  máxima

Δ = delta, ángulo central de la curva horizontal

Lc = longitud de curva horizontal

Y donde para obtener el valor de cada elemento, se utilizan las siguientes expresiones:

Radio: está en función del grado de curvatura (G).

$$
R=\frac{1\,145,9156}{G}
$$

Longitud de curva: longitud del arco comprendido entre el PC y PT, cuyo ángulo central es Δ.

$$
Lc = \frac{20 * \Delta}{G}
$$

Subtangente: distancia de extensión de la línea que va desde PC hasta PI o del PI hasta el PT.

$$
St = R * tan\left(\frac{\Delta}{2}\right)
$$

Cuerda máxima: distancia lineal entre el PC y el PT.

$$
CM = 2R * sen\left(\frac{\Delta}{2}\right)
$$

External: distancia entre el PI y el punto más alto de la curva o la mitad de la Lc.

$$
E = R * \left( sec \left( \frac{\Delta}{2} \right) - 1 \right)
$$

Ordenada media: distancia entre el punto más alto de la curva y el punto medio de la Lc.

$$
M = R * \left(1 - \cos\left(\frac{\Delta}{2}\right)\right)
$$

Resolviendo para la curva horizontal No 1, se tiene que:

- Estacionamiento PI =  $0 + 061,96$
- $\bullet$  R = 50 m
- Delta  $(\Delta)$  = 23° 01' 39" (Obtenido de la diferencia del azimut de la tangente de salida y entrada).

Radio:

$$
R = \frac{1145,9156}{G} \rightarrow G = \frac{1145,9156}{R} = \frac{1145,9156}{50}
$$

$$
G = 22^{\circ} 55'5, 92''
$$

Longitud de curva:

$$
Lc = \frac{20 * \Delta}{G} = \frac{20 * 23°01'39''}{22°55'92''}
$$

$$
LC = 20,10 \, \text{m}
$$
Subtangente:

$$
St = R * tan\left(\frac{\Delta}{2}\right) = 50 * tan\frac{23^{\circ} 01' 39''}{2}
$$

 $St = 10,19 \text{ m}$ 

Cuerda máxima:

$$
CM = 2R * sen\left(\frac{\Delta}{2}\right) = 2(50) * sen\left(\frac{23°01'39''}{2}\right)
$$

$$
CM = 19,96 \, \text{m}
$$

External:

$$
E = R * \left( \sec \left( \frac{\Delta}{2} \right) - 1 \right) = 50 * \left( \sec \left( \frac{23^{\circ} 01' 39''}{2} \right) - 1 \right)
$$

$$
E = 1,03 \, \text{m}
$$

 $\ddot{\phantom{a}}$ 

Ordenada media:

$$
M = R * \left(1 - \cos\left(\frac{\Delta}{2}\right)\right) = 50 * \left(1 - \cos\left(\frac{23^{\circ} 01' 39''}{2}\right)\right)
$$

$$
M = 1,01 \, \text{m}
$$

Los estacionamientos se obtienen con base en las distancias horizontales (tangentes) y las longitudes de curva (Lc) existentes entre cada PC y PT del alineamiento horizontal. Para determinar dichos elementos del alineamiento se emplea la siguiente deducción general:

 $PC_1 = POT_{initial} + TG_1$  $PT_1 = PC_1 + LC_1$ 

 $PC_2 = PT_1 + TG_2$  $PT_2 = PC_2 + LC_2....$  $PT_n = PC_n + LC_n$  $POT_{final}$  =  $PT_n + TG_{n+1}$ 

Donde:

 $POT<sub>initial / final</sub>$  = punto obligado de tangencia horizontal  $TG = tangent$ e de entrada al PC

De la curva horizontal núm. 1, se tiene que:

$$
PC_1 = POT_{\text{inicial}} (0 + 000) + TG_1 = (0 + 000) + 51,78 = 0 + 051,78
$$
  
 $PT_1 = PC_1 (0 + 051,78) + LC_1 = (0 + 051,78) + 20,10 = 0 + 071,88$ 

En la tabla XIV se encuentran los elementos de las curvas horizontales que se encuentran a lo largo del tramo, se consideró que al ser una carretera tipo F, el radio mínimo a utilizar según tablas de diseño deberá ser de 30 m; teniendo que adaptar dicho radio a las curvas horizontales que la topografía lo permita.

### **2.1.6.1.4. Curvas de transición**

Las curvas circulares en su enlazado con las tangentes presentan un cambio brusco y puntual de curvatura, ocasionando a su vez un cambio inmediato en la fuerza centrífuga. Situaciones como la mencionada hacen que los conductores al transitar bajo esas circunstancias desarrollen una trayectoria errónea al entrar y salir de las curvas.

Razón por la que se hace necesario implementar una curva de transición que permita hacer un cambio gradual de curvatura entre una recta y una curva circular, mejorando de manera significativa la comodidad, seguridad y estética de la vía.

#### **2.1.6.1.5. Peralte (e%)**

También llamado sobreelevación, es necesario cuando un vehículo viaja a través de una curva determinada (mayormente cerradas) y el movimiento circular genera una fuerza centrífuga que hace que el vehículo tenga un movimiento hacia fuera de la curva. Esta sobreelevación contrarresta la fuerza centrífuga y el efecto adverso de la fricción que se produce entre la llanta y el pavimento. En curvas con radio de gran amplitud este efecto puede ser desestimado.

Para el tipo de terreno del proyecto (ondulado), y al tratarse de una vía rural o no principal, acorde a la tabla X, se establece que el peralte máximo a implementar en las curvas horizontales que lo requieran será del 10 %.

### Tabla X. **Peralte máximo en función del tipo de terreno**

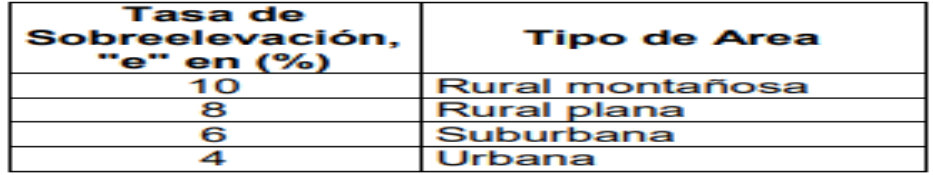

Fuente: SIECA. *Manual Centroamericano de Normas para el diseño geométrico de las carreteras regionales*. p. 36.

## **2.1.6.1.6. Sobreancho (SA)**

Se trata de un ancho adicional al carril(es), necesario para acomodar la mayor curva que describe el eje trasero de un vehículo pesado para compensar la dificultad que tiene el conductor de tratar de ubicarse en el centro de su carril de circulación. El sobre-ancho se diseña en curvas horizontales de radios pequeños, combinado con carriles angostos, esto se hace para facilitar las maniobras durante la conducción del vehículo.

## Tabla XI. **Distribución de sobreancho en calzada**

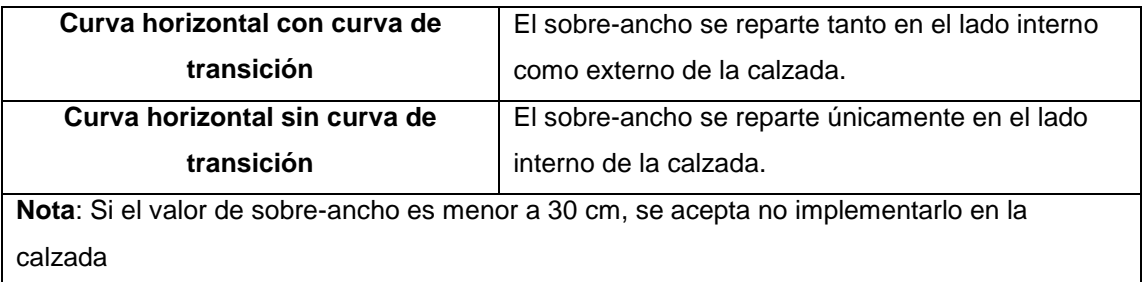

Fuente: Instituto Nacional de Vías. *Manual de diseño geométrico de vías*. p. 101.

Para obtener los diferentes valores del peralte y sobre-ancho a lo largo de la longitud de espiral (en las curvas que sean necesarios), se pueden encontrar por medio de una relación de triángulos que involucra la longitud de espiral de la curva de transición, como se muestra a continuación:

## Figura 4. **Relación de peralte y sobreancho con longitud de espiral**

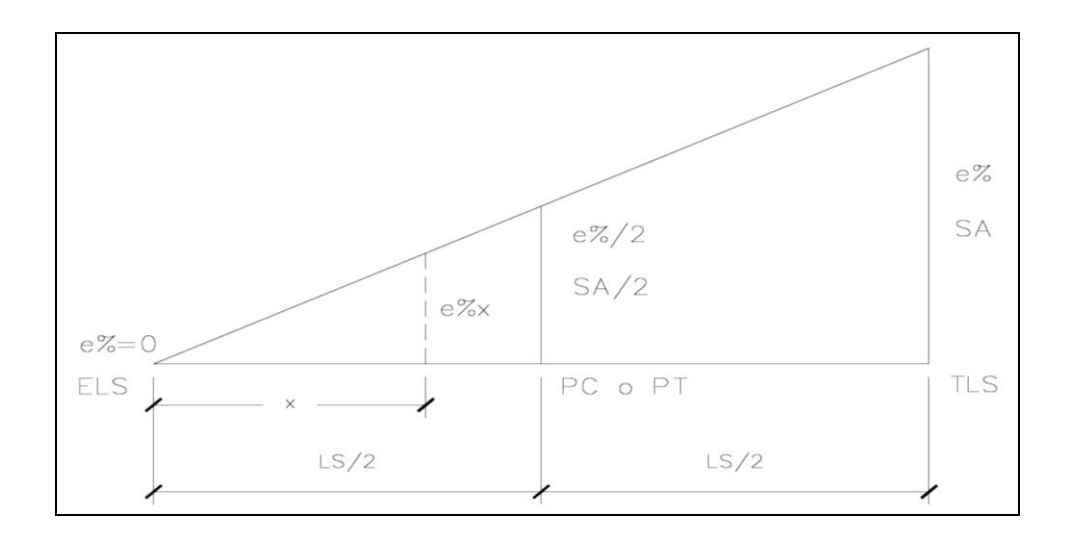

Fuente: elaboración propia, empleando CivilCAD 2016.

También se puede utilizar la tabla XII, para practicidad de diseño, mediante el radio, grado de curvatura de la curva y velocidad de diseño de la curva horizontal, que servirán para obtener un valor de Longitud de espiral (Ls), y los anteriores elementos mencionados.

## Tabla XII. **Peralte, sobre-ancho y longitud de espiral de curvas de**

### **transición**

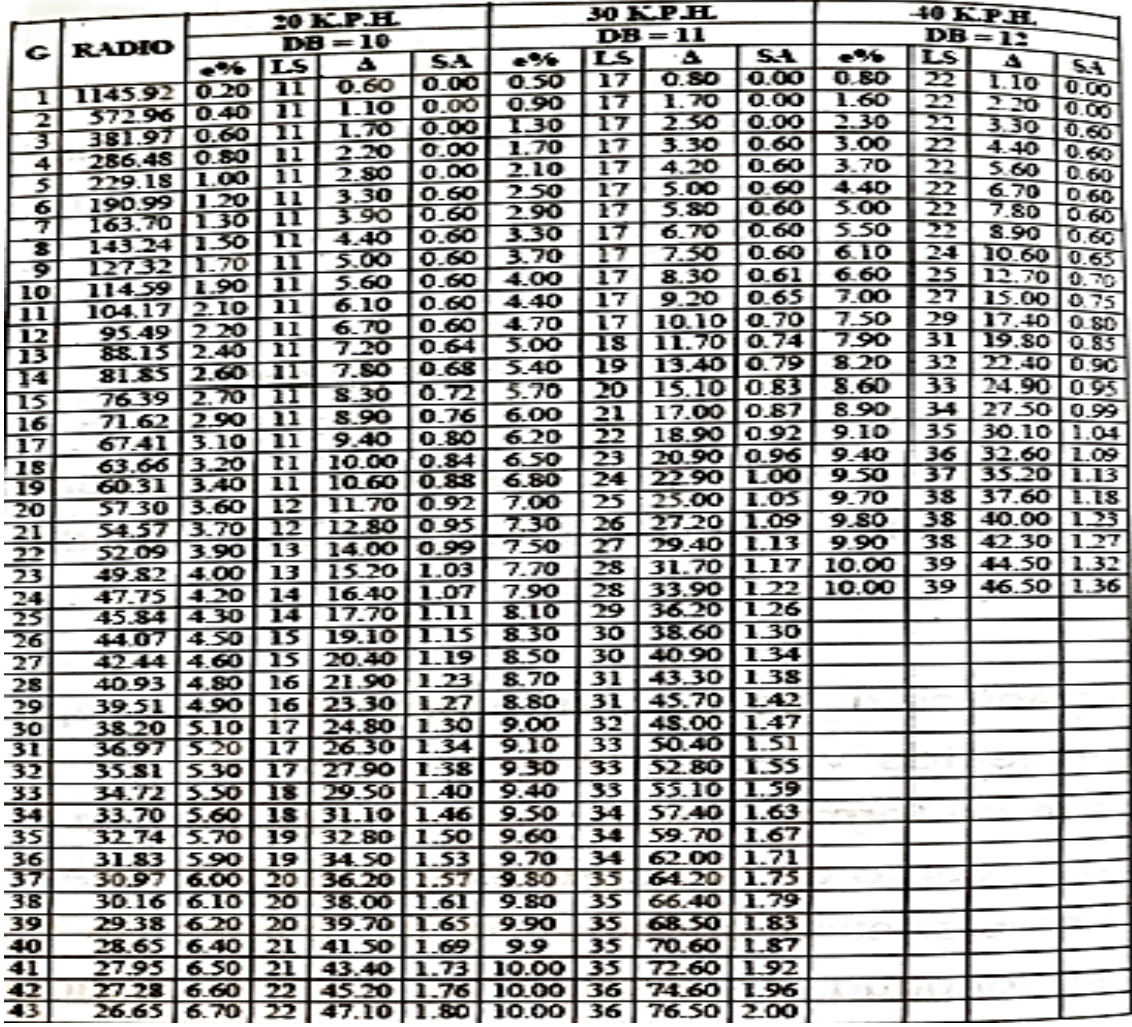

Fuente: Departamento de Carreteras. Dirección General de Caminos. *Manual d*e *peralte, sobreancho y longitud de espiral de curvas de transición.* p. 25.

De la tabla XII para la curva horizontal núm. 3, se obtuvo el peralte, sobreancho y longitud de espiral (Ls) máximo, la cual cuenta con un radio de 40 m lo que representa un G = 28° con la velocidad de diseño de 30 KPH. Obteniendo

un peralte (e%) de 8,70 %, una longitud de espiral (Ls) de 31 m y un sobreancho (SA) de 1,38 m. Con dichos valores se determinará el peralte y sobreancho para cualquier punto a lo largo de la longitud de espiral, tomando como referencia la figura 4, de la siguiente manera:

Estacionamientos para curva núm. 3:  $PC = 0 + 138,73$ ELS = PC - Ls/2 =  $0 + (138,73 - 31/2) = 0 + 123,23$  $TLS = PC + Ls/2 = 0 + (138,73 + 31/2) = 0 + 154,23$ 

Peralte y sobre-ancho a cada 10 m:

Peralte en estación 0+130,00:

$$
e\% = \frac{(130 - 123,23) * 8,70}{31}
$$

$$
e\% = 1,90\%
$$

Peralte en estación 0+140,00:

$$
e\% = \frac{(140 - 123.23) * 8.70}{31}
$$

$$
e\% = 4.71\%
$$

Sobreancho en estación 0+130,00:

$$
SA = \frac{(130 - 123,23) * 1,38}{31}
$$

 $SA = 0,30 m$ 

Sobreancho en estación 0+140,00:

$$
SA = \frac{(140 - 123.23) * 1.38}{31}
$$

 $SA = 0,75 m$ 

## Tabla XIII. **Peralte, sobreancho sobre la longitud espiral de la curva horizontal número 3**

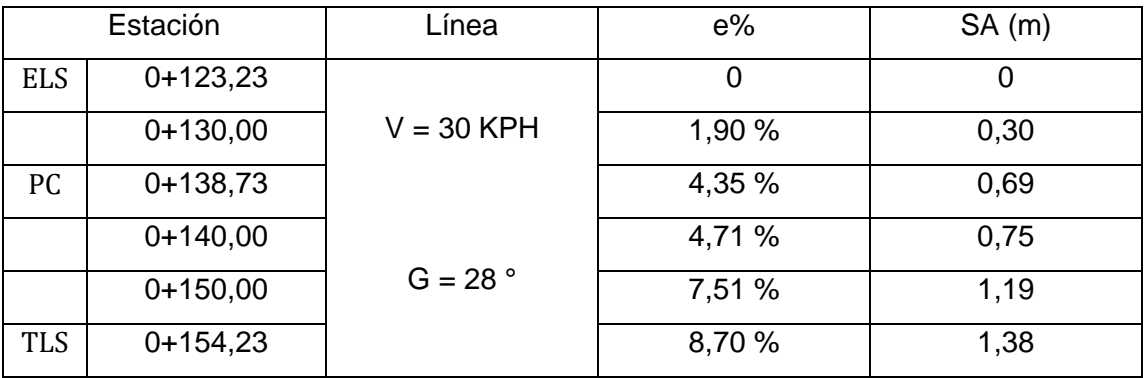

Fuente: elaboración propia.

## Tabla XIV. **Resumen de elementos de curvas horizontales**

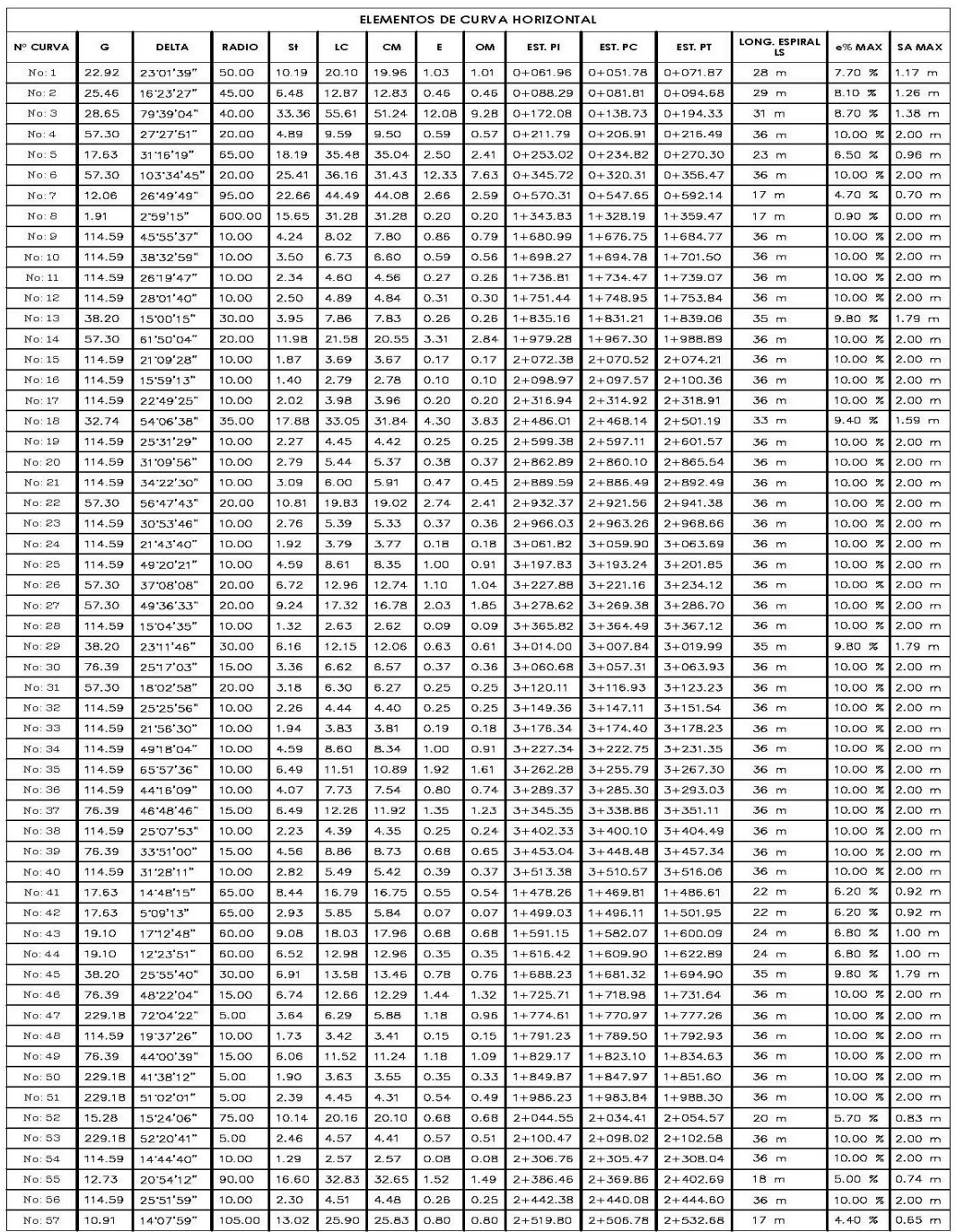

Fuente: elaboración propia.

#### **2.1.6.2. Alineamiento vertical**

Está compuesto por dos elementos principales: subrasante y perfil, además el alineamiento vertical es la proyección vertical del eje de la vía sobre una superficie horizontal paralelos entre sí. Longitudinalmente en este tipo de alineamiento se comparte el plano vertical entre la línea sub-rasante y el perfil (terreno natural).

Gráficamente se observan dos líneas paralelas entre sí, donde el eje horizontal corresponde a las abscisas o el estacionamiento y en el eje vertical corresponden las cotas (niveles), dibujadas de izquierda a derecha.

## **2.1.6.2.1. Diseño de línea sub-rasante**

Esta línea subrasante corresponde al eje donde se asentará la vía. La línea central del tramo carretero, durante la topografía, debe ser nivelado con el fin de obtener el perfil natural correspondiente y sobre este proyectar la subrasante más adecuada basándose en criterios de diseño. Es la que define el volumen a trabajar en el movimiento de tierra.

Una vez que se cuenta con el perfil del terreno, se deben identificar las pendientes presentes en el terreno, esto se realiza conociendo la clasificación de las mismas, porque estas se utilizarán en procedimientos posteriores del diseño.

40

## **2.1.6.2.2. Pendientes**

Definida como el cociente de la diferencia de niveles (elevaciones) entre la diferencia de distancias horizontales (estaciones) de una vía, es decir, la inclinación que tiene el terreno para pasar de una estación a otra.

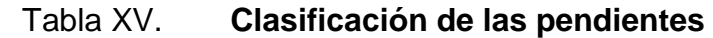

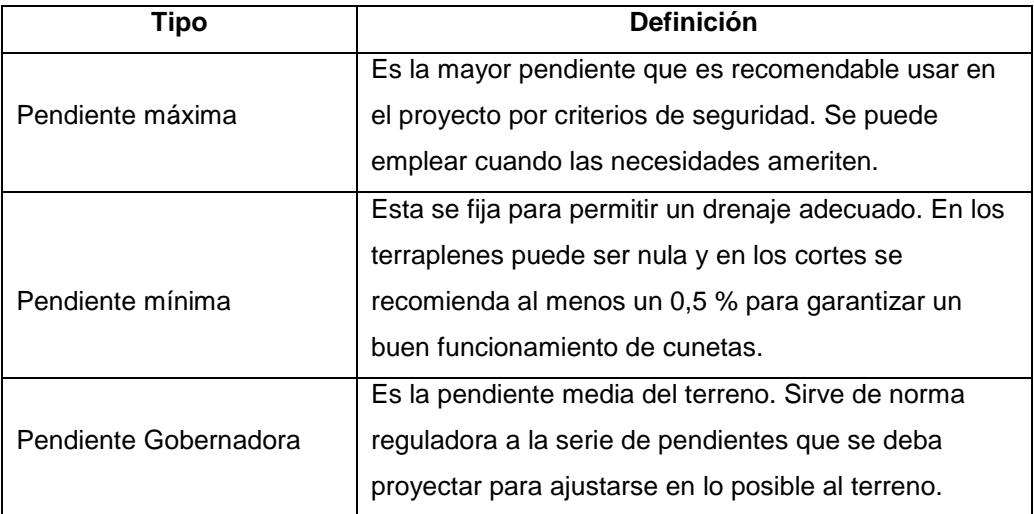

Fuente: elaboración propia.

Tipos de terreno: el alineamiento vertical de una vía está relacionado con la configuración topográfica del terreno donde se localizará la obra. En el terreno se distinguen pendientes como: las subidas o pendientes ascendentes se identifican con signo positivo (+), y las bajadas con signo negativo (-).

### Tabla XVI. **Tipos de terreno en función de las pendientes naturales**

| <b>Tipo de Terreno</b> | Rangos de Pendientes (%) |  |  |  |
|------------------------|--------------------------|--|--|--|
| Llano o plano          | $G \leq 5$               |  |  |  |
| Ondulado               | $5 > G \le 15$           |  |  |  |
| Montañoso              | $15 > G \ge 30$          |  |  |  |
| <b>G= Pendiente</b>    |                          |  |  |  |

Fuente: SIECA. *Manual centroamericano de normas para el diseño geométrico de las carreteras regionales*. p. 63.

El tipo de terreno del proyecto se trata de un de tipo ondulado, según tabla XVI, y se diseñará para una velocidad de diseño de 30 KPH y una pendiente media de 6,30 %.

## **2.1.6.2.3. Diseño de curvas verticales**

De igual forma que en las curvas horizontales, los tramos se componen de tramos rectos (tangente), enlazados entre sí por curvas, en este caso, verticales. Las tangentes tienen su respectiva longitud, la cual, es tomada sobre la proyección horizontal (ΔX) y una pendiente (S), normalmente expresada en porcentaje.

Por su parte una curva vertical hace posible enlazar dos tangentes verticales consecutivas, y permite hacer un cambio gradual de pendiente desde la tangente de entrada a la transición de la tangente de salida. Cumpliendo correctamente la definición se obtienen resultados como:

- Circulación de vehículos de una manera cómoda, segura y fluida
- Apariencia agradable hacia la vista del espectador
- Drenaje adecuado del agua que fluye sobre la estructura
- Tipos de curvas verticales

En términos generales existen curvas circulares y parabólicas, siendo las de tipo parabólico más empleadas en el diseño de alineamiento vertical debido a su adaptabilidad a las condiciones que presente la topografía. En Guatemala la Dirección General de Caminos, utiliza las de tipo parábola simple y las especificaciones están dictadas en función de este tipo de curva.

Asimismo, debido a la dirección de su pendiente, las curvas verticales pueden ser cóncavas (columpio) o convexas (crestas), siendo las curvas cóncavas diseñadas conforme a la distancia que alcanzan a iluminar los faros del vehículo (visibilidad de paso) de diseño, y las curvas convexas diseñadas de acuerdo a la mayor distancia de visibilidad de parada para determinada velocidad de diseño.

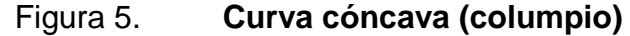

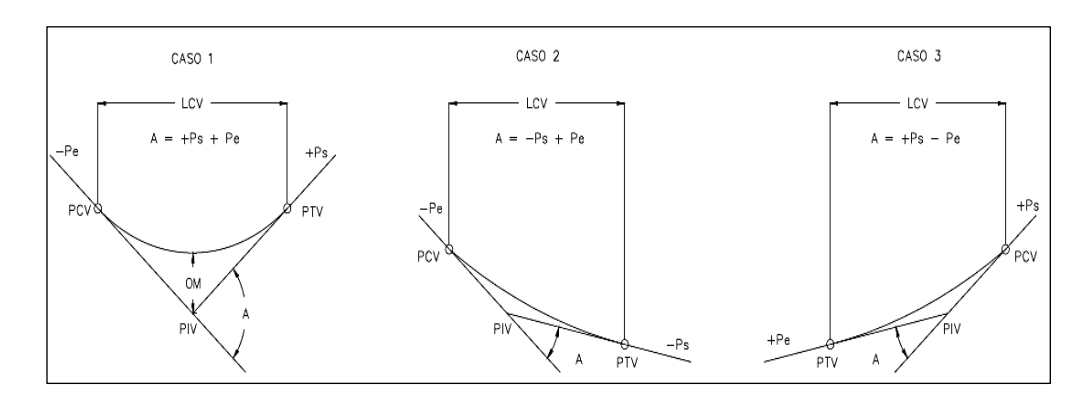

Fuente: elaboración propia, empleando CivilCAD 2016.

## Figura 6. **Curva convexa (cresta)**

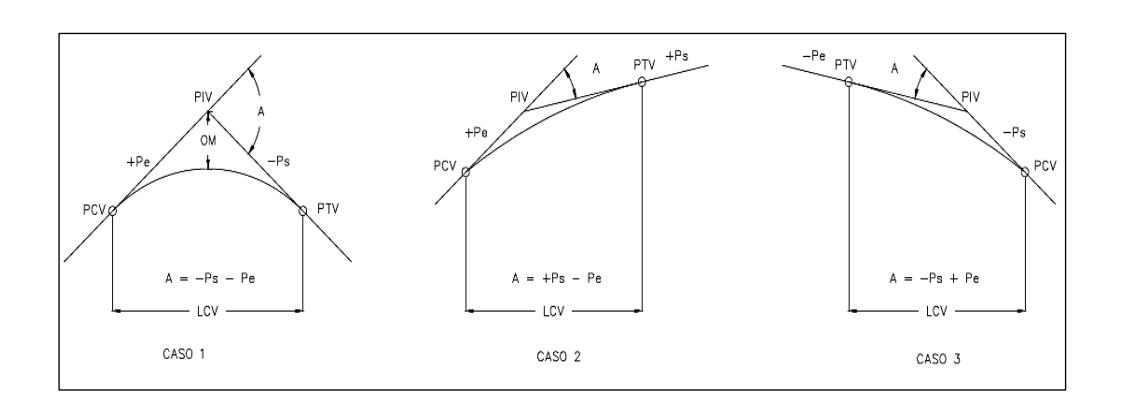

Fuente: elaboración propia, empleando CivilCAD 2016.

Donde:

- Pe = pendiente de entrada
- Ps = pendiente de salida
- PCV = punto de comienzo de curvatura vertical
- PTV = punto de terminación de curvatura vertical
- PIV = punto de intersección vertical
- $A =$  liferencia algebraica de pendientes (Ps Pe)
- $LCV =$  longitud de curva vertical
- $OM = ordenada media$

Las longitudes mínimas para diseñar curvas verticales, se encuentran principalmente, en función de la diferencia algebraica de pendientes (A), la velocidad de diseño y del parámetro de la variación por unidad de pendiente (K).

Respecto a la constante de la variación por unidad de pendiente (K) se encuentra en función de la velocidad de diseño y del tipo de curva vertical que se diseñe, dichos valores se pueden encontrar en la tabla XVII.

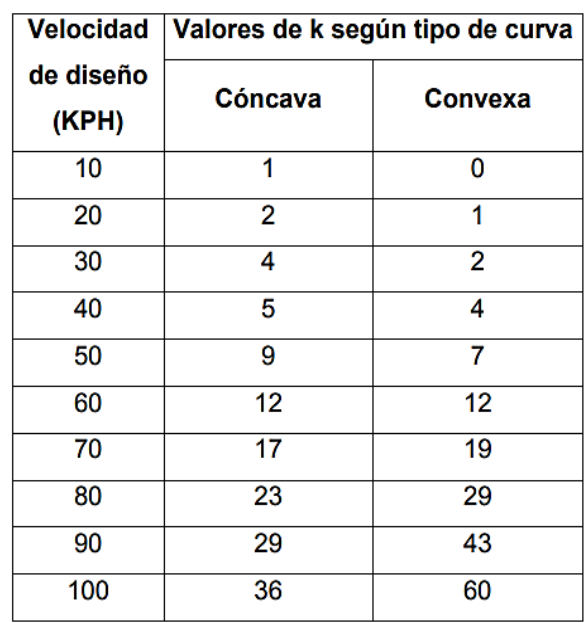

## Tabla XVII. **Constante de variación por unidad de pendiente (K)**

Fuente: SANTOS MORALES, Antonio. *Diseño de una carretera hacia la aldea San Cristóbal El Alto y un alcantarillado sanitario para la aldea San Bartolomé Becerra, Antigua Guatemala, Sacatepéquez*. p. 39.

Dadas también las características geométricas de la carretera tipo F en un terreno ondulado, se sabe que la distancia de visibilidad de parada mínima es de 30 m y la recomendada de 35 m por lo que se usará la segunda propuesta, por lo tanto, para la velocidad de diseño de 30 KPH propuesta para la carretera, los valores de K correspondientes para cada tipo de curva vertical son:

- Cóncava: 4
- Convexa: 2
- Criterios para determinar la longitud de curva vertical

Se consideran cuatro criterios para determinar la longitud de curva vertical, dentro de los que se pueden mencionar:

Criterio de seguridad

Puede ser aplicado tanto en curvas cóncavas como convexas, y se basa en que la longitud de curva vertical debe ser igual o mayor a la distancia de visibilidad de parada.

o Distancia de visibilidad de parada*:* se entiende como la distancia mínima requerida para que un vehículo, que viaja a la velocidad de diseño, se logre detener por completo antes de alcanzar un objeto u obstáculo inmóvil que se encuentra en su trayectoria. Para el caso del proyecto se mencionó que dicha distancia es de 35 metros.

$$
LCV = K*A
$$

Donde:

 $LCV =$  longitud de curva vertical  $(m)$ 

- $K =$  constante de variación por unidad de pendiente (m / %)
- $A =$  diferencia algebraica de pendientes  $(\%)$

Criterio de apariencia

Aplicable a curvas verticales con visibilidad completa (cóncavas), establece la longitud mínima en la LCV para evitarle al usuario tener la impresión de un cambio súbito de pendiente.

$$
K = \frac{LCV}{A} \ge 30
$$

Criterio de comodidad

Verificable en curvas verticales del tipo columpio (cóncavas) donde debido a la fuerza centrífuga que afecta el vehículo, al cambiar este de dirección, se suma al peso propio del vehículo.

$$
K = \frac{LCV}{A} \ge \frac{V^2}{395}
$$

Donde

LCV = longitud de curva vertical (m)

- $K =$  constante de variación por unidad de pendiente (m/%)
- $A =$  diferencia algebraica de pendientes  $(\%)$
- V = velocidad de diseño (KPH)
- Criterio de drenaje

Aplicable a curvas cóncavas o convexas, establece la longitud máxima que debe tener la LCV para que la pendiente en cualquier punto de la curva, sea adecuada para que el agua pueda drenar de buena manera.

$$
K = \frac{LCV}{A} \le 43
$$

## **2.1.6.2.4. Correcciones**

Las elevaciones obtenidas de la sub-rasante, deben ser corregidas puesto que se busca realizar una transición suave entre pendiente de entrada y la de salida. Para corregir la elevación entre el PIV y la curva vertical se emplea la siguiente expresión:

$$
OM = \frac{A}{800} * LCV
$$

Donde:

LCV = longitud de curva vertical (m) OM = ordenada media de la curva vertical A = diferencia algebraica de pendientes (%)

Y para corregir la elevación en cualquier punto sobre la curva vertical se utiliza la siguiente expresión:

$$
Y = \frac{A}{200 * LCV} * D^2
$$

Donde:

Y = corrección de la sub-rasante en cualquier punto de la curva (m)

D = distancia de la estación del PCV o PTV a la estación en estudio (m)

 $LCV =$  longitud de curva vertical  $(m)$ 

Resolviendo para la curva vertical No 1, se tiene que:

- Elevación PIV: 966,53
- Estación PIV: 0+680
- $\bullet$  Ps: -2,72 %
- Pe: -5,21 %
- LCV: 60 m (Cóncava)

## Figura 7. **Curva vertical número 1 del tramo carretero**

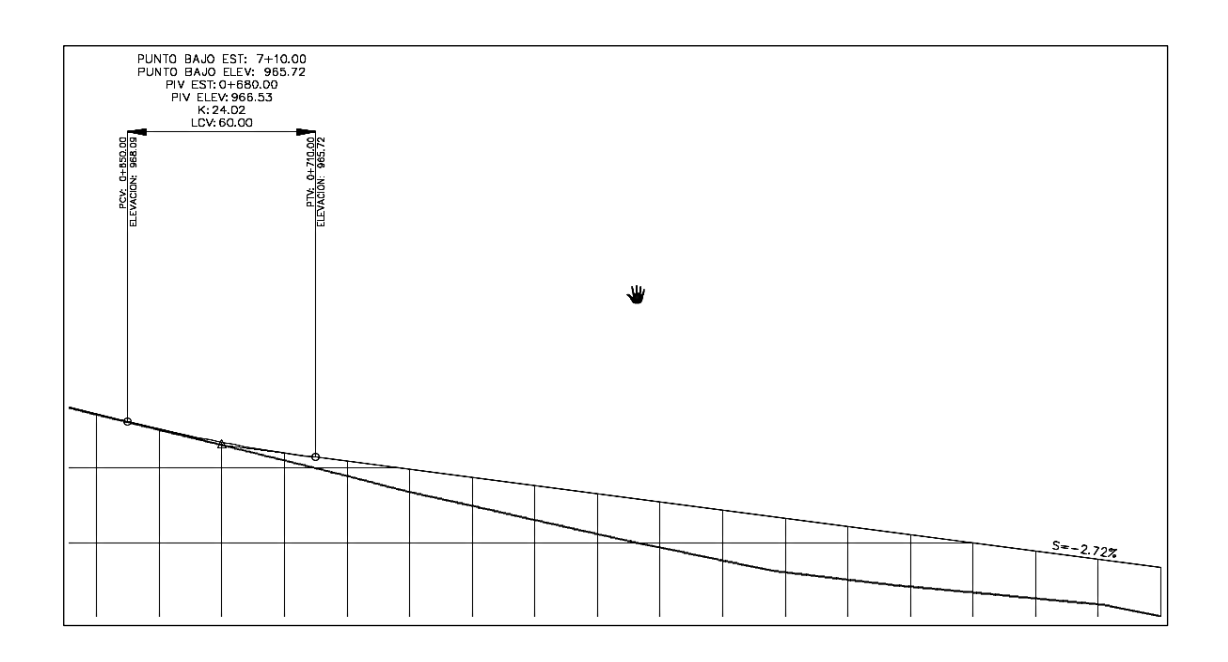

Fuente: elaboración propia, empleando CivilCAD 2016.

Diferencia de pendientes:

$$
A = Ps - Pe = -2,72 - (-5,21)
$$

$$
A = 2,49%
$$

Ordenada media:

$$
OM = \frac{A}{800} * LCV = \frac{2,49}{800} * 60,00
$$

$$
OM = 0,1868 \, m
$$

Corrección a cada 10 metros:

Estación 0+660,00:

$$
Y = \frac{2,49}{200 * 60} * (660 - 650)^2
$$

$$
Y = 0,021 \, \text{m}
$$

Estación 0+670,00:

$$
Y = \frac{2,49}{200 * 60} * (670 - 650)^2
$$

$$
Y = 0,083 \, \text{m}
$$

Estación 0+690,00:

$$
Y = \frac{2,49}{200 * 60} * (710 - 690)^2
$$

$$
Y = 0,083 \, \text{m}
$$

Estación 0+700,00:

$$
Y = \frac{2,49}{200 * 60} * (710 - 700)^2
$$

$$
Y = 0,021 \, \text{m}
$$

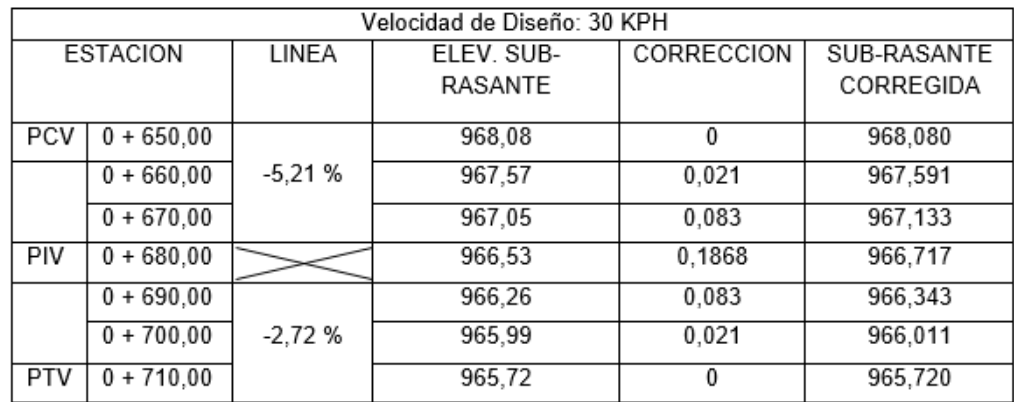

### Tabla XVIII. **Correcciones a la subrasante de la curva vertical número 1**

Fuente: elaboración propia.

#### **2.1.6.3. Movimientos de tierra**

Consiste en trasladar volúmenes de material de un punto a otro específico, para modificar la superficie del terreno (subrasante) y llegar a las cotas de diseño. En la medida que el material permita reutilizarse, se utiliza en trabajos de subrasante, de lo contrario se traslada material de préstamo de un banco de materiales seleccionados (no ideal para el proyecto). En una obra vial es indispensable el movimiento de tierras, porque esta es una de las actividades de mayor incidencia económica en el proyecto.

#### **2.1.6.3.1. Secciones transversales**

La sección transversal de una carretera corresponde a un corte vertical normal (perpendicular) al eje del alineamiento horizontal, definiendo la ubicación y dimensiones de cada uno de los elementos que conforman dicha carretera en un punto cualquiera y su relación con el terreno natural.

Su estructuración debe hacerse de manera que los esfuerzos que sufran los materiales constituyentes de las secciones transversales sean menores que los esfuerzos permisibles, para prevenir fallos o deformaciones plásticas.

La sección transversal típica a implementar influye en la capacidad de la carretera, en los costos de adquisición del derecho de vía, construcción, mejoramiento, mantenimiento, entre otros. Quiere decir, que la misma puede cambiar su configuración en los tramos que sean necesarios, y una sección transversal típica cuenta con los siguientes elementos:

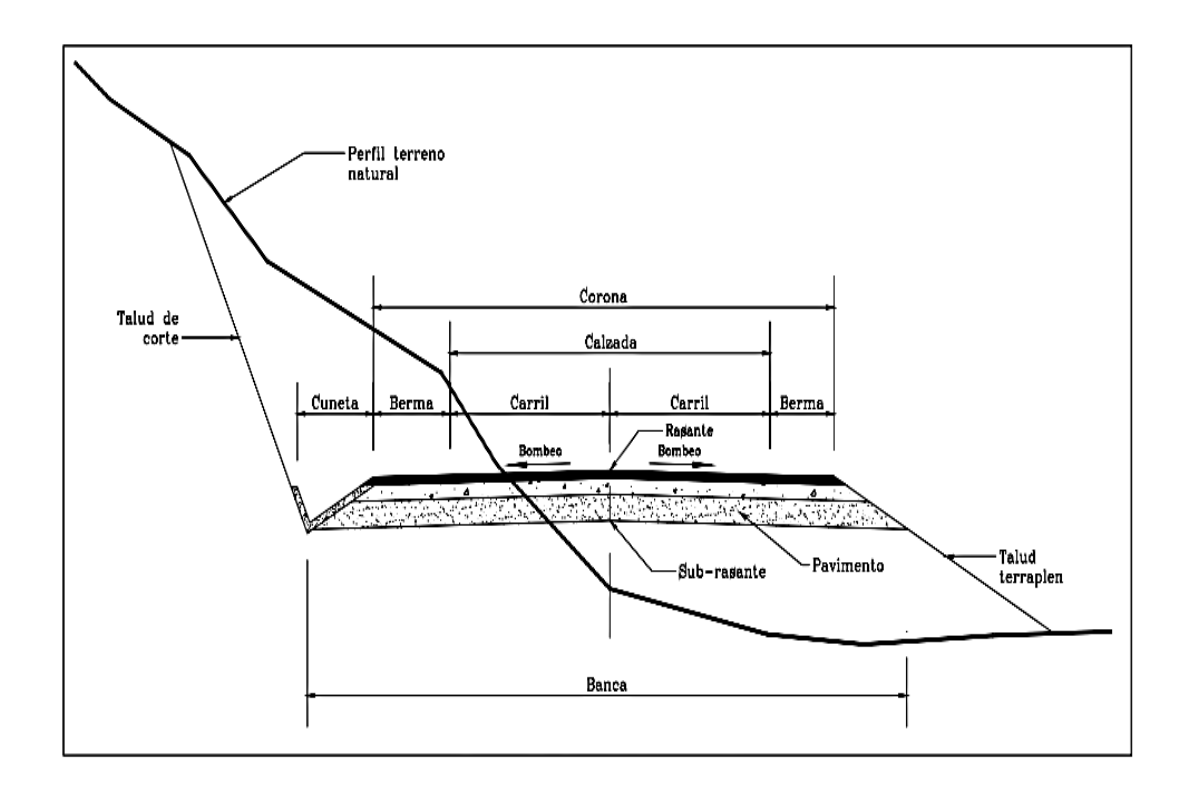

Figura 8. **Elementos de una sección transversal típica**

Fuente: Instituto Nacional de Vías. *Manual de diseño geométrico de vías*. p. 150.

Un elemento a resaltar es el bombeo, ya que se trata de la pendiente transversal de la corona en los tramos rectos del alineamiento horizontal hacia un lado del eje para drenar la corriente de agua de una forma apropiada. Para el proyecto se empleó un bombeo máximo en recta de 3 %.

Tipos de secciones típicas

Básicamente existen dos tipos, sección de corte o trinchera y sección de relleno o terraplén, pero cuando exista el caso que se presentan ambos casos (corte y relleno) en la misma sección transversal, se le llama sección a media ladera. El último caso es una variación del corte, ya que esta sección se encuentra toda en corte con el borde exterior de la banca, coincidiendo con el terreno. A este caso se le conoce como corte en ladera o balcón.

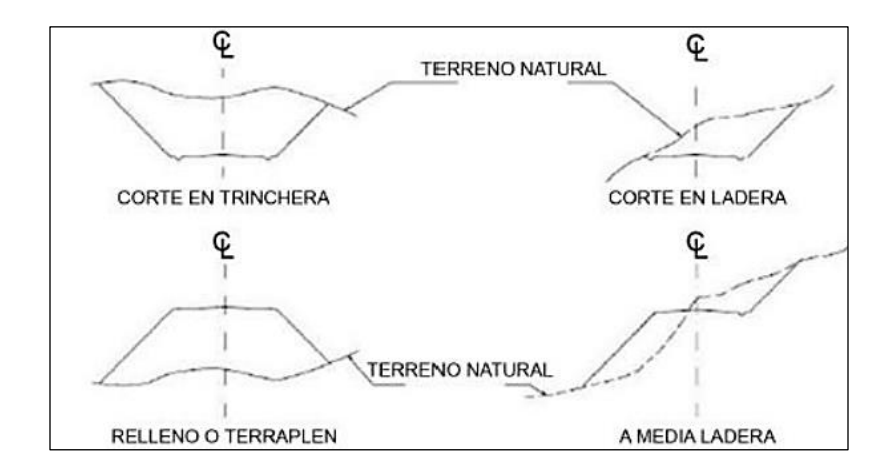

Figura 9. **Secciones transversales típicas**

Fuente: SANTOS MORALES, Antonio. *Diseño de una carretera hacia la aldea San Cristóbal El Alto y un alcantarillado sanitario para la aldea San Bartolomé Becerra, Antigua Guatemala, Sacatepéquez*. p. 45.

### **Taludes**

Se trata de una superficie inclinada respecto al plano horizontal, la inclinación y altura de los taludes es un parámetro importante en el diseño de la misma, porque se encuentra en función de las características de los materiales que los forman, y es necesario diseñar los taludes a fin de fijar un procedimiento de construcción de los mismos.

### Tabla XIX. **Relación de inclinación en función de la altura del talud**

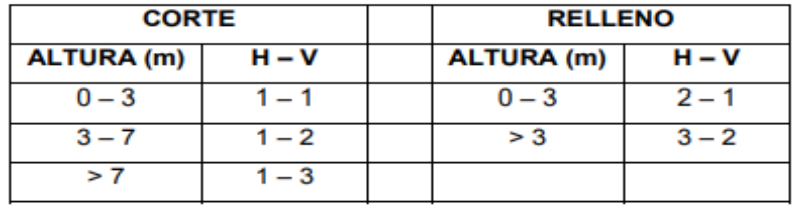

Fuente: Departamento de Carreteras. Dirección General de Caminos. *Relación de inclinación en función de la altura del talud*. p. 50.

# **2.1.6.3.2. Cálculo de áreas de secciones transversales**

Las áreas a utilizarse posteriormente para el cálculo de volumen en cada sección transversal, pueden ser obtenidas con métodos gráficos y analíticos.

El método gráfico permite medir las áreas por medio de un planímetro graduado para la realización de medidas de las secciones, que deben estar dibujadas en papel milimétrico. El procedimiento consiste en marcar las áreas para delinearlas con el planímetro, partiendo de un punto y llegando a ese

mismo siguiendo una dirección a favor de las agujas del reloj; se obtiene un área en metros cuadrados.

El método analítico se emplea el método matricial con base matemática en los determinantes, pero antes requiere que las secciones transversales sean dibujadas en papel milimetrito, determinando las coordenadas de cada punto en estudio, referidas a la línea central de la misma. Posteriormente se realiza una diferencia entre el acumulado de las multiplicaciones cruzadas entre coordenadas (ΣXY - ΣYX) y a dicho resultado se le saca un promedio (ΣXY – ΣYX / 2); obteniendo un área en metros cuadrados.

## Figura 10. **Área de sección transversal por método analítico**

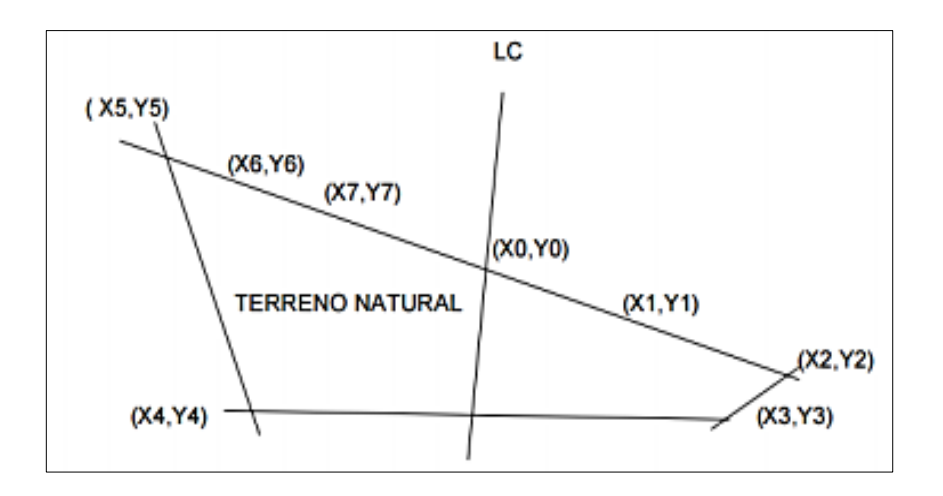

Fuente: elaboración propia, empleando CivilCAD 2016.

En el caso del proyecto, las áreas de las secciones transversales se obtuvieron por medio del programa CivilCAD 3D 2 016.

## **2.1.6.3.3. Cálculo de volúmenes de secciones transversales**

Los volúmenes de trabajo se encuentran en función de las áreas de las secciones y el estacionamiento entre ellas (comúnmente trabajadas a cada 20 m en tramos tangentes y a cada 10 m en curva), según su ubicación en relación con el terreno original. Para su cálculo se constituye un prisma de volumen irregular, en el cual sus bases son conformadas por las áreas de corte o relleno y la altura del prisma es igual a la diferencia de estacionamiento.

El método comúnmente utilizado para el cálculo de volúmenes de secciones transversales de tramos uniformes sea en corte o relleno, se trata del método de las áreas medias en donde el volumen entre dos secciones consecutivas del mismo tipo se expresa como:

$$
V_{C/R} = \frac{(A_1 + A_2)}{2} * D
$$

Donde:

 $V_{C/R}$  = volumen de corte o relleno (m<sup>3</sup>) A<sub>1</sub>, A<sub>2</sub> = áreas de corte o relleno (m<sup>2</sup>) D = distancia entre áreas de la sección (m)

## Figura 11. **Volumen de corte / relleno en secciones transversales uniformes**

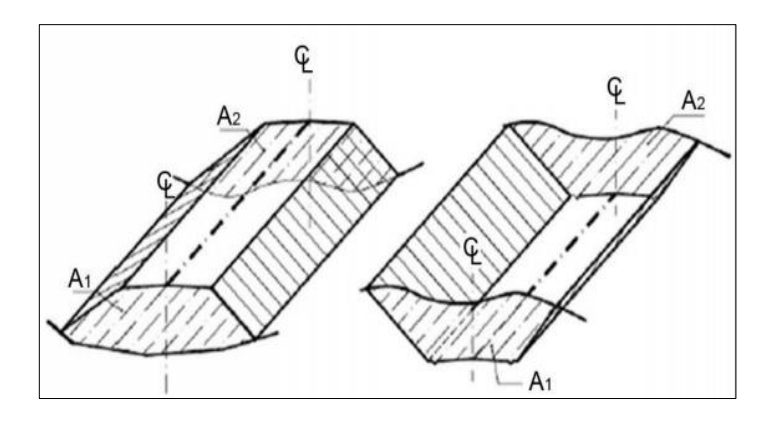

Fuente: SANTOS MORALES, Antonio. *Diseño de una carretera hacia la aldea San Cristóbal El Alto y un alcantarillado sanitario para la aldea San Bartolomé Becerra, Antigua Guatemala, Sacatepéquez*. p. 46.

Cuando existan dos secciones transversales consecutivas que no son uniformes en su tipo, se calcularán siguiendo el concepto de las áreas medias con la diferencia que se generará una línea de paso a lo largo de la sección, la cual coincide con la cota de la superficie de subrasante. En este caso, se genera un volumen de corte y un volumen de relleno. Se puede expresar como:

$$
V_{C/R} = \frac{(A_{C/R} + A_O)}{2} * d_{C/R}
$$

Donde:

 $V_{C/R}$  = volumen de corte o relleno (m<sup>3</sup>) A<sub>C</sub>, A<sub>R</sub> = áreas de corte o relleno (m<sup>2</sup>)  $A<sub>O</sub>$  = área de la sección en la línea de paso = 0  $d_{C/R}$  = distancia de la sección de corte o relleno (m)

Este cambio gradual de un tipo de sección transversal a otro puede expresarse como una relación de triángulos, y determinar las distancias  $d_{C/R}$ , con la siguiente expresión:

$$
d_C = \frac{A_C}{A_C + A_R} * d \qquad d_R = \frac{A_R}{A_R + A_C} * d
$$

## Figura 12. **Volumen de corte / relleno en secciones transversales no uniformes**

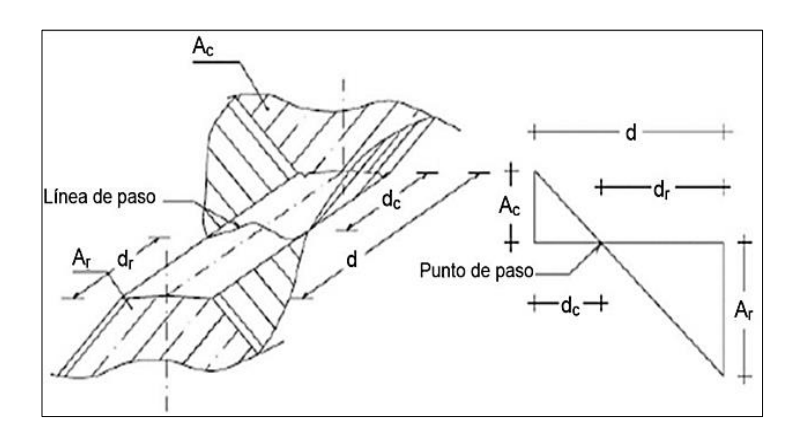

Fuente: SANTOS MORALES, Antonio. *Diseño de una carretera hacia la aldea San Cristóbal El Alto y un alcantarillado sanitario para la aldea San Bartolomé Becerra, Antigua Guatemala, Sacatepéquez*. p. 47.

Resolviendo el volumen de la sección transversal comprendida entre las estaciones  $0 + 040$  y  $0 + 060$ , se tiene que:

- $A_{C1} = 7,82 \text{ m}^2$
- $A_{C2}$  = 12,38 m<sup>2</sup>
- $D = 20 m$

Volumen de corte:

$$
V_C = \frac{(A_{c1} + A_{c2})}{2} * D = \frac{(7,82 + 12,38)}{2} * 20
$$

$$
V_C = 202 \text{ m}^3
$$

Las tablas resumen de áreas y volúmenes de las secciones transversales del proyecto, se encuentran en la sección de apéndices, específicamente

referirse la sección Apéndices, planos constructivos No 8, No 9, No 10 y No 11.

## **2.1.6.3.4. Coeficiente de contracción e hinchamiento**

El suelo experimenta, como cualquier material de construcción, cambios en su volumen al encontrarse a la intemperie o verse manipulado. Este incremento de volumen (expresado en porcentaje del volumen), se llama hinchamiento. Si el material se emplea como relleno puede, en general, recuperar su volumen e incluso puede reducirse (contracción).

Esta característica sucede debido a que, al realizar la excavación, se provoca que las partículas del suelo pierdan cohesión haciendo que exista un mayor porcentaje de vacío entre ellas, de tal forma que el material extraído de la excavación normalmente ocupará un mayor volumen al dejado dimensionalmente por la zona excavada.

Este coeficiente varía de acuerdo a diversos factores como: el tipo de suelo, la humedad que contiene, formas de excavación, el transporte utilizado y el tipo de compactación. Para el caso del proyecto, se utilizó un factor de contracción del 15 %, dicho valor se emplea en el cálculo del volumen de excavación no clasificada.

## **2.1.6.3.5. Línea de balance**

Este proceso se ubica posterior a haber calculado los volúmenes de corte y relleno de la vía, primero se debe establecer un balance entre los mismos, haciendo una diferencia algebraica entre los volúmenes de corte y de relleno (los últimos, previamente siendo afectados por el coeficiente de hinchamiento del proyecto).

Con la línea de balance es posible establecer una cantidad de material a movilizar, que se resume en obtener los costos de dicha actividad. Dicha línea atraviesa la totalidad de la curva de *Bruckner* y debe considerar una compensación entre los cortes y los rellenos, esto se logra con distancias que sean cortadas por la línea de balance (los puntos en donde la línea de balance corta la curva se les llama puntos de balance).

Diagrama de masas

También llamada curva de *Bruckner*, es la representación gráfica del volumen acumulado de corte y el volumen acumulado de relleno versus estacionamiento. Busca el equilibrio para la calidad y economía de dicha actividad, además de indicar la localización de cada excavación e identificar los volúmenes que serán transportados como acarreo libre y acarreo.

Los diagramas de masa del proyecto se encuentran en la sección de apéndices.

60

#### **2.1.6.4. Diseño de pavimento rígido**

Un pavimento es un tipo de estructura utilizado en las vías de comunicación terrestre, compuesto por una o más capas de materiales específicos, superpuestos sobre el terreno acondicionado y compactadas adecuadamente para permitir el tránsito de vehículos de forma segura, cómoda y veloz.

El pavimento seleccionado para implementarse se trata de un pavimento rígido, debido a que, al no tener una aplicación de esfuerzos constante, se espera que la rasante distribuya de forma óptima los esfuerzos intermitentes, pero variables en magnitud, a los que se verá sometida, y se utilizará concreto hidráulico con resistencia a la compresión a los 28 días de curado de 4 000 PSI o 280 kg/cm<sup>2</sup> para la rasante.

## **2.1.6.4.1. Elementos de la estructura del pavimento**

Los pavimentos se pueden clasificar por tipo como: flexibles (subrasante, subbase, base, carpeta de rodadura de concreto asfáltico), rígidos (subrasante, subbase opcional, base, carpeta de rodadura de concreto hidráulico), y semiflexibles (subrasante, subbase, base, carpeta de rodadura de unidades de mampostería); Diferenciándose unos de otros, principalmente, en los materiales de los que son construidas las carpetas de rodadura. Y las capas que los componen se describen como:

Subrasante: también se conoce como terreno natural, y es la franja de terreno que recibe las cargas de tránsito distribuidas a través de la estructura del pavimento, cuyo estado de refuerzo original resulta afectado por la construcción de la obra vial, por lo que en ocasiones necesita ser estabilizado.

El espesor de la subrasante estará en función de la calidad del suelo existente, debe encontrarse libre de material orgánico, basura, entre otros. Debe considerarse si el material de la subrasante es adecuado para la estructura del pavimento, de no serlo debe ser sustituido, si resulta adecuado debe ser estabilizado y compactado.

Al realizar la compactación de la subrasante, previamente debe haber sido escarificada, homogenizada y conformada hasta lograr la densidad óptima en función de la humedad óptima, descrita en el ensayo Proctor Modificado (AASHTO T 180).

Subbase: es la capa de la estructura del pavimento, destinada a soportar, transmitir y distribuir con uniformidad las cargas de tránsito provenientes de las capas superiores, de tal manera que la subrasante las pueda soportar.

Según las Especificaciones Generales para Construcción de Carreteras y Puentes de la DGC, los espesores admisibles en dicha capa se deben encontrar entre los 10 cm y 70 cm.

Base: es la capa de la estructura del pavimento cuyos objetivos primordiales son el recibir y resistir las cargas del tránsito que transmite la superficie de rodadura (losa de concreto), y también tiene la función de transmitir dichas cargas hacia la subbase / subrasante e impedir el paso de humedad por parte del terreno natural.

Respecto a la base del pavimento, se propone un espesor de base de 10 cm (4 in), siendo esta una base granular con bajo porcentaje de finos, sin exceso de humedad, libre de material orgánico (raíces, terrones de arcilla, madera, entre otros) y grava con partículas angulares con diámetro máximo de 40 mm, homogenizado y compactado al 100 % de la densidad máxima con una tolerancia del 3 % respecto a la densidad, como mínimo.

De forma que cumpla con los espesores de capa admisibles entre 10 cm a 30 cm contenidos en las Especificaciones Generales para la Construcción de Puentes y Carreteras de la DGC.

● Rasante o carpeta de rodadura: proporciona la superficie de rodamiento para los vehículos, es decir, la que recibe directamente las cargas del tráfico. Es el primer mecanismo de protección de la subrasante al tener también como objetivo evitar posibles filtraciones del agua precipitada que debiliten las capas posteriores del pavimento y ocasionen un fallo en los materiales.

En otros términos, la carpeta de rodadura debe ser cómoda, segura para transitar además de duradera, producir un desgaste mínimo en los neumáticos de los vehículos, y brindar un drenaje adecuado.

# **2.1.6.4.2. Diseño de rasante por método simplificado de la PCA**

La PCA propone dos métodos para el diseño del espesor de losas de concreto a ser utilizadas como rasante en una estructura de pavimento rígido: el método de datos de carga por eje disponibles, este incluye cálculos separados del consumo de fatiga y del daño por erosión, para cada uno de los diferentes incrementos de cargas por eje simple y tándem. Esto supone que el detalle de los datos de carga por eje tiene que haber sido obtenidos de estaciones representativas de pesado de camiones, estudios de pesos en movimiento u otras fuentes.

Y también se menciona el método de diseño simplificado (datos de carga por eje, no disponibles), este es utilizado cuando los datos específicos de carga por eje no estén disponibles. Con base en tablas de diseño simplificado generadas de distribuciones compuestas de carga por eje, que representan diferentes categorías de carreteras y calles. El diseñador no usa directamente los datos de cargas por eje debido a que el método anterior ha sido preresuelto y colocado en tablas de diseño.

El diseño de la carpeta de rodadura se realiza en función de los siguientes factores:

- Resistencia a la flexión del concreto o también llamado: módulo de rotura (MR).
- Resistencia de la subrasante o módulo de reacción de la subrasante de *Westergaard* (k).
- El TPDC (Tráfico Promedio Diario de Camiones).
- El período de diseño.
- Período de diseño.

Tráfico promedio diario: se refiere al volumen total de los vehículos que transitan por una zona específica de una vía en un período de tiempo determinado.

La metodología original de AASHTO consideraba períodos de diseño de 20 años, pero en las versiones recientes, recomienda los siguientes períodos dados en función del tipo de carretera. Para lo que, según la tabla XX, el período de diseño (PD) seleccionado para el tipo de carretera "pavimentada con bajos volúmenes de tránsito" es de 15 – 25 años, "por lo que para diseño se utilizaran 20 años y una tasa de crecimiento anual (r) del 7,4 %"<sup>3</sup>.

Tabla XX. **Períodos de diseño en función del tipo de carretera**

| <b>TIPO DE CARRETERA</b>                    | PERIODO DE DISEÑO |  |  |
|---------------------------------------------|-------------------|--|--|
| Urbana con altos volúmenes de tránsito      | $30 - 50$ años    |  |  |
| Interurbana con altos volúmenes de tránsito | $20 - 50$ años    |  |  |
| Pavimentada con bajos volúmenes de tránsito | $15 - 25$ años    |  |  |
| Revestida con bajos volúmenes de tránsito   | $10 - 20$ años    |  |  |

Fuente: AASHTO. *A Policy on geometric design of highways and streets*. p. 50.

Proyección a futuro del tráfico promedio diario

$$
TPD_{futuro} = TPD (1 + r)^{PD} = 96 (1 + 0.074)^{20} = 400
$$

Proyección obtenida utilizando la fórmula de crecimiento geométrico, el valor de TPD fue estimado con base al conteo vehicular realizado por la DMP Villa Canales, en el año 2 017 específicamente en la aldea El Obrajuelo.

● Tráfico promedio diario de camiones (TPDC)

1

<sup>3</sup> Instituto Nacional de Estadística. *Estimaciones y proyecciones de población*, 2002. p. 35.

El tráfico promedio diario de camiones es un factor importante en el diseño y puede ser expresado como un porcentaje del TPD o como un valor actual. De la tabla XXI se identifican los parámetros en función de la categoría de la carretera.

Se clasificó la carretera en la categoría 1 debido a sus características de carga y TPD, haciendo uso de la tabla XXI para realizar esta clasificación.

| <b>CATEGORÍA</b>                                                                                                    | <b>DESCRIPCIÓN</b>                   | <b>TRANSITO</b>                 |             |                       | <b>MAXIMA CARGA</b> |               |  |  |
|----------------------------------------------------------------------------------------------------|--------------------------------------|---------------------------------|-------------|-----------------------|---------------------|---------------|--|--|
|                                                                                                    |                                      | <b>TPD</b>                      | <b>TPDC</b> |                       | POR EJE, KN         |               |  |  |
|                                                                                                    |                                      |                                 | %           | <b>POR DÍA</b>        | <b>EJE</b>          | <b>EJE</b>    |  |  |
|                                                                                                    |                                      |                                 |             |                       | <b>SENCILLO</b>     | <b>TANDEM</b> |  |  |
|                                                                                                    | Calles residenciales.                |                                 |             |                       |                     |               |  |  |
| 1                                                                                                    | Carreteras rurales y                 | 200 a 800                       | $1 - 3$     | Arriba de 25          | 98                  | 160           |  |  |
|                                                                                                    | secundarias (bajo a medio)           |                                 |             |                       |                     |               |  |  |
|                                                                                                    | Calles colectoras. Carreteras        |                                 |             |                       |                     |               |  |  |
| $\overline{\mathbf{2}}$                                                                                                   | rurales y secundarias (altas).       | 700 a 5 000                     | $5 - 18$    | De 40 a 1 000         | 115                 | 195           |  |  |
|                                                                                                    | Carreteras primarias y calles        |                                 |             |                       |                     |               |  |  |
|                                                                                                    | arteriales (bajo).                   |                                 |             |                       |                     |               |  |  |
|                                                                                                    |                                      | 3000a                           |             |                       |                     |               |  |  |
| 3                                                                                                    | Calles arteriales y carreteras       | 12 000 2<br>carriles<br>3 000 a |             |                       | 133                 | 230           |  |  |
|                                                                                                    | primarias (bajo). Súper              |                                 |             | De 500 a 5 000        |                     |               |  |  |
|                                                                                                    | carreteras o interestatales          |                                 | 8-30        |                       |                     |               |  |  |
|                                                                                                    | urbanas y rurales (bajo a<br>medio). | 50 000                          |             |                       |                     |               |  |  |
|                                                                                                    |                                      |                                 |             |                       |                     |               |  |  |
|                                                                                                    |                                      | 4 carriles                      |             |                       |                     |               |  |  |
| 4                                                                                                    |                                      | 3 000 a                         |             |                       |                     |               |  |  |
|                                                                                                    | Calles arteriales, carreteras        | 20 000 2                        |             | De 1 500 a<br>8 0 0 0 | 151                 | 267           |  |  |
|                                                                                                    | primarias, súper carreteras          | carriles                        | $8 - 30$    |                       |                     |               |  |  |
|                                                                                                    | (alto). Interestatales urbanas       | 3 000 a                         |             |                       |                     |               |  |  |
|                                                                                                    | y rurales (media alto).              | 150 000                         |             |                       |                     |               |  |  |
|                                                                                                    |                                      | 4 carriles                      |             |                       |                     |               |  |  |
| Los descriptores alto, medio y bajo se refieren al peso relativo de las cargas por eje para el tipo de calle o carretera. |                                      |                                 |             |                       |                     |               |  |  |
| TPDC: Camiones dos ejes, camiones cuatro llantas excluidos.                                                               |                                      |                                 |             |                       |                     |               |  |  |

Tabla XXI. **Categoría de la carretera según uso y TPD**

Fuente: PORTLAND CEMENT ASSOCIATION. *Thickness design for concrete highways and street pavements*. p. 31.

Para esta categoría le corresponde un rango de TPDC del 1 al 3 % del TPD, y para encontrar el porcentaje a utilizar en el diseño, se utilizó el valor crítico del rango de TPDC de la categoría correspondiente, utilizando la
proyección a futuro del TPD de 400, es decir, un porcentaje de 3 % del TPD, por lo tanto, se determinó un valor TPDC de 12.

Módulo de resistencia de la subrasante (k)

El soporte que proporciona la subrasante es otro factor en el diseño y este es definido como el módulo de reacción de la subrasante de *Westergaard.* Los valores de k son expresados como libras por pulgada cuadrada, por pulgada (PSI/in), es decir, como libras por pulgada cúbica (PCI). La obtención de dicho parámetro se hace mediante la tabla XXII.

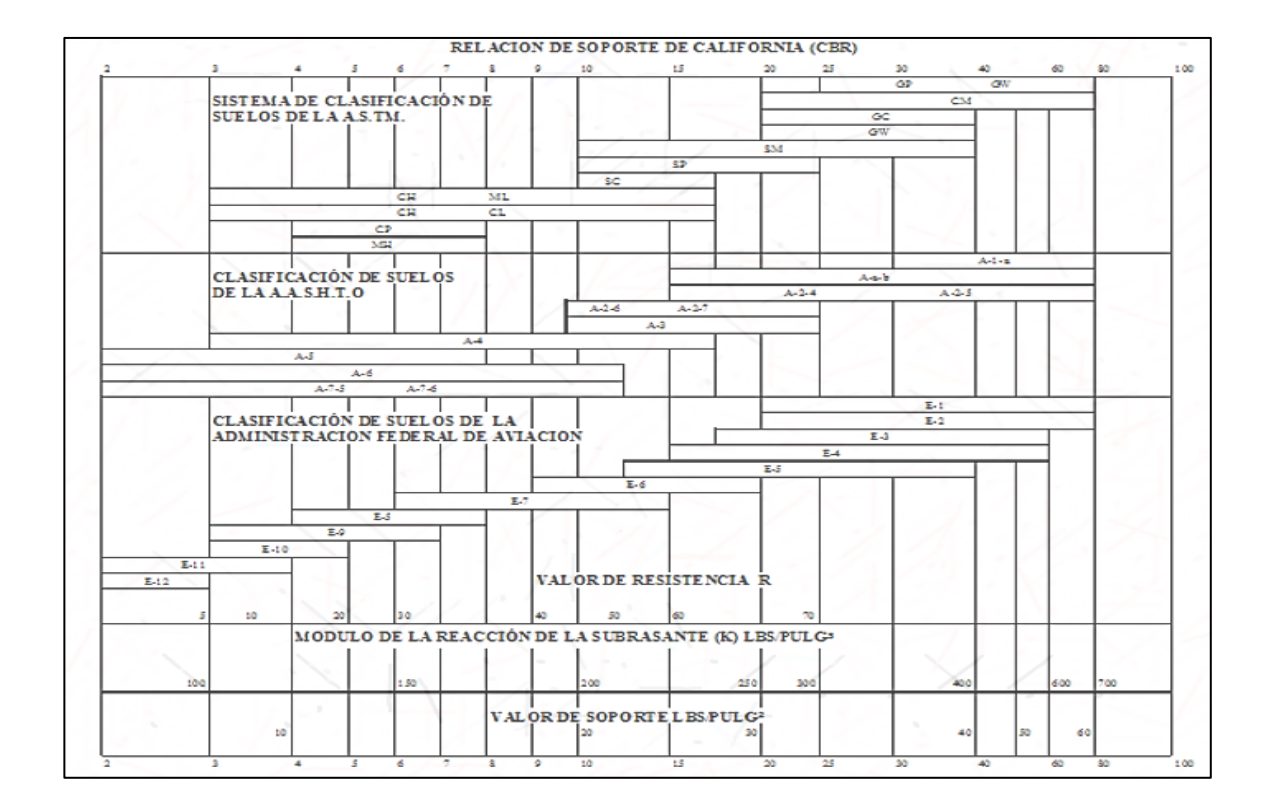

Tabla XXII. **Módulo de reacción de la subrasante (k)**

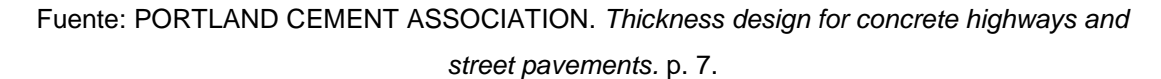

Extendiendo la línea que parte desde el valor índice de CBR al 95 % de compactación (32,25 %), se intercepta con el módulo de reacción de la sub rasante, se obtuvo aproximadamente un valor de  $k = 358$  Lb/in<sup>3</sup>.

 Módulo de reacción de la base (k): es considerado en el diseño, debido a que la base producirá un incremento en el valor de k que se reflejará en el espesor de la carpeta de rodadura. Se encuentra en función del módulo de reacción de la subrasante, y del espesor a implementar en la capa base. Se obtiene mediante la utilización de la tabla XXIII.

| <b>SUBRASANTE VALORES</b> | <b>VALOR DE K SOBRE LA BASE PSI</b> |       |       |        |  |  |
|---------------------------|-------------------------------------|-------|-------|--------|--|--|
| <b>DE K PSI</b>           | 4 Plg                               | 6 Plg | 9 Plg | 12 Plg |  |  |
| 50                        | 65                                  | 75    | 85    | 110    |  |  |
| 100                       | 130                                 | 140   | 160   | 190    |  |  |
| 200                       | 220                                 | 230   | 270   | 320    |  |  |
| 300                       | 320                                 | 330   | 370   | 430    |  |  |

Tabla XXIII. **Módulo de reacción de la base (k)**

Fuente: PORTLAND CEMENT ASSOCIATION. *Thickness design for concrete highways and street pavements*. p. 6.

En el caso del pavimento del proyecto se propuso una capa base granular de 10 cm (4 pulg) de espesor, además de conocer el módulo de reacción de la sub – rasante que es igual a 358 PCI, se determinó que el valor k de la base es de 320 PCI o 8,68 kg/cm $^3\!$ .

 Clasificación de la subrasante en función del soporte: obtenidos los módulos de reacción de ambas capas, utilizando la tabla XXIV, se clasifican los materiales de ambas capas en función del apoyo que ofrecerá la subrasante al pavimento, clasificándolos como muy alto.

### Tabla XXIV. **Clasificación de la subrasante por el soporte al pavimento**

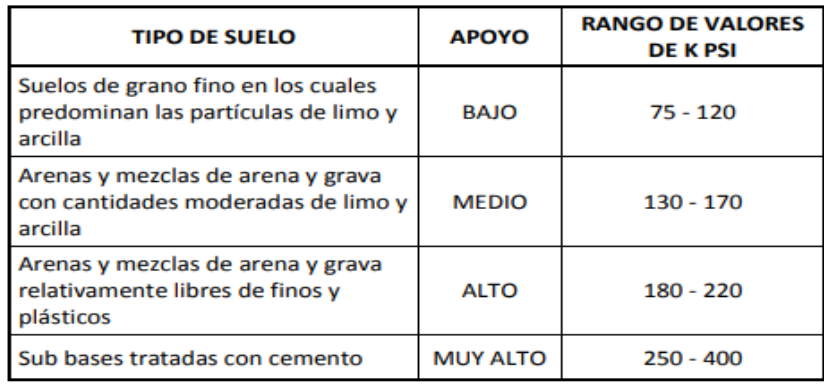

Fuente: PORTLAND CEMENT ASSOCIATION. *Thickness design for concrete highways and street pavements*. p. 32.

Módulo de ruptura (MR)

Este se representa como un porcentaje de la resistencia a la compresión del concreto y esta descrito como: 15 % f "c, para el proyecto, se obtiene de un f "c = 4 000 PSI y empleando la expresión anterior, que el módulo de ruptura del concreto es (15/100) \* 4 000 = 600 PSI.

● Determinar el espesor de la losa de concreto a utilizar como rasante

Una vez identificados los parámetros de diseño mencionados anteriormente, se ubica en la tabla XXV, específicamente en el sector sin berma de concreto, el módulo de ruptura del concreto (600 PSI), la clasificación de la subrasante por soporte (Muy Alto), y el valor obtenido de TPDC (12 camiones/día).

# Tabla XXV. **Espesor de carpeta de rodadura**

| ADTT permisible, Categoría 1 de Carga por Eje - Pavimentos<br>con Trabazón de Agregados en las Juntas |                               |                                                               |           |                |                               |                                                               |                      |                |                 |                  |
|----------------------------------------------------------------------------------------------------|-------------------------------|---------------------------------------------------------------|-----------|----------------|-------------------------------|---------------------------------------------------------------|----------------------|----------------|-----------------|------------------|
| Sin Berna de Concreto o Sardinel                                                                      |                               | Con Berna de Concreto o Sardinel                              |           |                |                               |                                                               |                      |                |                 |                  |
|                                                                                                    | Espesor<br>de losa<br>(pulg.) | Soporte de<br>Subrasante - subbase<br>Bajo<br>Mediano<br>Alto |           |                | Espesor<br>de losa<br>(pulg.) | Soporte de<br>Subrasante - subbase<br>Bajo<br>Mediano<br>Alto |                      |                |                 |                  |
| 650 PSI                                                                                               | 4.5<br>5<br>5.5               | 0.1<br>з                                                      | 0.8<br>15 | 0.1<br>з<br>45 |                               |                                                               | 4<br>4.5<br>5<br>5.5 | 2<br>30<br>320 | 0.2<br>8<br>130 | 0.9<br>25<br>330 |
| п<br>€                                                                                                | 6<br>6.5                      | 40<br>330                                                     | 160       | 430            |                               |                                                               |                      |                |                 |                  |
|                                                                                                    | 5<br>5.5                      | 0.5                                                           | 0.1<br>з  | 0.4<br>9       |                               |                                                               | 4<br>4.5             | 0.2            | 1               | 0.1<br>5         |
| 600 PSI<br>п                                                                                          | 6<br>6.5<br>7                 | 8<br>76<br>520                                                | 36<br>300 | 98<br>760      |                               |                                                               | 5.<br>5.5<br>6       | 6<br>73<br>610 | 27<br>290       | 75<br>730        |
| ξ                                                                                                    |                               |                                                               |           |                |                               |                                                               |                      |                |                 |                  |
|                                                                                                    | 5.5                           | 0.1                                                           | 0.3       | 1              |                               |                                                               | 4.5                  |                | 0.2             | 0.6              |
| <u>ត្ថ</u><br>550                                                                                     | 6<br>6.5                      | $\mathbf{1}$<br>13                                            | 6<br>60   | 18<br>160      |                               |                                                               | 5<br>5.5             | 0.8<br>13      | 4<br>57         | 13<br>150        |
| п<br>₹                                                                                                | $\overline{7}$<br>7.5         | 110<br>620                                                    | 400       |                |                               |                                                               | 6                    | 130            | 480             |                  |

Fuente: PORTLAND CEMENT ASSOCIATION. *Thickness design for concrete highways and street pavements.* p. 34.

Posteriormente se obtiene que el espesor de la capa de concreto correspondiente, se encuentra entre 5,5 y 6 pulgadas, por lo que se establece el valor crítico para el diseño, es decir, 6 pulgadas equivalente a 15 centímetros.

Se propone un pavimento rígido, cuya composición será de: una capa subrasante de arena limosa con grava con espesor no menor de 30 cm, y una capa base de material granular con partículas de diámetro no mayor a 40 mm de espesor 10 centímetros y una carpeta de rodadura (rasante), de concreto hidráulico de 15 centímetros.

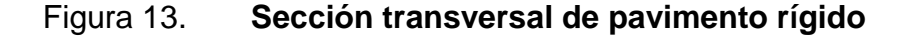

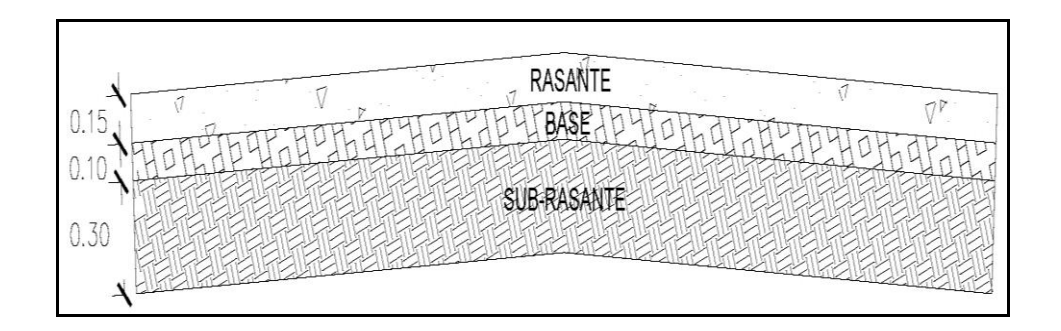

Fuente: elaboración propia, empleando CivilCAD 2016.

#### **2.1.6.4.3. Diseño de juntas**

Al utilizar el concreto como material de construcción, este se verá sometido a gradientes de temperatura y tiende a expandirse o contraerse, es por esta reacción que las juntas se emplean, para permitir el movimiento relativo entre dos partes de una misma estructura, en el caso del diseño del pavimento, se trata de la separación entre dos planchas de concreto para evitar o disminuir la aparición de grietas en el concreto.

- Juntas longitudinales: los parámetros de diseño establecen que la separación de las juntas debe ser la distancia equivalente al ancho de carril, en este caso tendrán una separación de 2,75 m.
- Juntas transversales: usualmente, el espacio entre juntas transversales no debe exceder a 24 veces el espesor de la capa de rodadura (24 e).

Aplicando el criterio, sabiendo que  $e = 0.13$  m, entonces:  $S = 24 e = 24 * 0,13 = 3,12 m$ 

Debido a que se busca mantener simetría en las losas de concreto, es decir, lo más cuadradas posible, se establecerá una separación transversal de 3 m, además de 2,75 m longitudinalmente y se emplearán juntas de expansión sin pasador a rellenar con agregado fino, con un ancho de junta o separación entre las losas de concreto de 3/4 pulg (2 cm), aplicando sello de junta elástico con base a silicona neutra como remate de las juntas.

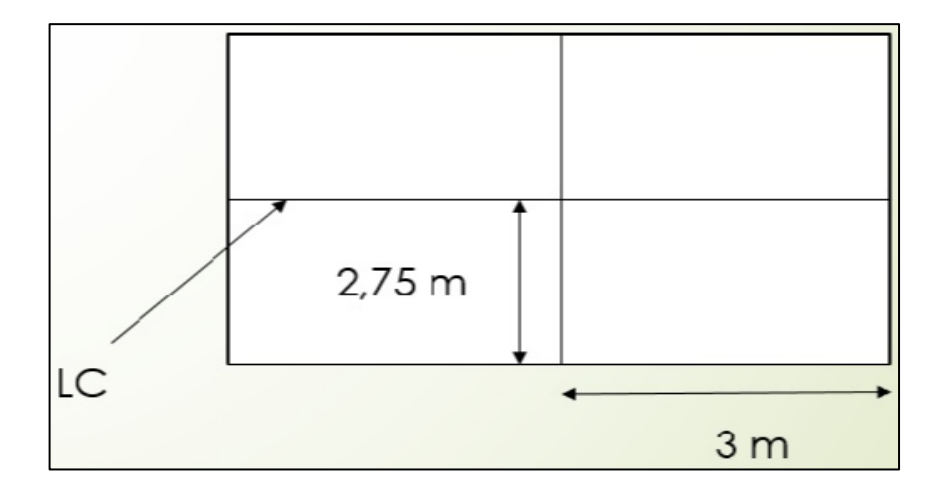

Figura 14. **Juntas de expansión**

Fuente: elaboración propia, empleando CivilCAD 2016.

#### **2.1.6.4.4. Diseño de mezcla**

Las proporciones de cada componente a utilizar en el concreto se obtuvieron utilizando un método simplificado, ya que conjunta varias fuentes, y también se asumieron valores de las características físicas de los agregados comúnmente empleados en las mezclas de concreto.

# Tabla XXVI. **Parámetros iniciales de la mezcla**

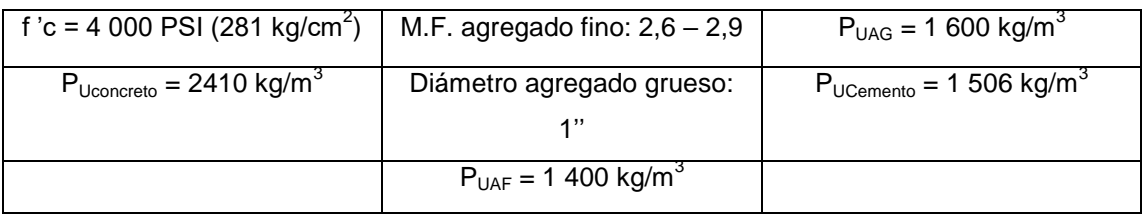

Fuente: elaboración propia.

El asentamiento o SLUMP requerido en la mezcla de concreto a utilizar en la carpeta de rodadura del pavimento se determinó que fuera de 8 centímetros, obtenido por medio de la tabla XXVII.

# Tabla XXVII. **Asentamiento para mezcla de concreto fresco**

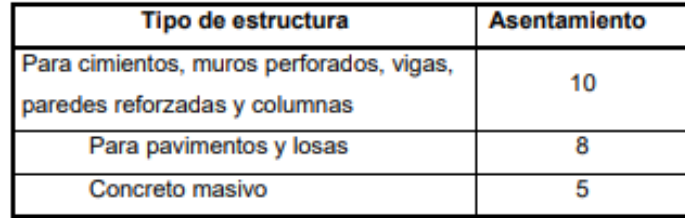

Fuente: USAC, Centro de Investigaciones de Ingeniería*. Manual de laboratorio del curso Materiales de construcción*. p. 16.

Se define la relación agua/cemento para la mezcla de concreto, obtenida por medio de la tabla XXVIII, que se encuentra en función de la resistencia a la compresión del concreto (4 000 PSI), y del tamaño del agregado grueso (1"") como se muestra en la tabla XXVIII.

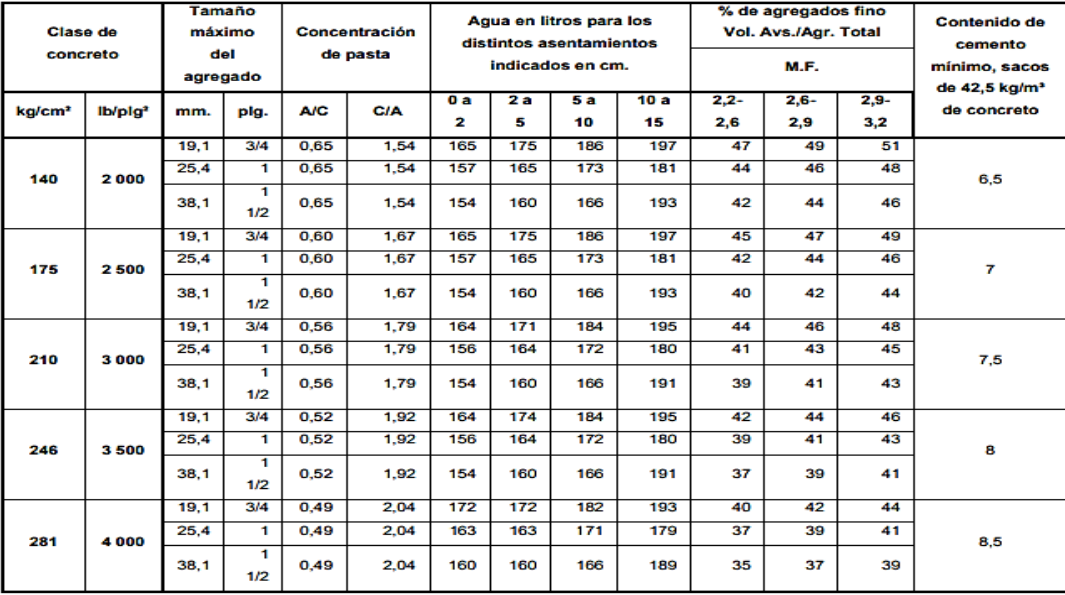

# Tabla XXVIII. **Diseño de mezclas (para 1 m<sup>3</sup> de concreto)**

Fuente: Centro de Investigaciones de Ingeniería. Facultad de Ingeniería. USAC. *Manual de laboratorio del curso materiales de construcción. p. 31.*

Habiendo obtenido los siguientes valores que corresponden a la mezcla:

- $A/C = 0,49$
- Cantidad de agua  $(A) = 171$  litros = 171 kg
- $%$  Agregado fino = 39  $%$

Encontrando el peso unitario del cemento en la mezcla, mediante la relación A/C, en la cual se tiene que:

$$
0,49 = 171 \text{ kg} / C
$$

Despejando C de la expresión anterior, se obtiene que C = 348,98 kg

El peso unitario del concreto se compone de la conjunción de los pesos de los agregados, agua y cemento, se puede expresar de la siguiente forma:

$$
PU_{\text{concreto}} = \text{Agregs+ A + C}
$$

Donde:

 $PU_{\text{concreto}} =$  peso unitario del concreto (kg/m<sup>3</sup>) Agregs = peso de los agregados, fino y grueso (kg/m<sup>3</sup>) A  $=$  peso del agua (kg/m<sup>3</sup>) C  $=$  peso del cemento (kg/m<sup>3</sup>)

Sustituyendo valores en la expresión anterior y se despeja para Agregs:

2 410 kg/ m $^3$  = Agregs+ 171 kg/ m $^3$  + 348,98 kg/ m $^3$ Agregs = 2 410 kg/ m $^3$  - 171 kg/ m $^3$  - 348,98 kg/ m $^3$ Agregs =  $1890,02$  kg/m<sup>3</sup>

Para determinar el peso de cada agregado (fino y grueso), se emplea un porcentaje del peso total de los agregados (Agregs). Dichos porcentajes se obtuvieron de la tabla XXVIII.

```
Agregado fino: 39 % Agregado grueso: 61 %
```
Calculando los pesos de cada agregado, al hacer la relación de cada porcentaje con el peso total de los agregados:

Agregado fino = 1 890,02  $\text{*}$  0,39 = 737,11 kg/ m<sup>3</sup> Agregado grueso = 1 890,02  $*$  0,61 = 1 152,91 kg/ m<sup>3</sup>

Proporción teórica: El diseño de mezcla de concreto y sus proporciones, se pueden expresar en términos de peso, y en volumen.

Proporción en peso: se relaciona como una razón respecto al peso del cemento.

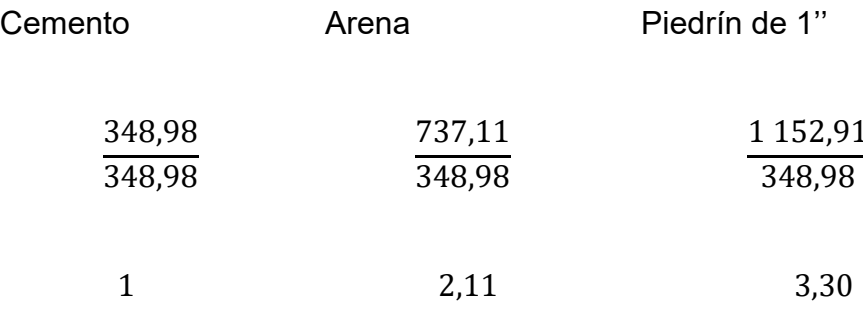

Proporción en volumen: se relaciona con la cantidad de material necesario para elaborar un metro cúbico de concreto, utilizando también el peso unitario del cemento de 4 000 psi (1 506 kg/m3) y los pesos unitarios de los agregados mencionados en los parámetros iniciales.

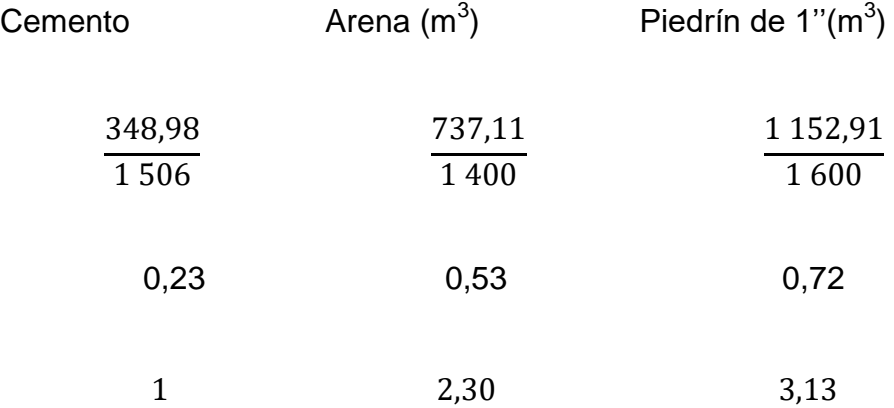

Se puede especificar que, para la proporción volumétrica, la relación agua / cemento a emplear en la mezcla, debe ser:  $0,49 / 0,23 = 2,13$ .

Sistema de drenaje

La estructura de un pavimento puede perder resistencia por la presencia de agua en el interior, por flujo ascendente o adyacente a la misma. La eliminación o también la correcta manipulación y conducción del agua, puede mejorar el desempeño del pavimento a lo largo de su vida útil. Debido a los factores mencionados es que es necesario el empleo de drenajes en el pavimento.

El sistema de drenaje de una obra vial consta principalmente de dos elementos que lo componen, en los que se pueden mencionar:

- Drenaje transversal
- Drenaje longitudinal

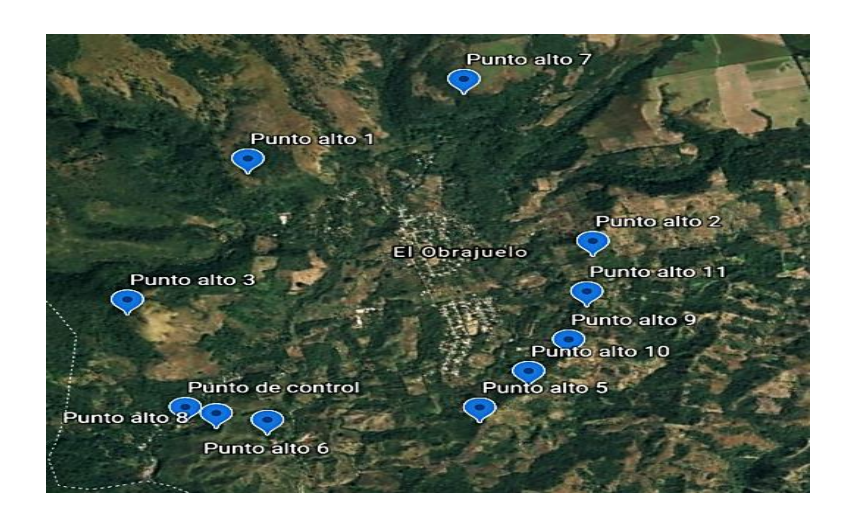

Figura 15. **Área de influencia de la cuenca**

Fuente: Google Hearth pro. *Área de influencia de la cuenca* https://earth.google.com/web/@14.28631473,- 90.55806318,751.44161656a,8749.29826118d,35y,0h,0t,0r. Consulta: 20 de marzo de 2020.

De acuerdo a la delimitación de la cuenca tributaria, fue posible determinar el área a drenar de la zona donde se ubica el proyecto, para lo cual se hizo uso del Sistema de Información Geográfica (SIG) llamado Google Earth, del cual se obtuvo que la superficie a drenar cuenta con área de 8,41 Ha.

#### **2.1.6.4.5. Drenaje transversal**

Es el que permite la circulación, de un lado hacia otro de la estructura del pavimento, de la precipitación proveniente de los cauces naturales que estén siendo bloqueados por el antes mencionado, por medio de la instalación de tuberías de distintos tipos de material. Así también comprende grandes obras de drenaje como lo son los puentes, bóvedas y viaductos.

En el diseño de los mismos se tomaron en cuenta factores importantes tales como la información hidrológica del área a drenar y el análisis hidráulico de los elementos a utilizar para conducir el flujo de agua.

- Información hidrológica: puede ser extraída de sitios oficiales del INSIVUMEH, de hojas cartográficas emitidas por el Instituto Geográfico Nacional (IGN) o de fotografías aéreas.
- Análisis hidráulico: es importante contar con el dato del caudal de diseño, ya que el diámetro de tubería a colocar en el tramo se encuentra en función de este y de los parámetros físicos de la cuenca. Para el proyecto se le dio uso al método racional que es un modelo de lluvia escorrentía para obtención de caudales máximos de una forma simplificada.

Para estimar caudal de diseño o también llamado caudal máximo, que está asociado a un período de diseño, pueden emplearse diferentes métodos como los siguientes:

- Modelos lluvia escorrentía
- Métodos estadísticos
- Métodos de diseño hidrológico para cuencas con poco o ningún registro hidrológico.

En el caso del proyecto se empleó un modelo de lluvia - escorrentía llamado método racional, el cual es aplicable para cuencas tributarias con superficies menores o iguales a 10 km<sup>2</sup>.

Dicho método utiliza la siguiente expresión para caudal máximo:

$$
Q = \frac{C i At}{360}
$$

Donde:

 $Q =$  caudal máximo (m $3$ /s)

C = coeficiente de escorrentía

i = intensidad de precipitación (mm/h), para una duración igual al tiempo de concentración

At = área tributaria a drenar (Ha)

El parámetro de coeficiente de escorrentía (C) se obtiene con base en las características hidrogeológicas de las cuencas, la tabla XXIX identifica el valor

de C en función de la capacidad de infiltración del suelo, la pendiente del terreno y el uso del suelo.

|                 | Pendiente   | Capacidad de infiltración del suelo |                  |                     |  |  |  |
|-----------------|-------------|-------------------------------------|------------------|---------------------|--|--|--|
| Uso del suelo   | del terreno | Alto                                | Medio            | Bajo                |  |  |  |
|                 |             | (suelos arenosos)                   | (suelos francos) | (suelos arcillosos) |  |  |  |
|                 | $< 5 \%$    | 0.30                                | 0.50             | 0.60                |  |  |  |
| Tierra agrícola | $5 - 10%$   | 0.40                                | 0.60             | 0.70                |  |  |  |
|                 | $10 - 30%$  | 0.50                                | 0.70             | 0.80                |  |  |  |
|                 | $< 5 \%$    | 0.10                                | 0.30             | 0.40                |  |  |  |
| <b>Potreros</b> | $5 - 10%$   | 0.15                                | 0.35             | 0.55                |  |  |  |
|                 | $10 - 30%$  | 0.20                                | 0.40             | 0.60                |  |  |  |
|                 | $< 5 \%$    | 0.10                                | 0.30             | 0.40                |  |  |  |
| <b>Bosques</b>  | $5 - 10%$   | 0.25                                | 0.35             | 0.50                |  |  |  |
|                 | $10 - 30%$  | 0.30                                | 0.50             | 0.60                |  |  |  |

Tabla XXIX. **Coeficiente de escorrentía**

Fuente: USDA. *National engineering handbook*. Hydrology. p. 345.

Para el caso del proyecto se estableció que el coeficiente de escorrentía para una zona boscosa, cuya pendiente de terreno se encuentra entre 5 – 10 %, además de una capacidad de infiltración del suelo ALTA, debe ser de 0,25.

La intensidad de precipitación o lluvia (i) se estima en función de un período de retorno, parámetros de ajuste y del tiempo de concentración, para el cual se emplea la expresión siguiente:

$$
i = \frac{A}{(B + t_c)^n}
$$

Donde:

 $t_c$  = tiempo de concentración del área tributaria (mm/h)

#### A, B y n = parámetros de ajuste

Para completar los valores de la expresión anterior, se utilizaron los datos obtenidos por estaciones meteorológicas instaladas por el INSIVUMEH en locaciones específicas del país. Para el caso del proyecto se utilizaron los datos de la estación meteorológica más cercana a la ubicación del mismo, llamada Sabana Grande.

Tabla XXX. **Parámetros de ajuste (A, B y n) para intensidad de lluvia**

| <b>SABANA GRANDE</b> |         |         |        |        |        |        |        |        |
|----------------------|---------|---------|--------|--------|--------|--------|--------|--------|
| Tr                   | 2       | 5       | 10     | 20     | 25     | 30     | 50     | 100    |
| Α                    | 4 4 8 5 | 6 1 4 5 | 33 770 | 31 550 | 31 330 | 31 110 | 30 760 | 30 070 |
| B                    | 25      | 30      | 40     | 40     | 40     | 40     | 40     | 40     |
| n                    | 0,973   | 0,986   | 1,292  | 1,273  | 1,271  | 1,268  | 1,264  | 1,257  |
| R <sub>2</sub>       | 0,992   | 0,993   | 0,989  | 0,989  | 0,989  | 0,989  | 0,989  | 0,989  |

#### Tr: Período de retorno

Fuente: INSIVUMEH. *Informe de intensidades de lluvia*. p. 45.

En la estimación de intensidad de precipitación para el diseño del proyecto, se consideró un período de retorno de 25 años, y de la tabla XXX se obtuvieron los siguientes valores:

n: 1,271 A: 31 330 B: 40

El tiempo de concentración  $(t_c)$  se refiere al intervalo de tiempo necesario para que la última gota de escorrentía superficial, drene por el punto de control identificado en la cuenca. Asimismo, el tiempo de concentración puede ser estimado por diferentes métodos, en el caso del proyecto se utilizó la fórmula de KIRPICH, que relaciona el gradiente de elevaciones y la longitud del cauce más largo de la cuenca.

$$
t_c = \frac{3L^{1,15}}{154 \, H^{0,38}}
$$

Donde:

 $L =$  longitud del cauce más largo de la cuenca  $(m)$ 

 $H =$  gradiente de nivel del cauce  $(m)$ 

Considerando que, para el tiempo de concentración, se determinó una longitud del cauce más largo (L) de 2 373 m y un gradiente de elevación (H) igual a 317 m, al sustituir los valores en la fórmula de KIRPICH se obtiene que:

$$
t_c = \frac{3(2\,373)^{1,15}}{154\,(317)^{0,38}} = 16,63\,min
$$

Con el valor del tiempo de concentración, se procede a encontrar la intensidad de precipitación:

$$
i = \frac{A}{(B + t_c)^n} = \frac{31\,330}{(40 + 16.63)^{1.271}} = 185.28 \, \text{mm/h}
$$

Una vez que se conocen los parámetros de intensidad de precipitación (i), coeficiente de escorrentía (C) y área tributaria a drenar (A), se pueden sustituir los valores en la expresión del método racional para estimar el caudal máximo o de diseño.

$$
Q = \frac{C i At}{360} = \frac{0.25 * 185.28 * 8.41}{360} = 1.08 m3/s
$$

El dimensionamiento del elemento a emplear como drenaje transversal (diámetro de tubería), se realizará mediante la fórmula de Manning:

$$
V = \frac{1}{n} * R^{2/3} * S^{1/2}
$$

Donde:

 $V =$  velocidad del fluido (m/s)

 $R =$  radio hidráulico (m)

 $S =$  pendiente del canal (4 %)

n = coeficiente de rugosidad de Manning (PVC 0,009)

Recordando que la expresión básica para encontrar el caudal de un flujo es Q = V \* A; la fórmula de Manning puede ser adaptada a la forma básica, multiplicándola por el área de la tubería, y haciendo este arreglo la expresión quedaría de la siguiente forma:

$$
Q = \frac{1}{n} * R^{\frac{2}{3}} * S^{\frac{1}{2}} * \frac{\pi D^2}{4}
$$

Despejando la expresión para el diámetro se obtiene que:

$$
D = \left[\frac{Q * n * 4^{5/3}}{S^{\frac{1}{2}} * \pi}\right]^{3/8} = \left(\frac{1,08 * 0,009 * 4^{5/3}}{0,04^{\frac{1}{2}} * \pi}\right)^{3/8}
$$

 $D = 0,50$  m = 20 pulgadas

El diámetro obtenido representa un área, que se necesita como mínimo para drenar el caudal de diseño adecuadamente, que se representa con la siguiente expresión:

$$
A = \frac{\pi * D^2}{4}
$$

Donde:

A = área hidráulica (m)

D = diámetro de la tubería (m)

Sustituyendo el diámetro de tubería obtenido anteriormente, se tiene que:

$$
A = \frac{\pi * D^2}{4} = \frac{\pi * 0.50^2}{4}
$$

$$
A = 0.20 \text{ m}^2
$$

El área necesaria para drenar el caudal de diseño es de 0,20 m<sup>2</sup> que representa un diámetro de tubería PVC corrugada de 0,50 m (20 pulg), con fines de diseño, para que la tubería no trabaje a sección llena y disponibilidad en mercado, se propone utilizar una tubería PVC corrugada de diámetro igual a 0,76 m (30 pulg) que representa un área de 0,45 m<sup>2</sup>, sección que cubre óptimamente el caudal a drenar.

Las tuberías deberán descansar sobre una cama de mínimo 20 cm de espesor de material balasto o si se considera factible, de material producido por los movimientos de tierra, con el fin de brindar una base o fundación al elemento.

En las entradas al drenaje deberá ubicarse una caja colectora de caudal, proveniente de las cunetas, con un espesor de pared de 30 cm y altura variable respecto a la ubicación. En el extremo de salida del drenaje, se sujetará con muro de cabeza o cabezales de concreto ciclópeo, cuyas especificaciones se encuentran en la sección de apéndices, en el plano constructivo núm. 12.

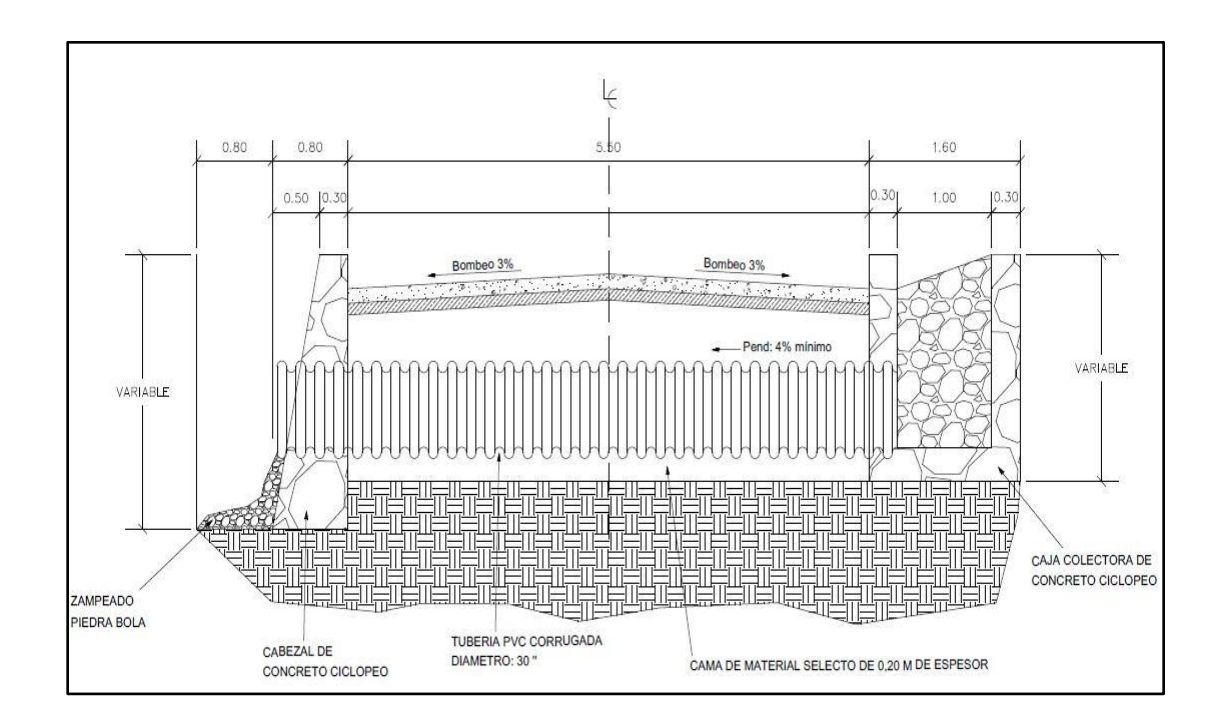

Figura 16. **Detalle drenaje transversal**

Fuente: elaboración propia, empleando CivilCAD 2016.

#### **2.1.6.4.6. Drenaje longitudinal**

También llamadas cunetas son canales abiertos (de diferentes formas en su sección transversal) que se colocan en paralelo a la línea central de la carretera, para ser más específicos, se ubican inmediatamente a un lado de la estructura del pavimento. Su función es captar el agua de escorrentía superficial que transite sobre la carpeta de rodadura, el talud de corte / relleno, terreno natural adyacente; y conducirla longitudinalmente hasta un drenaje transversal para asegurar su adecuada restitución a su cauce natural.

Para el dimensionamiento de las cunetas para el proyecto se contempló utilizar canales de sección trapezoidal, revestidos de concreto hidráulico. Sus dimensiones se establecieron de acuerdo al caudal a transportar, la pendiente de la sección a diseñar y la razón del talud (utilizándola relación 1 V: 2 H).

Tabla XXXI. **Relación de inclinación de los taludes para cunetas** 

| <b>MATERIAL</b>                  | 1 V: z H       |  |  |
|----------------------------------|----------------|--|--|
| Roca                             | 1: >1/4        |  |  |
| Arcilla dura                     | 1: $(1/4 - 1)$ |  |  |
| Suelo margoso                    | 1:1/2          |  |  |
| Tierra con revestimiento en roca | 1:1            |  |  |
| Arcilla firme                    | $1:1 \times$   |  |  |
| Arena                            | 1:2            |  |  |
| Limos o arcilla porosa           | 1:3            |  |  |

Fuente: INSTITUTO Nacional de Vías. *Manual de drenaje para carreteras*. p. 19.

El tirante o altura del canal (h) será dimensionado de igual forma que en el drenaje transversal, es decir, empleando la fórmula de Manning:

$$
V = \frac{1}{n} * R^{2/3} * S^{1/2}
$$

Y una vez adaptada a la expresión básica para obtener el caudal, queda representada de la siguiente forma:

$$
Q = \frac{1}{n} * R^{\frac{2}{3}} * S^{\frac{1}{2}} * A_h
$$
  

$$
Q = \frac{1}{n} * \left(\frac{A_h}{P_M}\right)^{\frac{2}{3}} * S^{\frac{1}{2}} * A_h
$$

Donde:

 $A_h$  = área hidráulica (m<sup>2</sup>)  $P_M$  = perímetro mojado (m)

Específicamente para el diseño de la cuneta, se tomó el tramo de carretera más llano, cuya área de influencia es de 1,59 Ha, comprendida entre las estaciones 3 + 000 y 3 + 340. Así mismo, se obtuvo un caudal de diseño para dicho tramo de 0,20 m<sup>3</sup>/s. A esta sección corresponde una pendiente de 0,81 %.

Se resuelve a fin de encontrar el tirante (h) y la base (b) de la sección transversal del canal trapezoidal, para lo cual, se tiene que:

 $Q = 0,20 \text{ m}^3/\text{s}$  $S = 0.81 \%$ Talud: 1:2 o z (De tabla XXXI para tipo de material, arena) n = 0,016 (concreto revestido)  $A_h$  (Para sección trapezoidal) = h (b + zh) P<sub>M</sub> (Para sección trapezoidal) = b + 2h  $\sqrt{(1+z^2)}$ 

Determinando el área hidráulica de la sección:

 $A_h = h (b + zh) = h (b + 2h) = h b + 2h^2$ 

Determinando el perímetro mojado de la sección:

$$
P_M = b + 2h \sqrt{(1 + z^2)} = b + 2h \sqrt{(1 + 2^2)} = b + 4,4721 h
$$

Igualando el radio hidráulico a su relación de máxima eficiencia (h/2): Sabiendo que:  $\boldsymbol{A}$ P

$$
\frac{hb+2h^2}{b+4,4721h} = \frac{h}{2}
$$

$$
2hb + 4h^2 = hb + 4,4721 h^2
$$

$$
b = 0,4721 h
$$

Simplificando el área hidráulica de la sección:

$$
A_h = hb + 2h^2 = h (0,4721 h) + 2h^2 = 2,4721 h^2
$$

Sustituyendo los valores obtenidos, en la fórmula de Manning:

$$
0.20 = \frac{1}{0.016} * \left(\frac{h}{2}\right)^{\frac{2}{3}} * (0.0081)^{\frac{1}{2}} * 2.4721 h^2
$$

Despejando la expresión para h, se obtiene:

$$
0.03556 = 2.4721 h^2 * (h/2)^{\frac{2}{3}}
$$

$$
0.0228 = h^{\frac{8}{3}}
$$

$$
h = 0,242 \, \text{m} = 24,2 \, \text{cm}
$$

Encontrando la base de la sección trapezoidal:

$$
b = 0.4721
$$
 y = 0.4721(0.2424) = 0.1144 m = 11.44 cm

Se propone una cuneta de sección trapezoidal, cuyas dimensiones sean de 15 cm de base y 35 cm de alto, con taludes a razón 2 H: 1 V (representa un 18 % de pendiente), revestida de concreto hidráulico con espesor de 10 cm utilizando un concreto con resistencia a la compresión de 3 000 PSI  $(210 \text{ kg/cm}^2)$ .

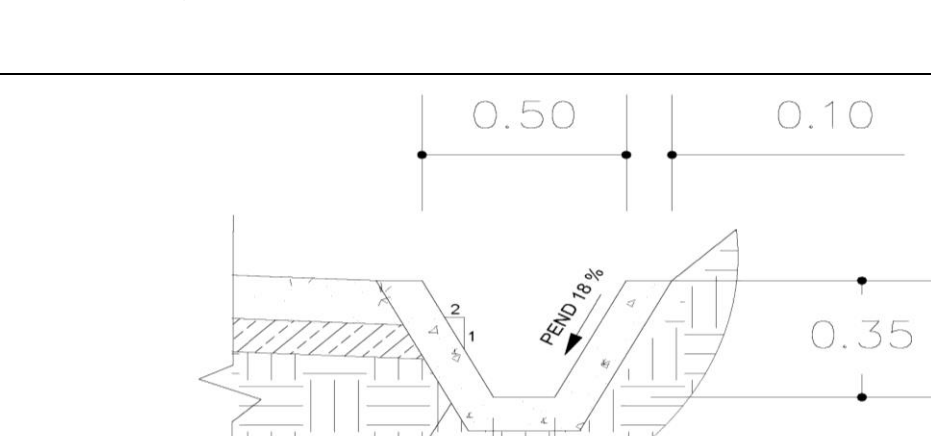

0.15

Figura 17. **Detalle de cuneta trapezoidal**

Fuente: elaboración propia, empleando CivilCAD 2016.

Concreto f'c: 3 000 PSI

### **2.1.7. Elaboración de planos**

Los planos relacionados al diseño geométrico y transversal de la obra vial, debe incluir los siguientes:

- Plano de planta general de carretera
- Planos de planta perfil
- Planos de secciones transversales
- Planos de detalles de sistemas de drenaje y sección típica

La información que contienen los planos planta – perfil debe permitir que el observador identifique de forma simple los detalles de un tramo específico de carretera, en cuanto a la planta debe contener los valores de los elementos de cada curva horizontal, el estacionamiento respectivo; y la ubicación de obras de drenaje, intersecciones, entre otras.

En cuanto al perfil, debe contener la línea longitudinal de terreno natural y paralela a esta, se debe observar la línea sub – rasante con sus respectivos valores de elementos de cada curva vertical; y la ubicación de obras de drenaje.

Los planos de secciones transversales deben contener las secciones identificadas por estacionamiento, también se debe representar la línea del terreno natural y sobre esta la línea rasante de la calzada, para permitir observar los volúmenes de corte y relleno obtenidos de las mismas.

#### **2.1.8. Presupuesto**

En la elaboración del presupuesto, y como parte de los costos directos se consideraron parámetros tales como los materiales, mano de obra, herramientas, maquinaria y equipo. Precios basados en el mercado actual, correspondiente a cada rubro.

Los costos indirectos se integraron tomando en cuenta factores como gastos administrativos, impuestos y la utilidad esperada. Para el caso del proyecto se consideró un factor de indirectos del 32 %.

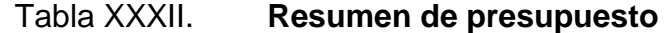

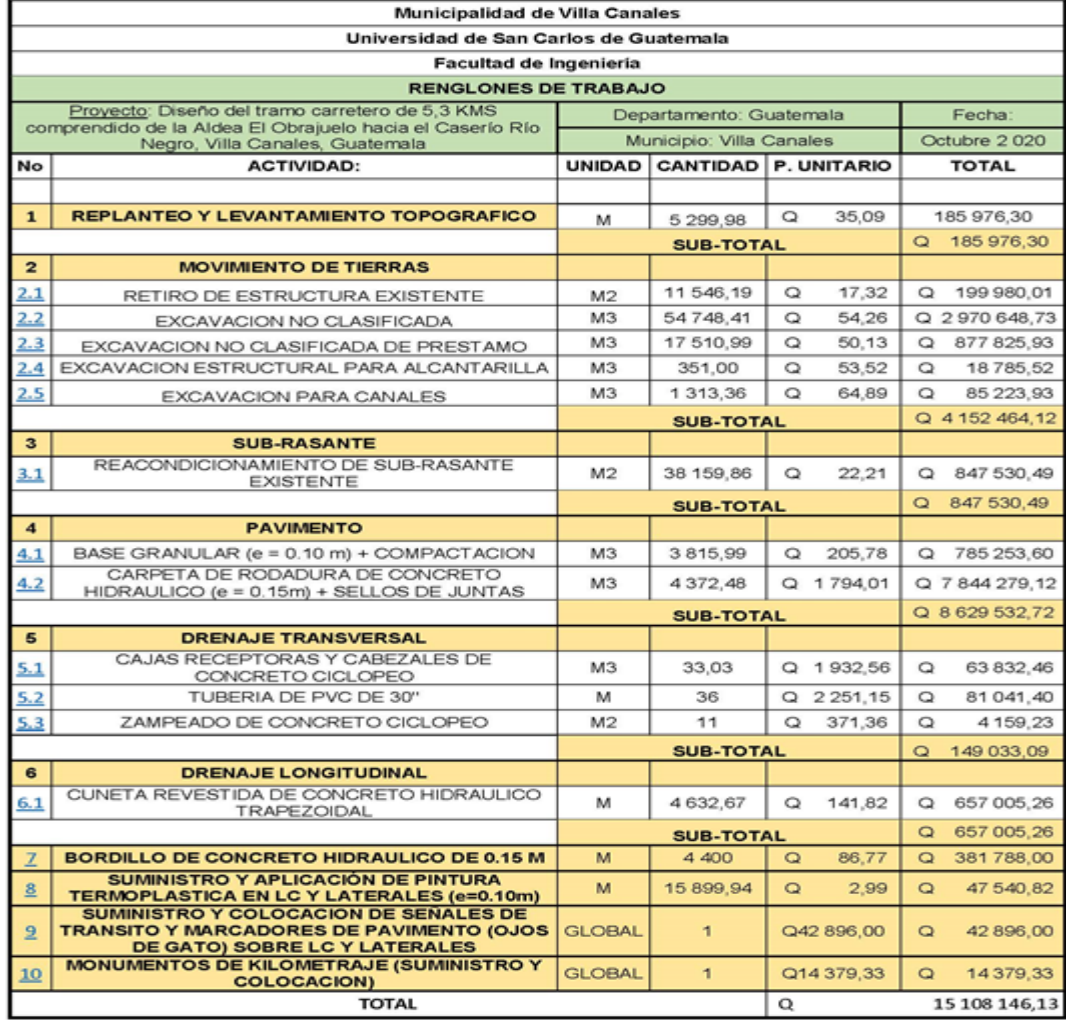

Fuente: elaboración propia.

## **2.1.9. Cronograma de ejecución física y financiera**

Se presentan los avances mensuales del proyecto, en términos financieros, y porcentajes de avances físicos. Para un período de ejecución de 6 meses.

015100146,13 Q676704480 机防  $\frac{3}{2}$ MES<sub>6</sub> 0426688  $\frac{1}{2}$ 温朗 MBS 782,290,91 MES 4  $\frac{3}{2}$ S. O PORTELE  $\frac{3}{4}$ ä 蓋 01404503,37 MES<sub>2</sub>  $\frac{3}{4}$ 覆  $2, 3, 4$ **OUNCINS** O ļ06 NES 1 PORCENTAJE R Ŗ  $\frac{96}{57}$  $\frac{55}{36}$ t, 35  $58 - 22$  $\frac{8}{9}$ g. g. g.  $\overline{\mathfrak{g}}$ B. B. 苑 翡 kenze financier: (C) 128.975.32 18785.02 622030 94753048 808248 8100140 4:92 67032 47502 の変化 **History** 36178.00 Avance fisico (%) 0297064875 30.13 Q 67825,93 0 7629.6 Q 179471 0764427912 1510810 0 199 980 01 10TM ł chibra:  $^{\circ}$  $^{\circ}$  $\circ$  $Q$  2251,15  $Q$  $\circ$  $\circ$  $\circ$  $\circ$  $\circ$  $\circ$  $\circ$  $\sigma$ 0.192,58 UNDAD CANTIDAD P. UNITARIO g<br>F 04.86.00 CHEEP. 喜別 E  $\mathbb{R}$ es es ä 25.78 R. 141.82 医原 R.  $\circ$  $\circ$  $\circ$  $\circ$  $\sigma$  $\alpha$  $\alpha$  $\circ$  $\sigma$  $\alpha$  $\circ$  $\circ$  $\alpha$ CRONOGRAINA DE EJECUCION FISICA Y FINANCIERA 11548,19 54748.41 171028 38150.05 437245 15.998.54 5,289.95 1310.00 1815.00 35.00 g<br>S 1632.67 q Ħ į. GLOBAL  $\overline{\mathbf{S}}$ g  $\overline{\mathbf{S}}$  $\frac{1}{2}$ 2  $\Xi$  $\Xi$ R **BOOK**  $\boldsymbol{u}$ £,  $\overline{a}$  $\Rightarrow$ TRANSITO Y MARCADORES DE PATAILERITO<br>CACRIS GIATOJ SOBRELCY LATERALES<br>CALIFERITOS DE PLOVICTUAIE (SUMMISTRO)<br>Y COLOCACION REPLANTED Y LEVANTAMENTO TOPOGRAPICO EASE GRANLLAR (e = 0,10 m) + COMPACTACON SORDILLO DE CONCRETO HIDRAULICO DE 0.15 HRUTINO Y COLOCACION DE SENALES DE CARRE'S DE RODIDAN DE CONCRETO ENTO DE SUB-RASANTE 53 x 11 5 ENLE TRANSIERSAL<br>CAUS RECEPTORASY CABEZALES DE SUMMISTRO Y APLICACIÓN DE PINTURA<br>TERMOPLASTICA EN LO Y LATERALES ZAMFEAO DE CONCRETO COLORED WCON VOCASECADA DE PRESTA<br>EXEAVADOR ESTRUCTURAL PARA **RETRO DE ESTRUCTURA EXISTENTE** EXCHANGED VOICING CAR EXCALIACION PARA CANALES TUBERA DE PACOE 30° **TOTAL** CONCRETO DI 2002 COLOCACION **LCAVIARILL** ACTIVIDAD: Existent **INOVINIENTO DE TIERRAS** DREW-JE LOWGITLOWAL and is the SUB-RASANTE PRIVINGNTO

Figura 18. **Cronograma de ejecución física y financiera**

Fuente: elaboración propia.

### **2.1.10. Evaluación ambiental inicial (EAI)**

Según el Acuerdo Ministerial No. 199 – 2016 emitido por el Ministerio de Ambiente y Recursos Naturales nombrado Listado Taxativo de Proyectos, Obras, Industrias o Actividades, categoriza el proyecto en su división 42 de diseño, construcción y operación de carreteras y autopistas como categoría C de bajo impacto ambiental potencial.

El instrumento ambiental que se debe llenar es el formulario de instrumentos ambientales para proyectos categoría C, y es brindado por la Ventanilla Ambiental del MARN.

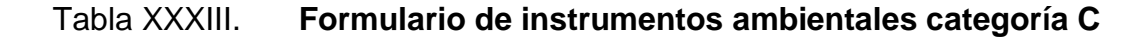

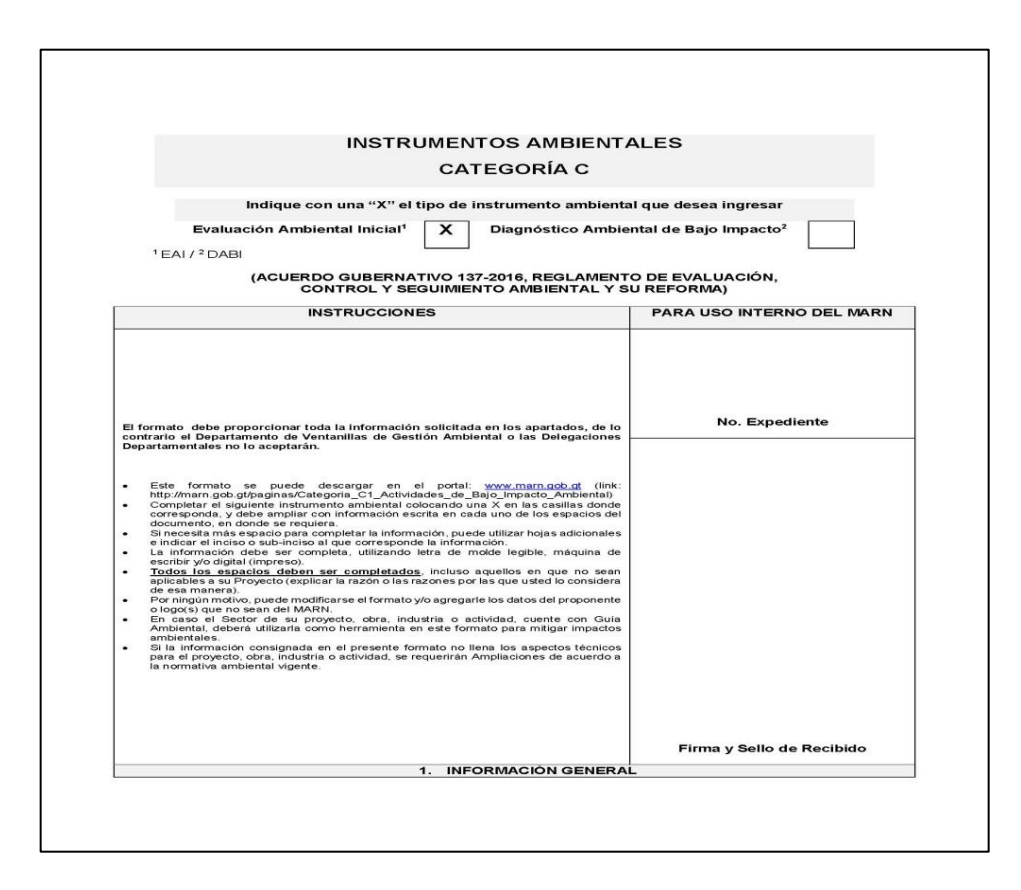

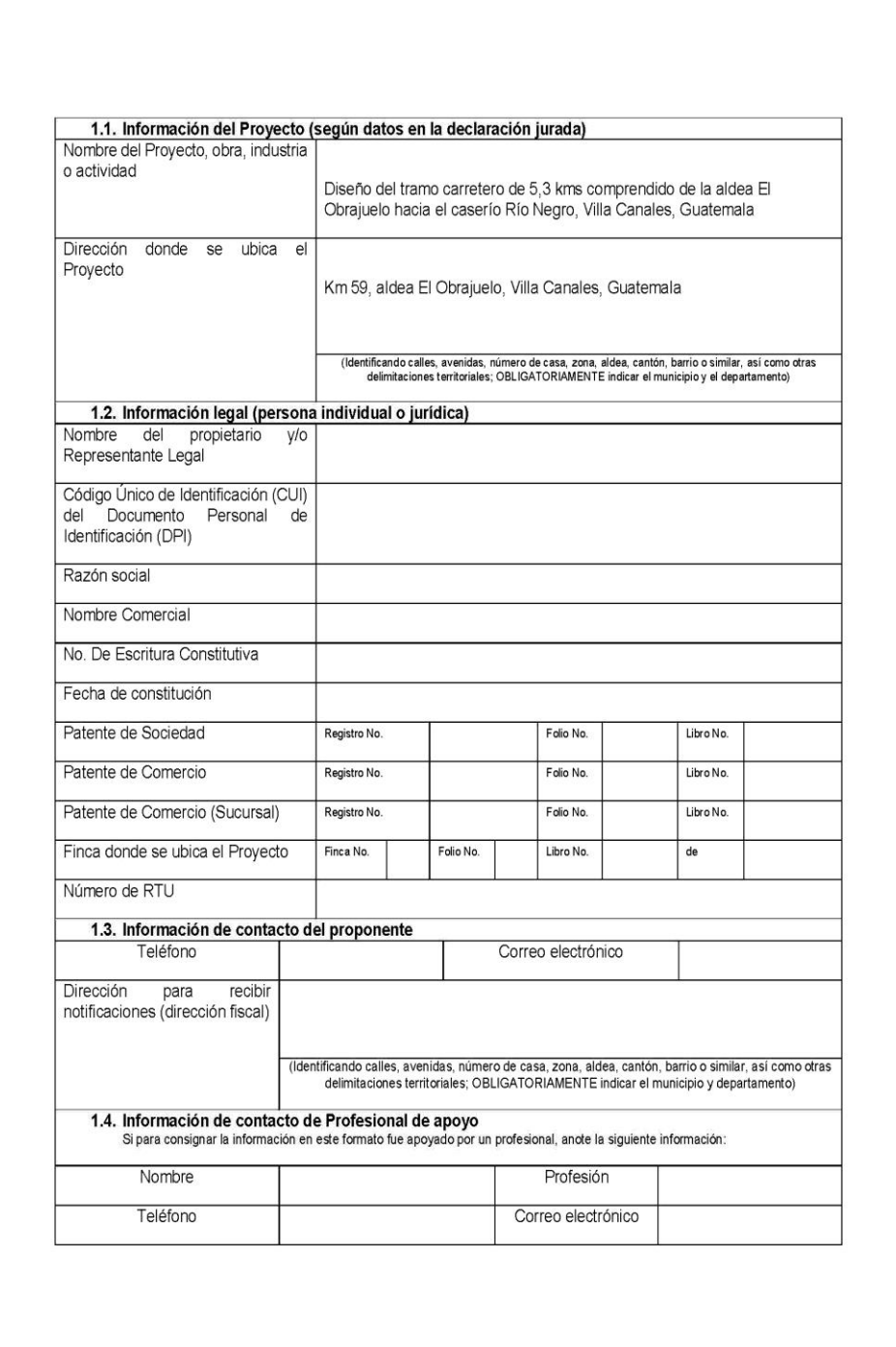

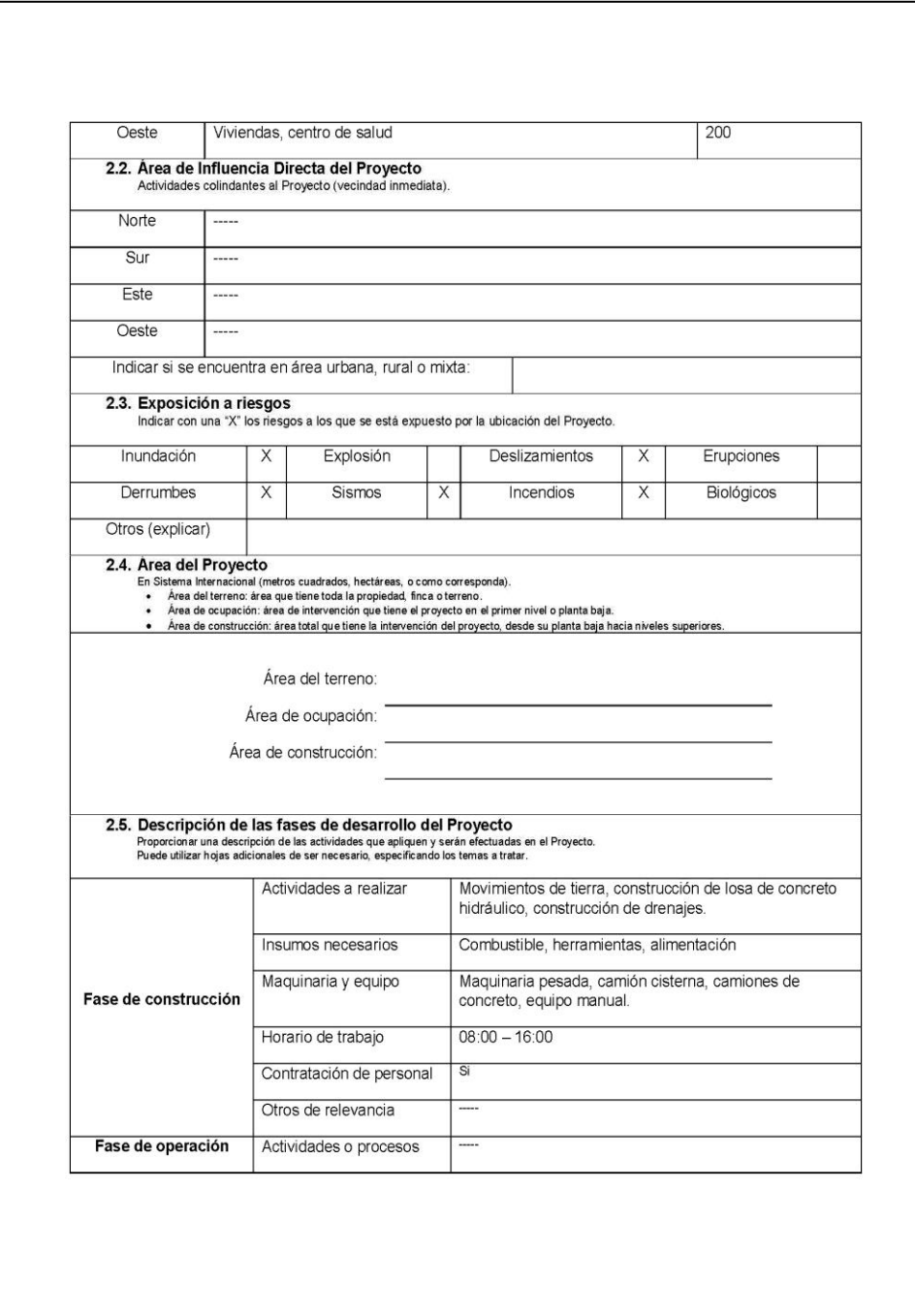

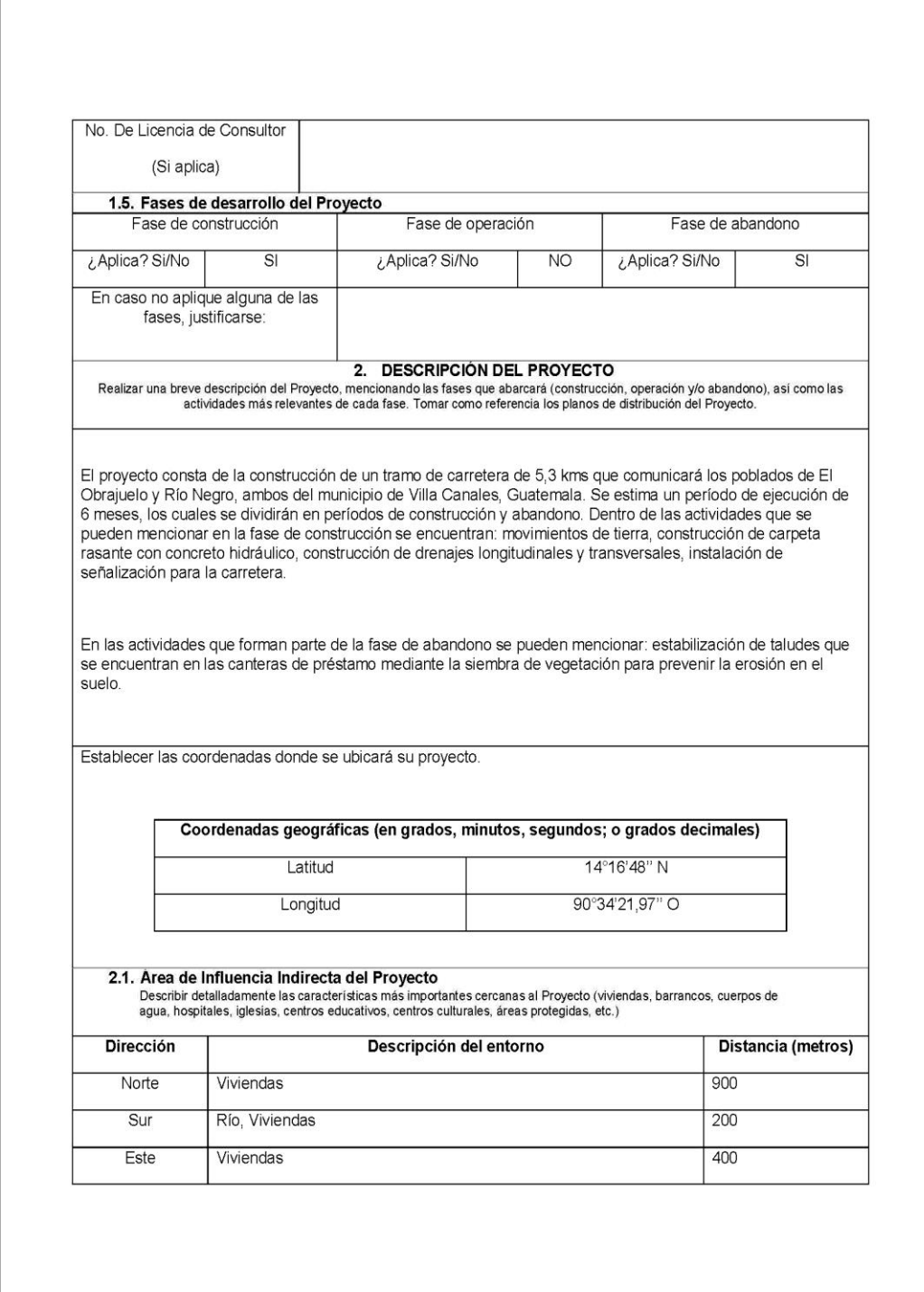

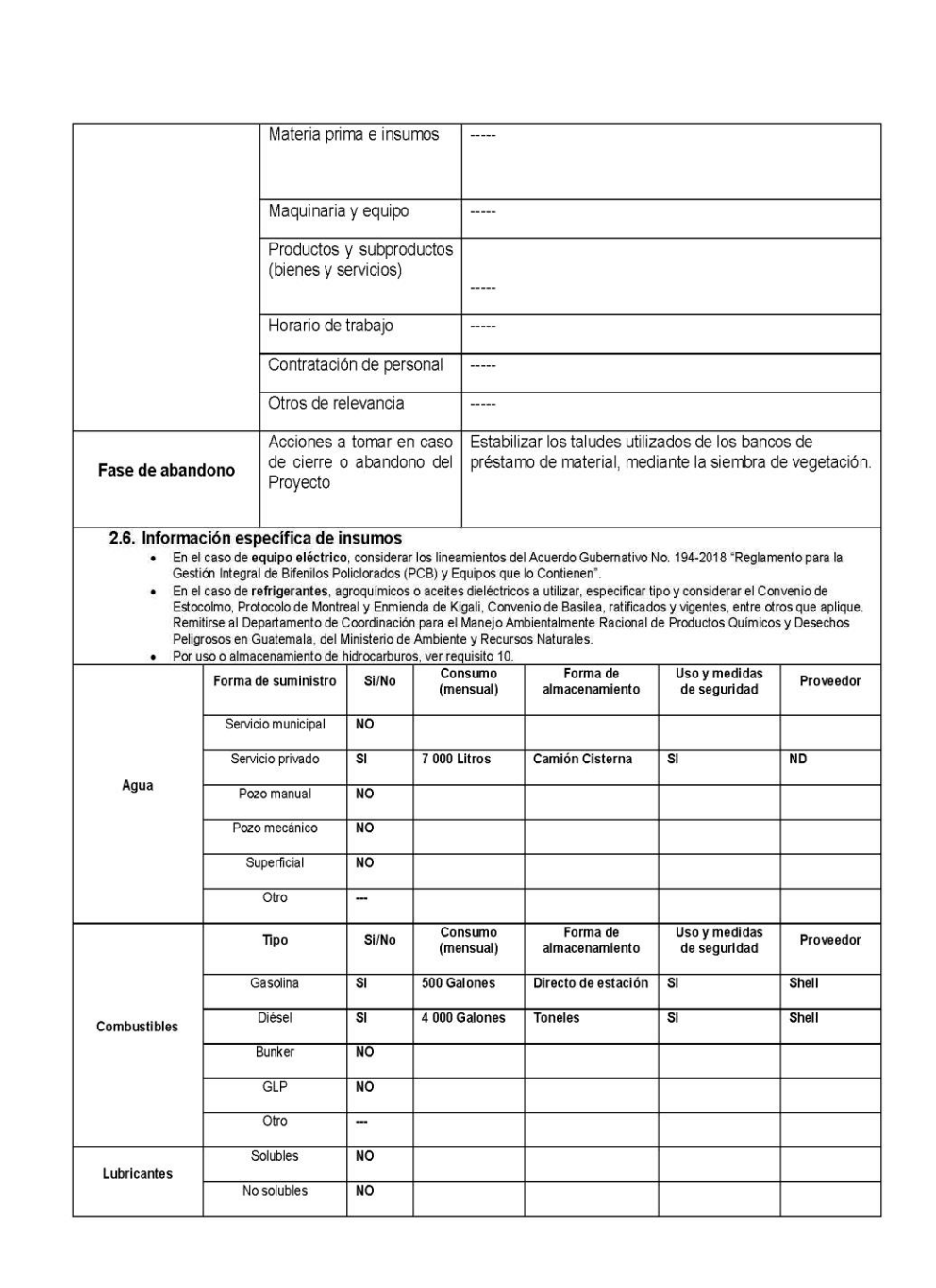

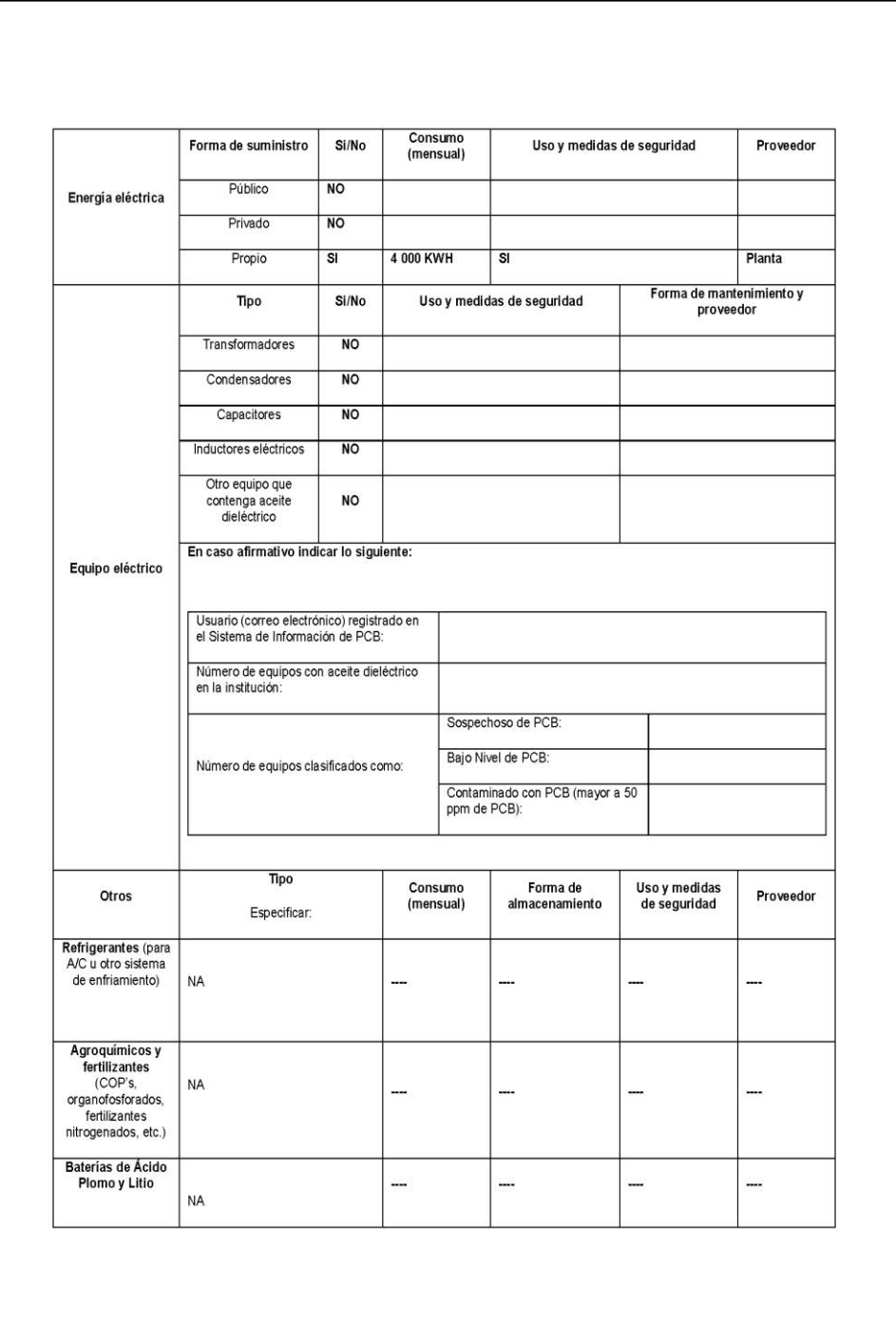

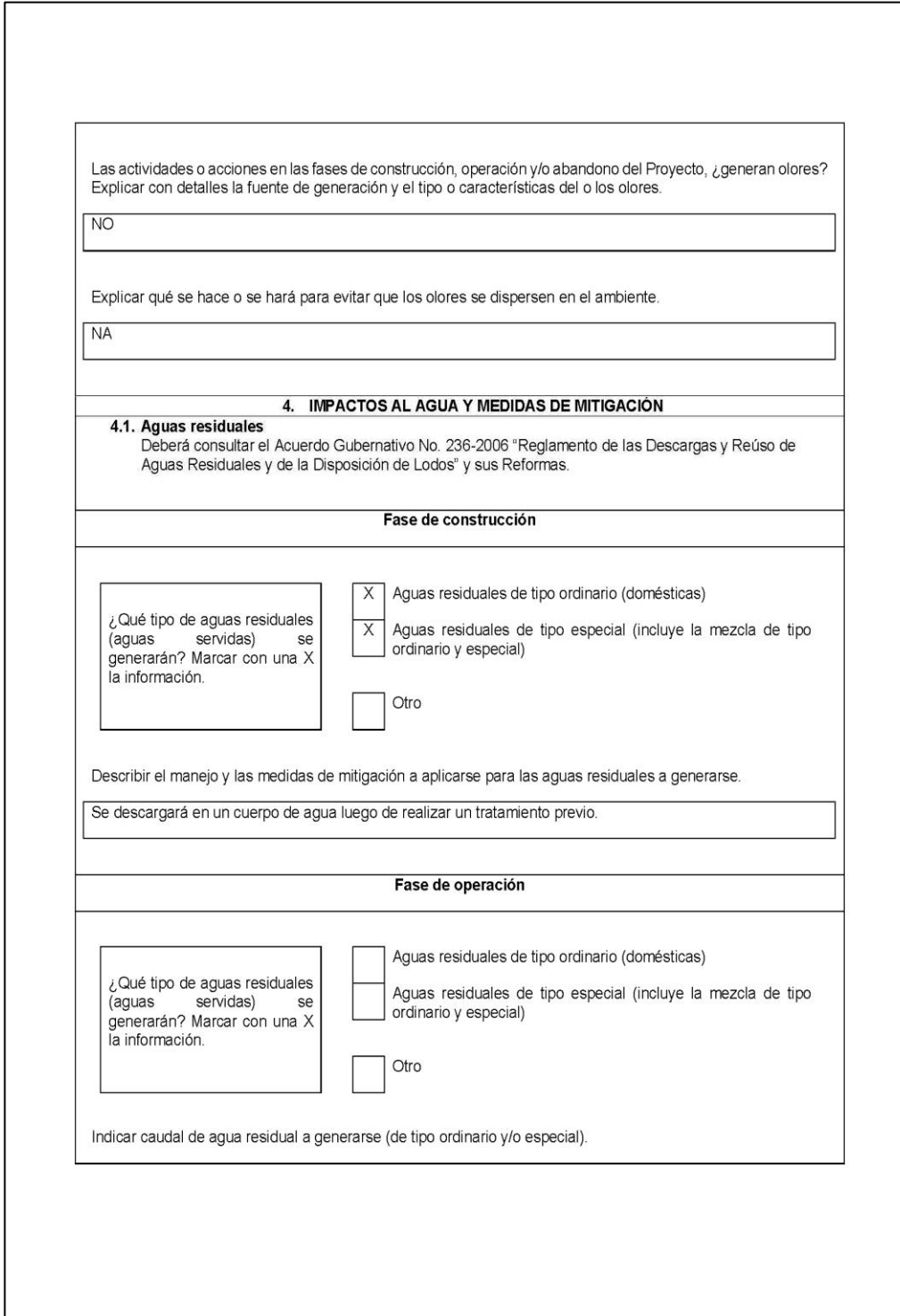

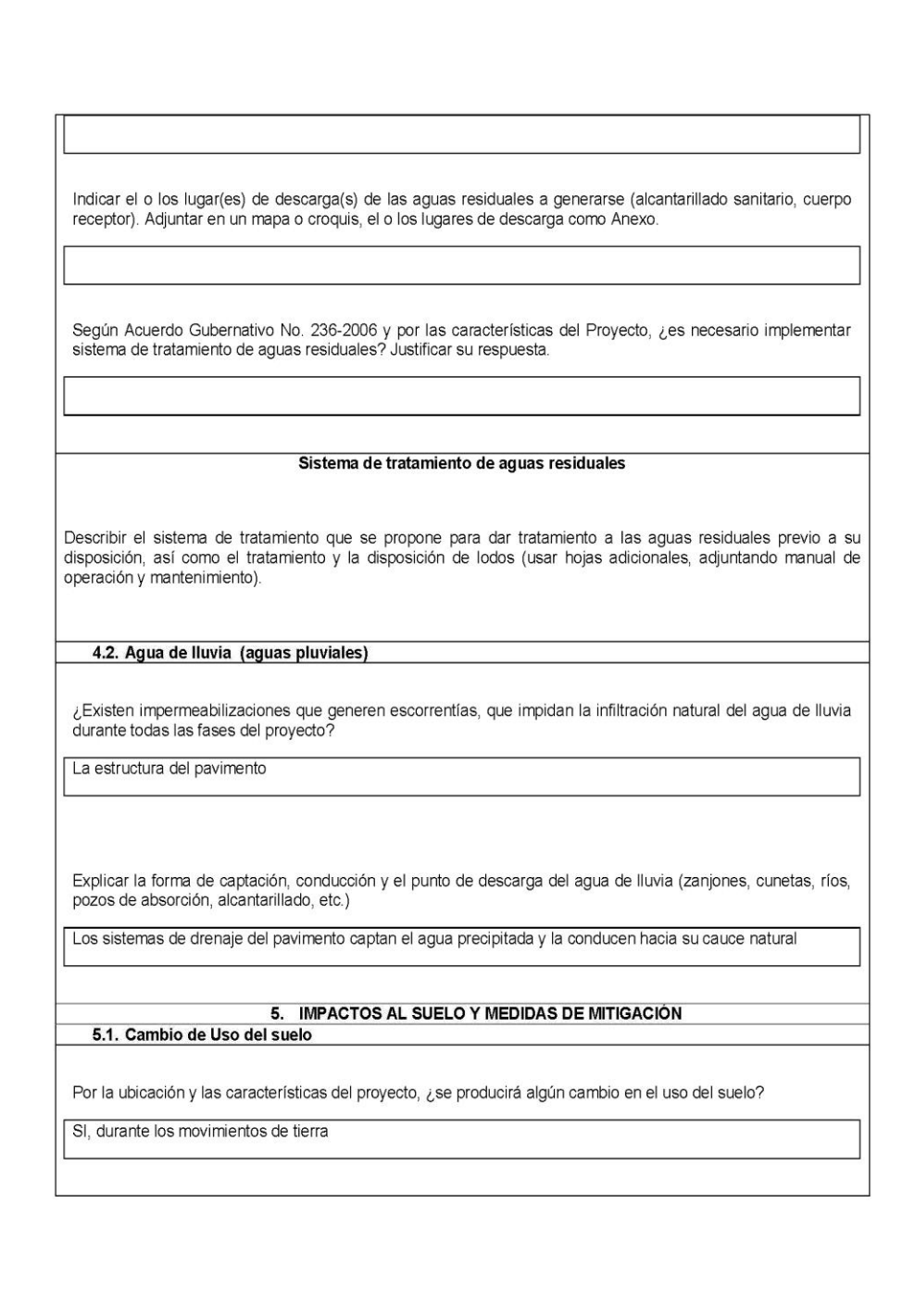

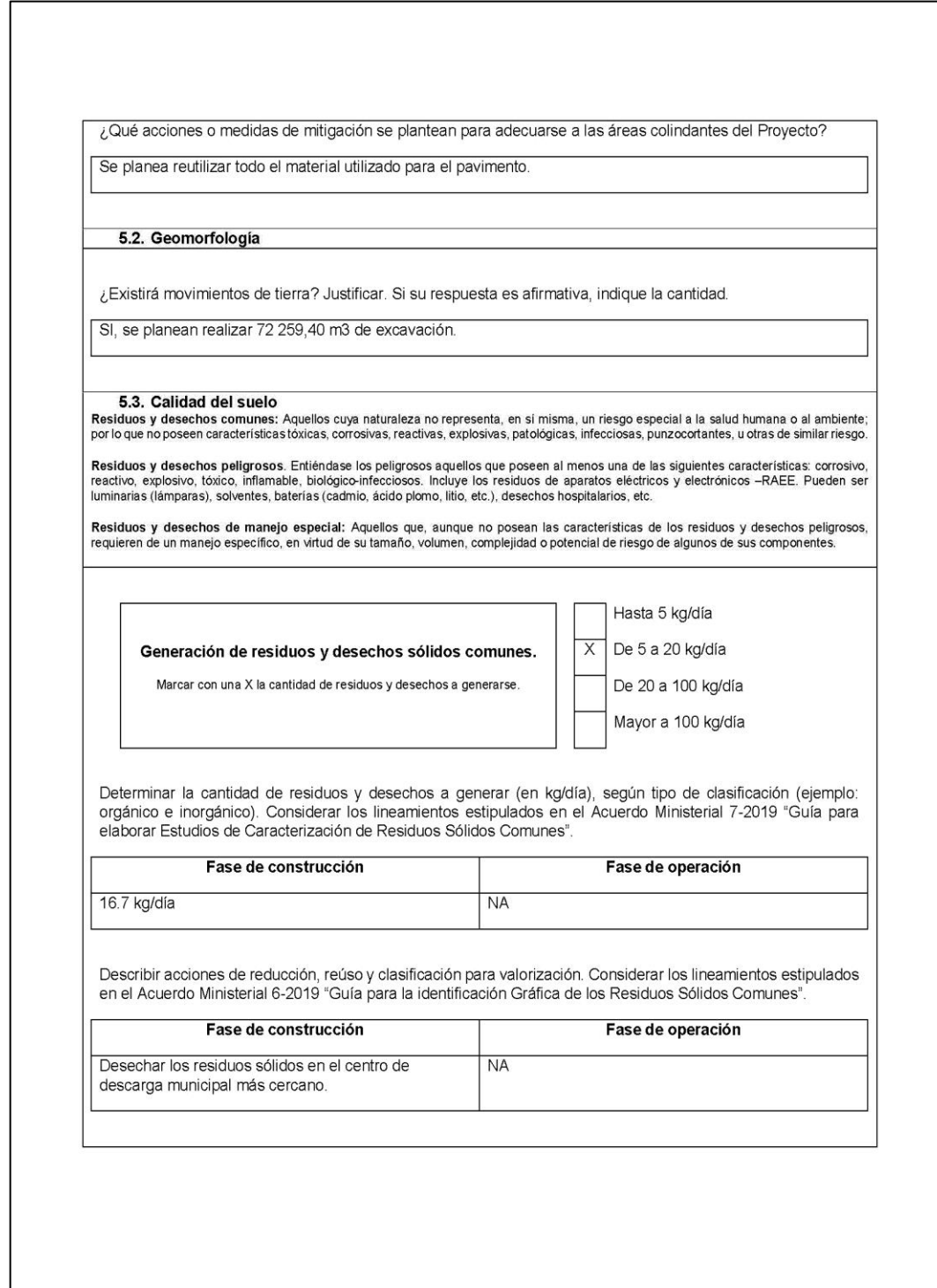

![](_page_143_Picture_8.jpeg)
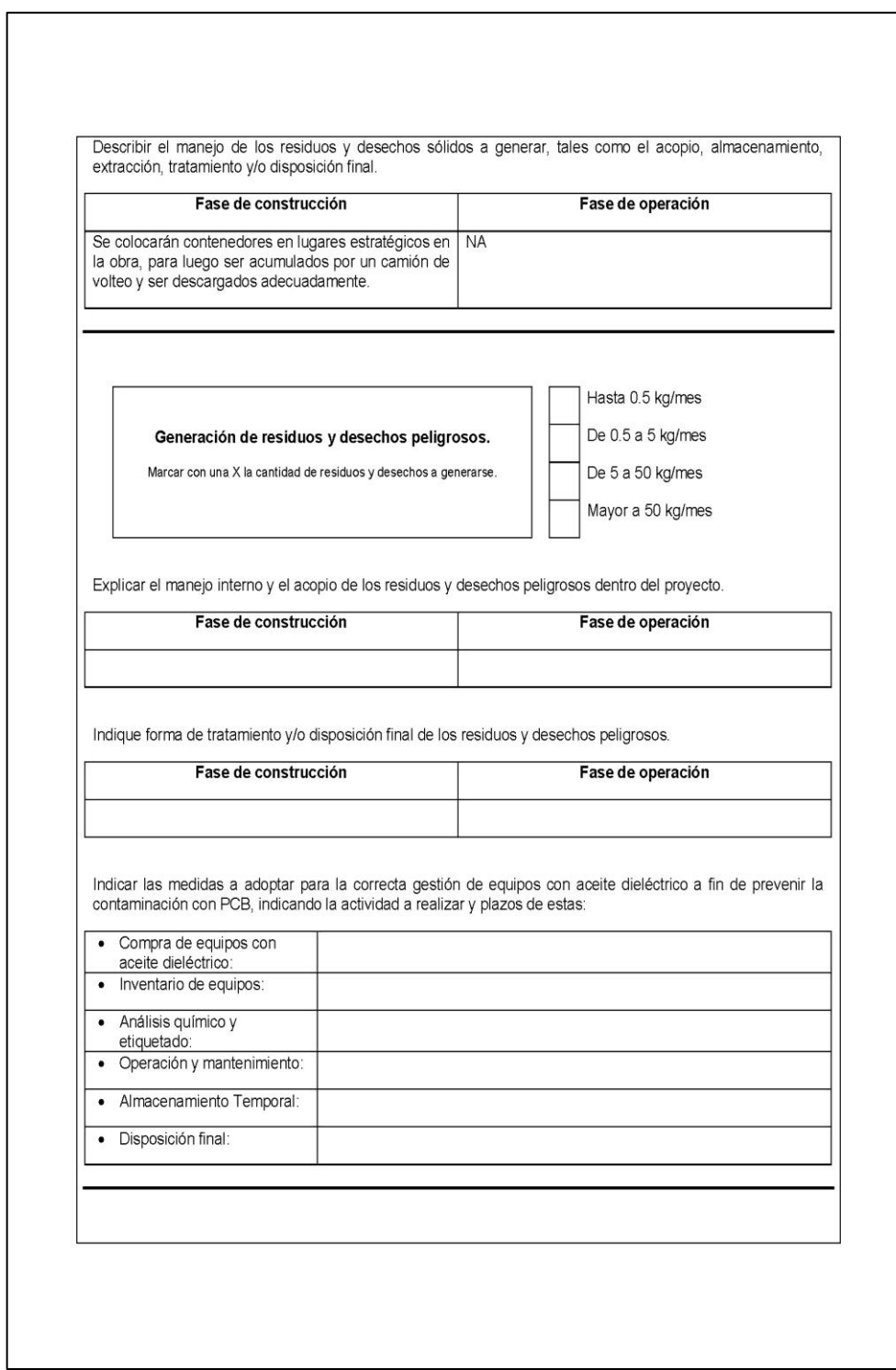

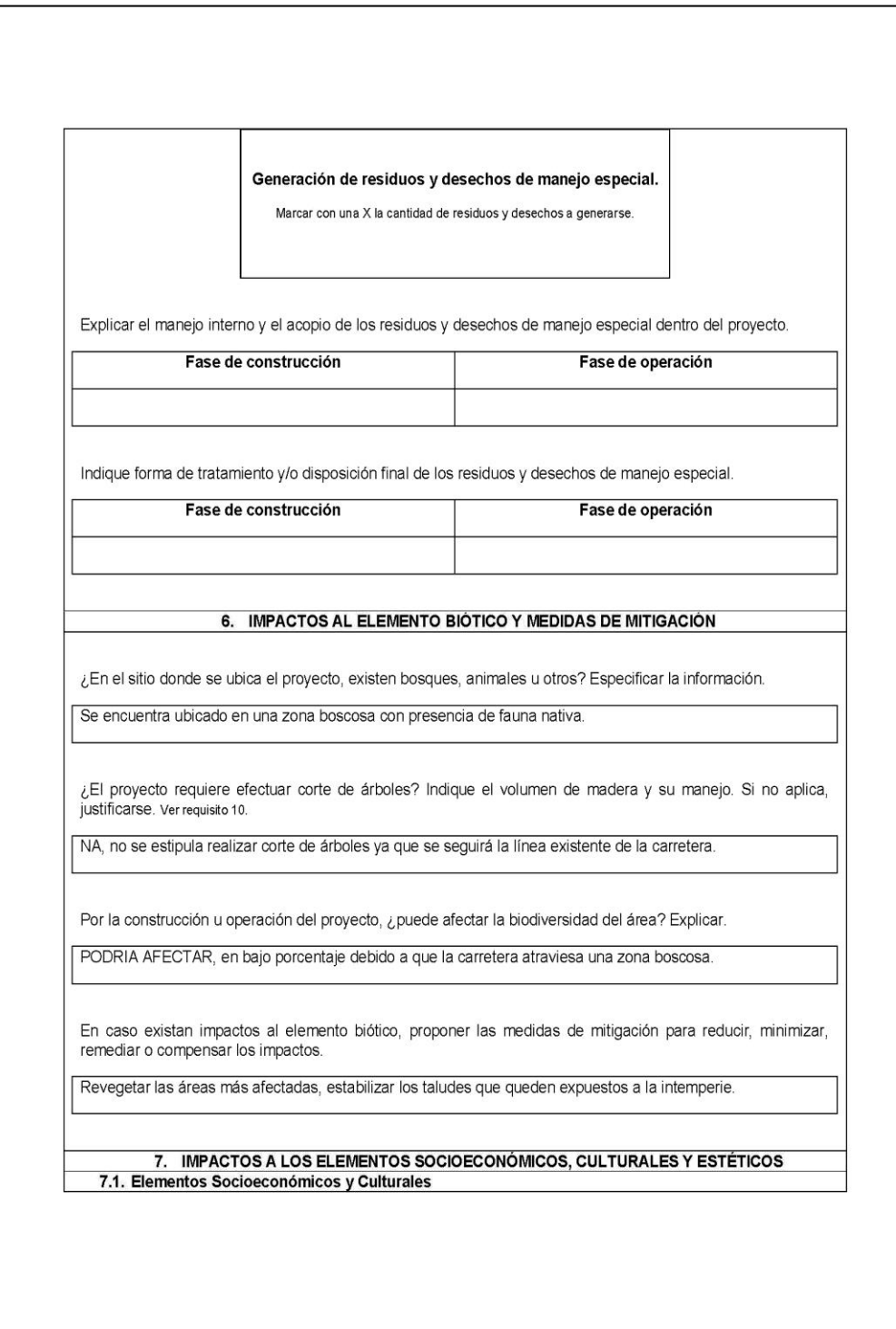

r

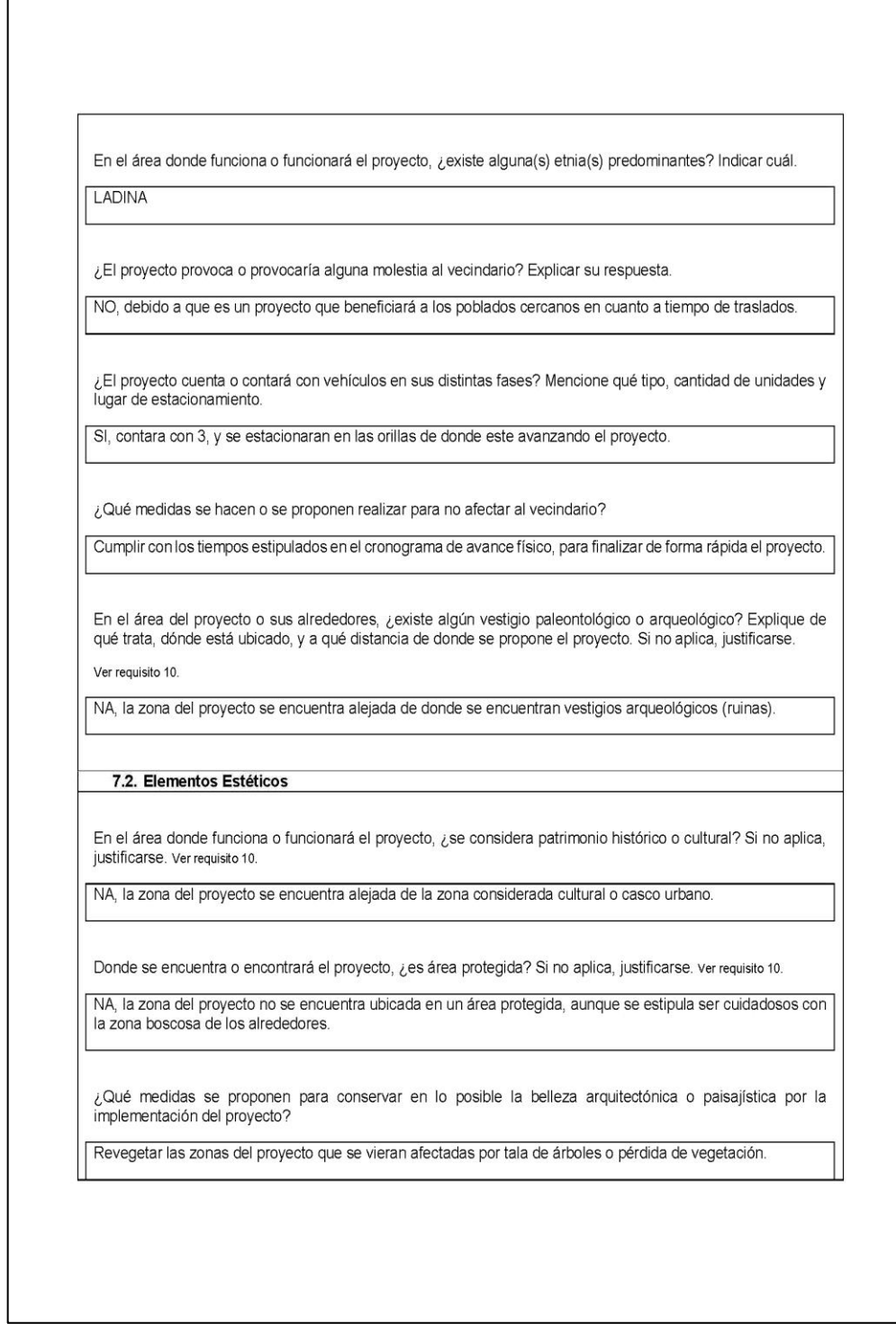

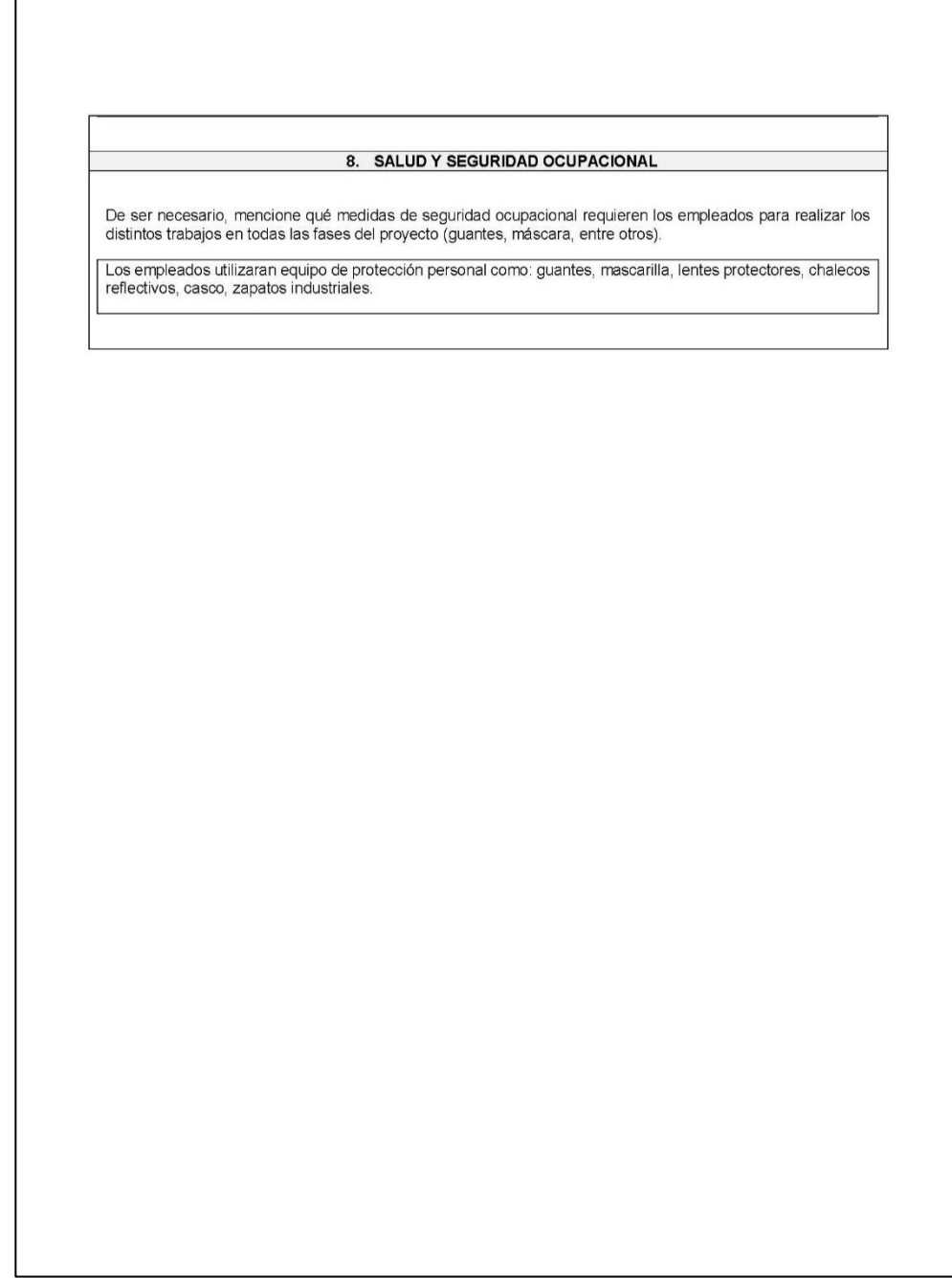

Fuente: Ministerio de Ambiente y Recursos Naturales. *Instrumentos ambientales categoría C*.

## **CONCLUSIONES**

- 1. Como parte del proyecto de obra vial se realizó la planificación, presupuesto (detallando los renglones de trabajo) además de los cronogramas de avance físico y financiero, y cuya ejecución se encuentra a cargo de la municipalidad de Villa Canales, con este proyecto se incrementan las posibilidades de mejorar el desarrollo económico, social y cultural entre los poblados de Río Negro y El Obrajuelo, los cuales se verán beneficiados directamente por el mismo.
- 2. El diseño geométrico y transversal del tramo carretero cumple en su mayoría con los parámetros establecidos por los códigos de diseño empleados, por lo que se garantiza un traslado adecuado y seguro a través del mismo, siempre que se cumpla con la velocidad de diseño y recomendaciones de las autoridades. En los tramos donde no se cumpla con los parámetros de diseño, físicamente, se advertirá mediante la señalización implementada, sobre la acción que debe realizar el conductor en dicho punto.
- 3. La estructura del pavimento se planteó en función del volumen de tráfico a soportar, por lo que para una sección típica F, se propuso un pavimento rígido de concreto hidráulico y cuyo diseño del espesor de la carpeta de rodadura, empleando el método simplificado de la PCA, determinó un espesor igual a 15 cm y se diseñaron los sistemas de drenaje (transversal y longitudinal), de la carretera en función de la precipitación de la zona del proyecto.

4. La planificación estima un intervalo de 6 meses para la construcción del tramo de carretera, en el municipio de Villa Canales, con un costo aproximado de quince millones ciento ocho mil ciento cuarenta y seis quetzales con trece centavos (Q 15 108 146,13).

#### **RECOMENDACIONES**

- 1. A la municipalidad de Villa Canales asegurando un funcionamiento adecuado de las obras de drenaje del tramo carretero, entiéndase cunetas, tubos de drenaje transversal, cajas receptoras de caudal; deben ser limpiadas, destaponadas y liberadas de todo material ajeno a la obra de drenaje cada 4 meses, exceptuando la temporada de invierno, en los cuales el mantenimiento deberá realizarse en períodos de dos meses o el número de veces que considere necesarias la Dirección Municipal de Planificación.
- 2. Con el afán de cumplir con las especificaciones técnicas de la carretera, la cuales se encuentran contenidas en los planos adjuntos, deberá garantizarse la supervisión técnica por parte de un profesional de la ingeniería civil durante la ejecución de la vía y que el profesional, de igual forma, brinde informes de informes de los avances de la misma.
- 3. Respecto a las canteras de préstamo de materiales, al momento de darle fin al uso de las mismas, deben ser estabilizadas mediante una reforestación con especies de vegetación nativa. Con el objeto de prevenir la erosión de suelo y mejorar el paisaje.
- 4. En la medida de lo posible, durante la construcción y mantenimiento posterior de la carretera, en los trabajos que no se necesite de mano de obra calificada, dar la oportunidad laboral a las personas que habitan los poblados próximos a la obra.

5. Crear campañas de concientización dirigidas a los conductores que se vean beneficiados por el proyecto, para que le den un uso adecuado y responsable a la carretera, siguiendo las velocidades de circulación permitidas y demás consideraciones plasmadas en la señalización (a la cual cabe mencionar que también se le debe dar mantenimiento y reemplazo) para prolongar la vida útil de la misma.

# **BIBLIOGRAFÍA**

- 1. American Association of State Highway and Transportation Officials. *A Policy on Geometric Design of Highways and Streets*. 4a ed. Estados Unidos: AASHTO, 2001. 905 p.
- 2. DAS, Braja M. *Fundamentos de ingeniería geotécnica*. 4a ed. México: CENGAGE Learning. 2013. 656 p.
- 3. LINSLEY, Ray; KOHLER, Max; PAULUS, Joseph. *Hidrología para ingenieros*. 2a ed. Estados Unidos: McGraw-Hill, 1977. 357 p.
- 4. Ministerio de Comunicaciones, Infraestructura y Vivienda. *Especificaciones generales para construcción de carreteras y puentes*. Guatemala: Dirección General de Caminos, 2001. 723 p.
- 5. Ministerio de Transportes. *Manual de diseño geométrico de vías*. Colombia: Instituto Nacional de Vías, 2008. 275 p.
- 6. Ministerio de Transportes. *Manual de drenaje para carreteras*. Colombia: Instituto Nacional de Vías, 2009. 533 p.
- 7. Portland Cement Association. *Thickness design for concrete highway and street pavements*. Estados Unidos: PCA, 1984. 46 p.
- 8. SANTOS MORALES, Antonio José Alejandro. *Diseño de una carretera hacia la aldea San Cristóbal El Alto y un alcantarillado sanitario para la aldea San Bartolomé Becerra, Antigua Guatemala, Sacatepéquez*. Trabajo de graduación de Ing. Civil. Facultad de Ingeniería, Universidad de San Carlos de Guatemala, 2017. 114 p.
- 9. Secretaría de Integración Económica Centroamericana. *Manual centroamericano de normas para el diseño geométrico de las carreteras regionales*. 2a ed. SIECA, 2 004. 322 p.

# **APÉNDICES**

## Apéndice 1. **Diagrama de masas tramo principal**

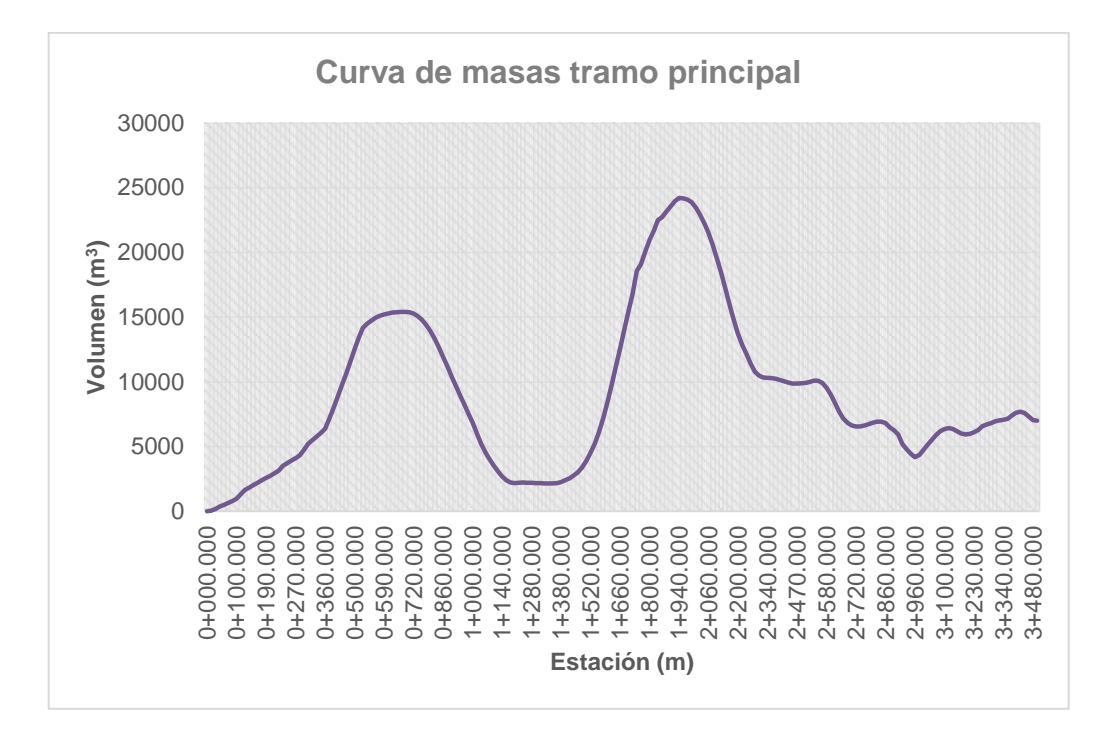

Fuente: elaboración propia.

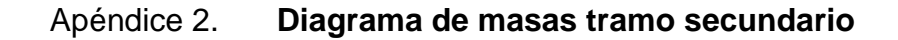

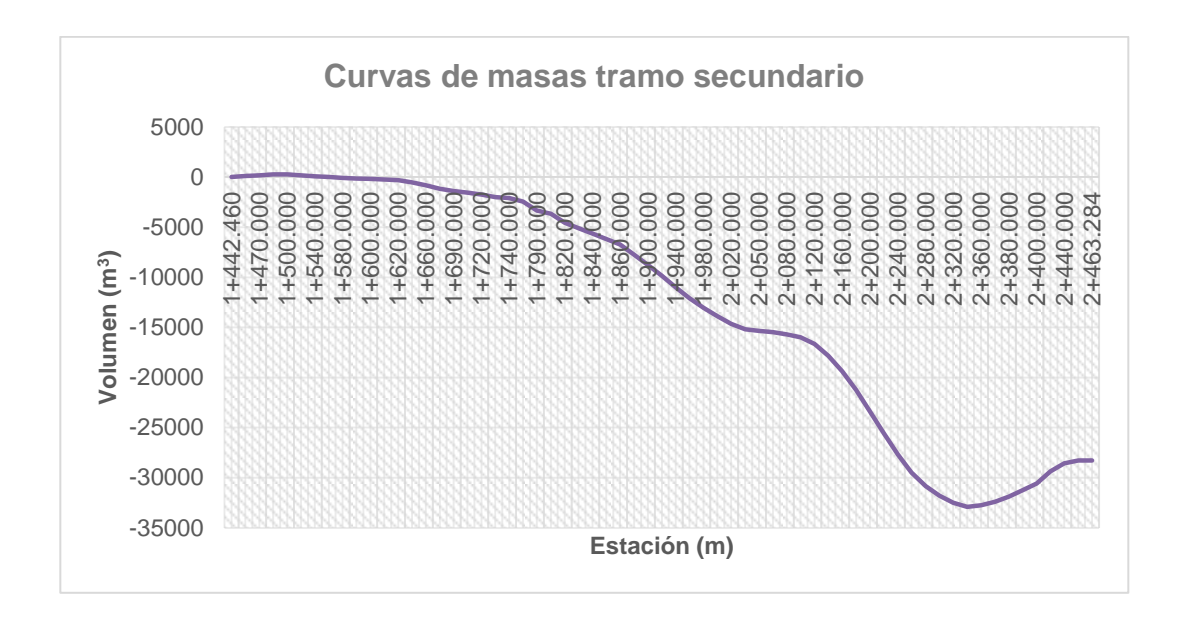

Fuente: elaboración propia.

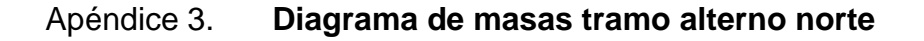

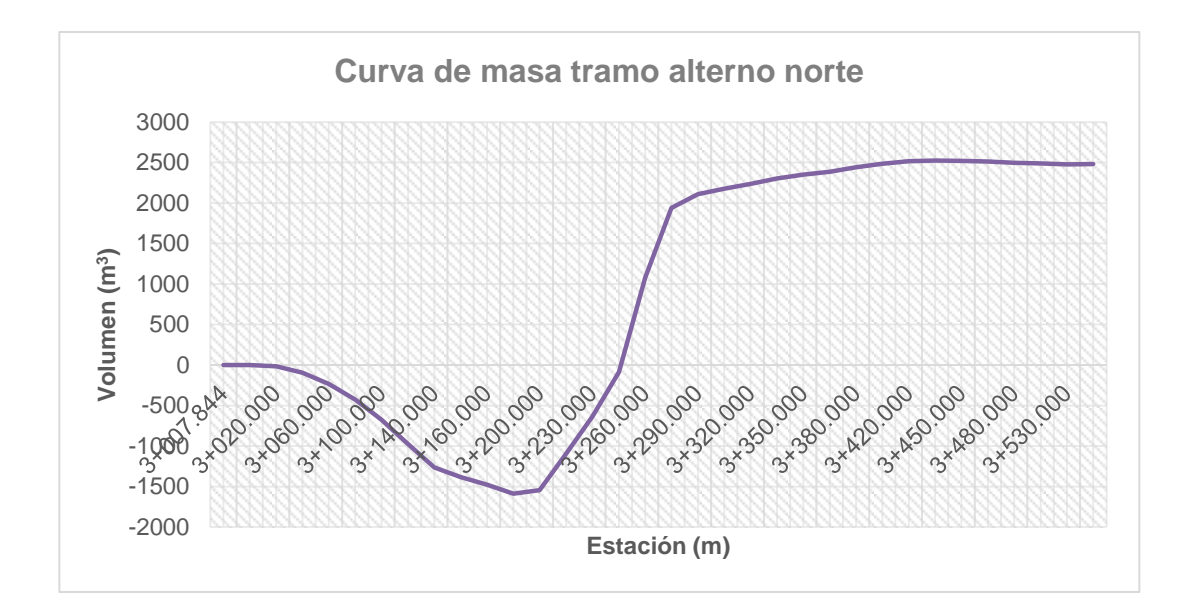

114 Fuente: elaboración propia.

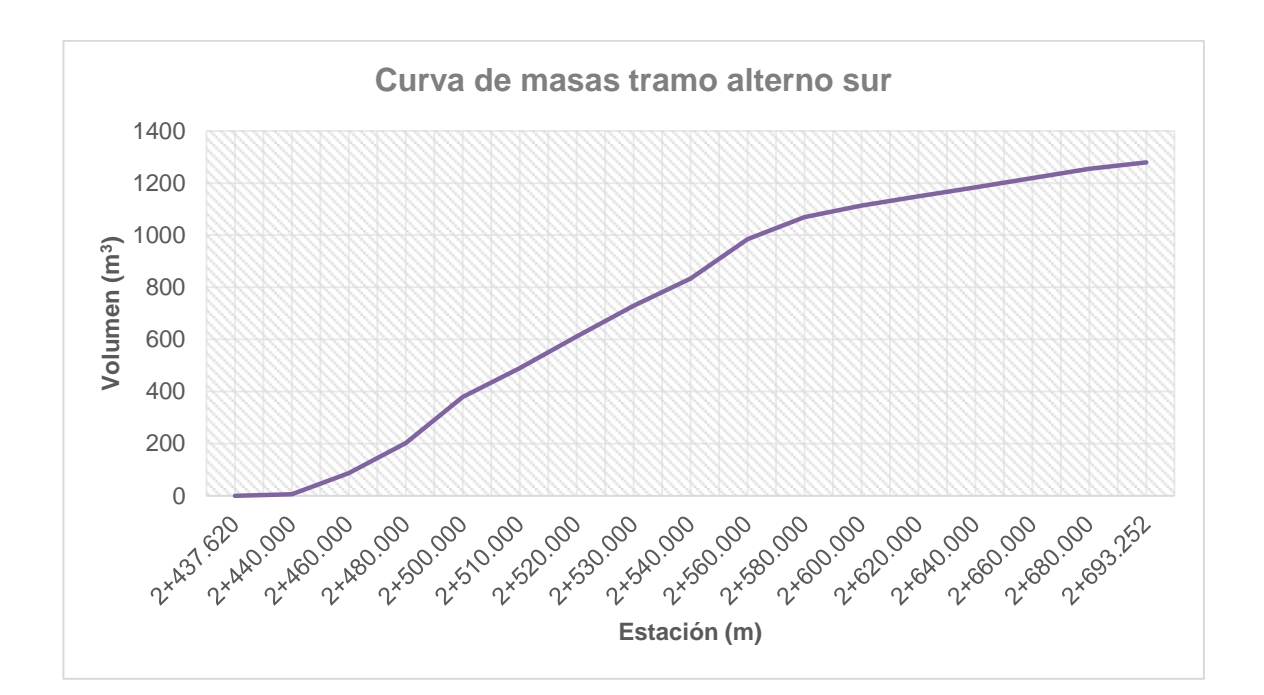

Apéndice 4. **Diagrama de masas tramo alterno sur**

Fuente: elaboración propia.

Apéndice 5. **Planos constructivos del diseño de un tramo carretero de 5,3 kms comprendido de la aldea El Obrajuelo hacia el caserío Río Negro, Villa Canales, Guatemala**

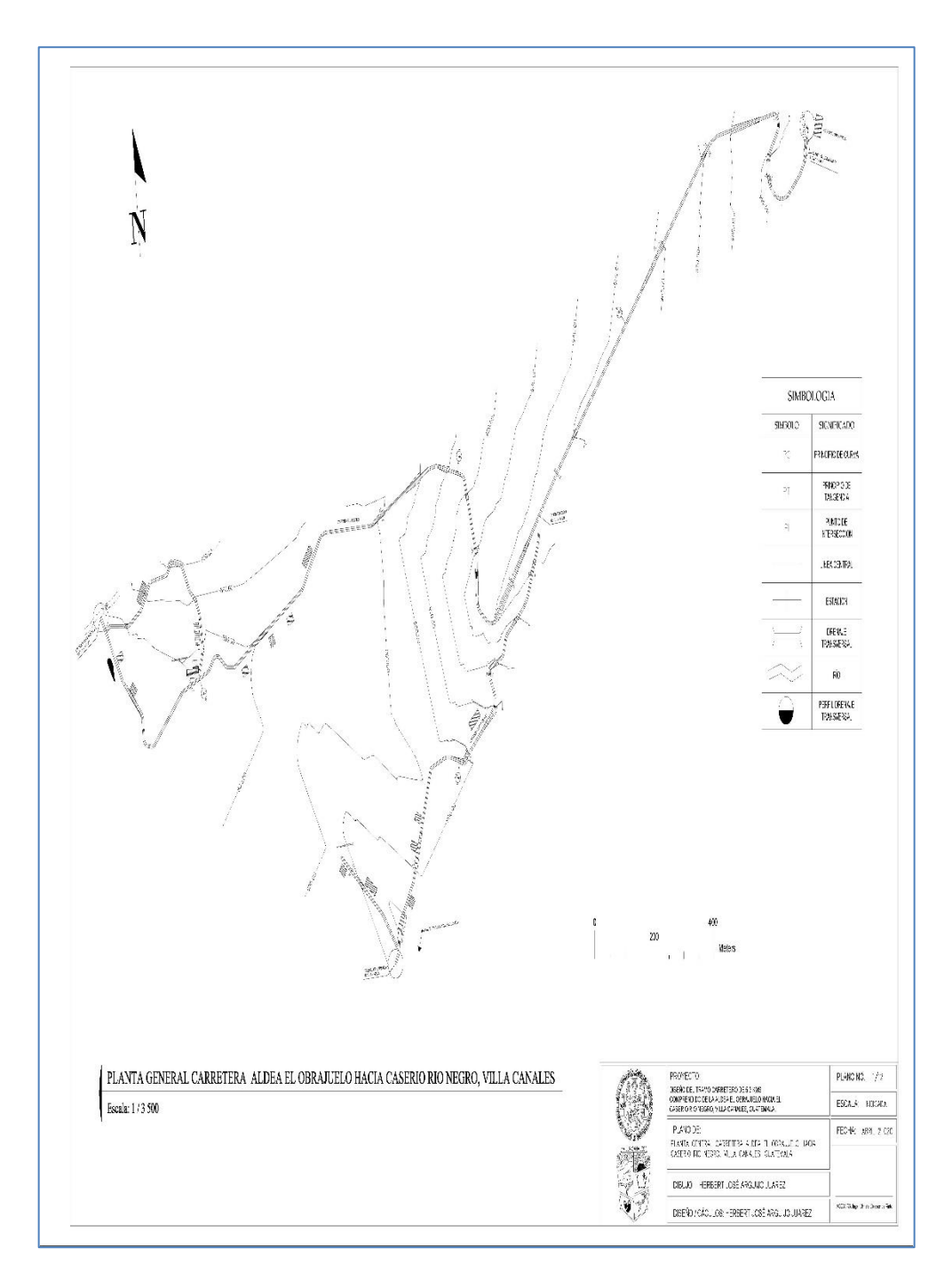

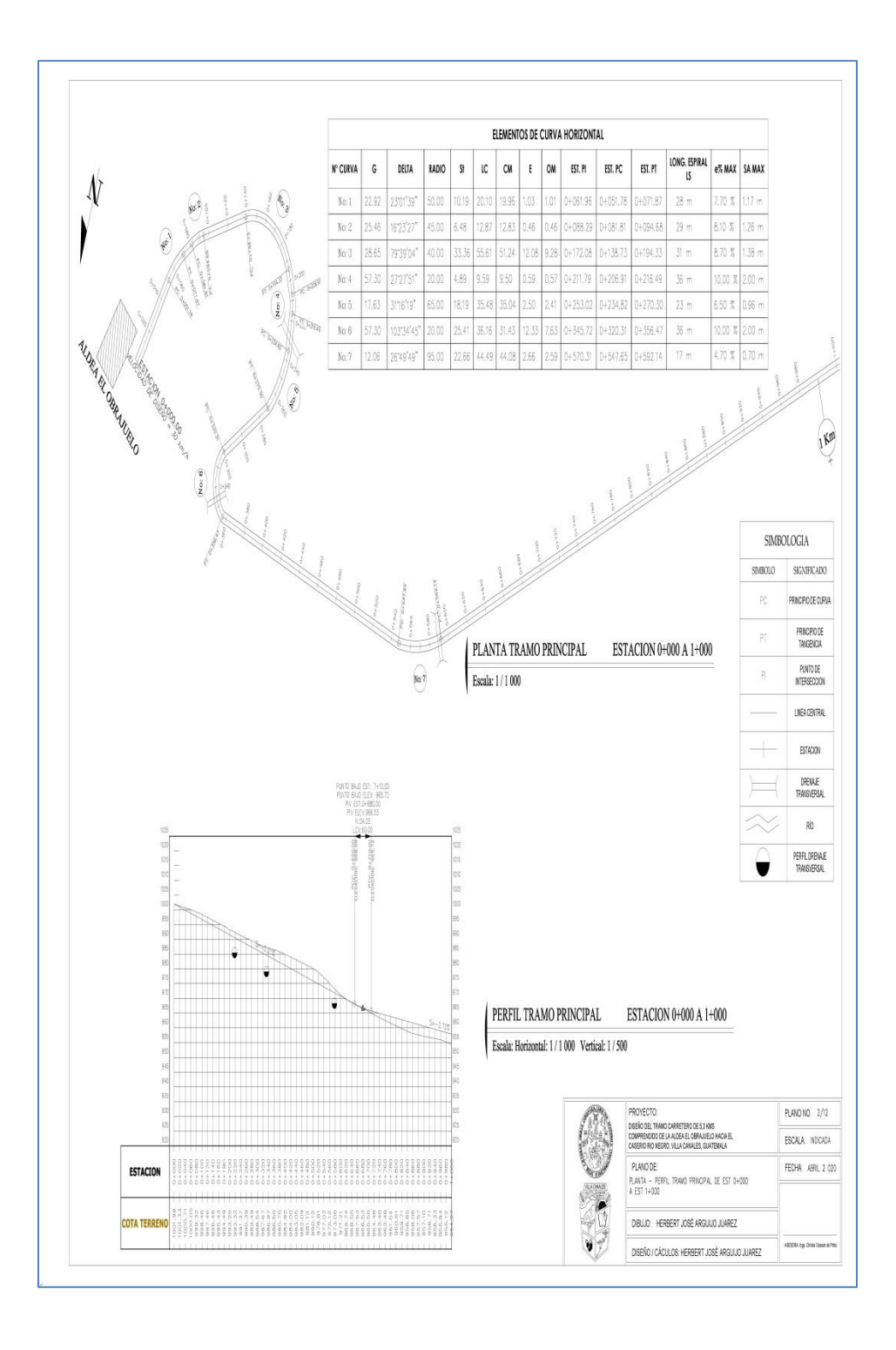

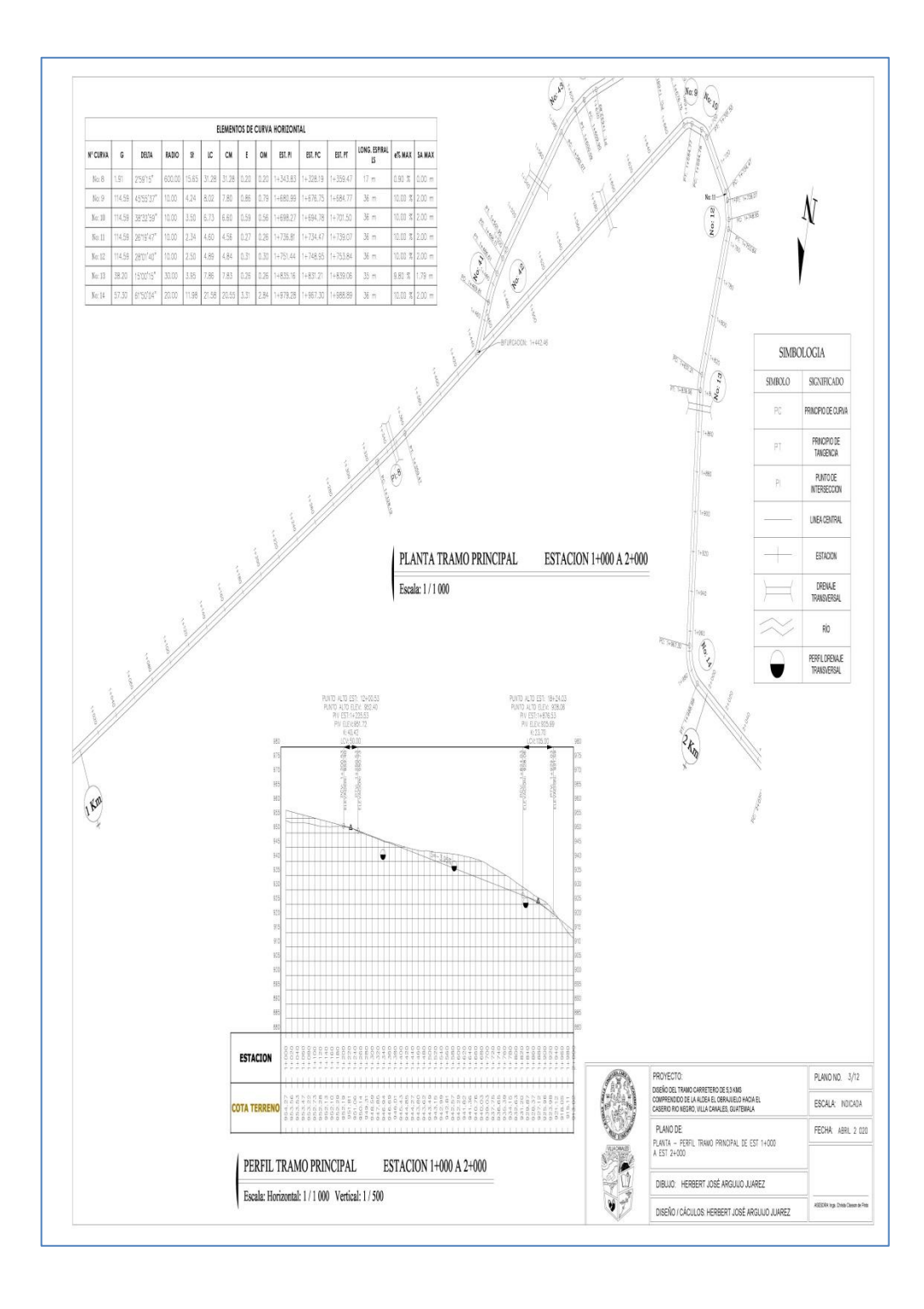

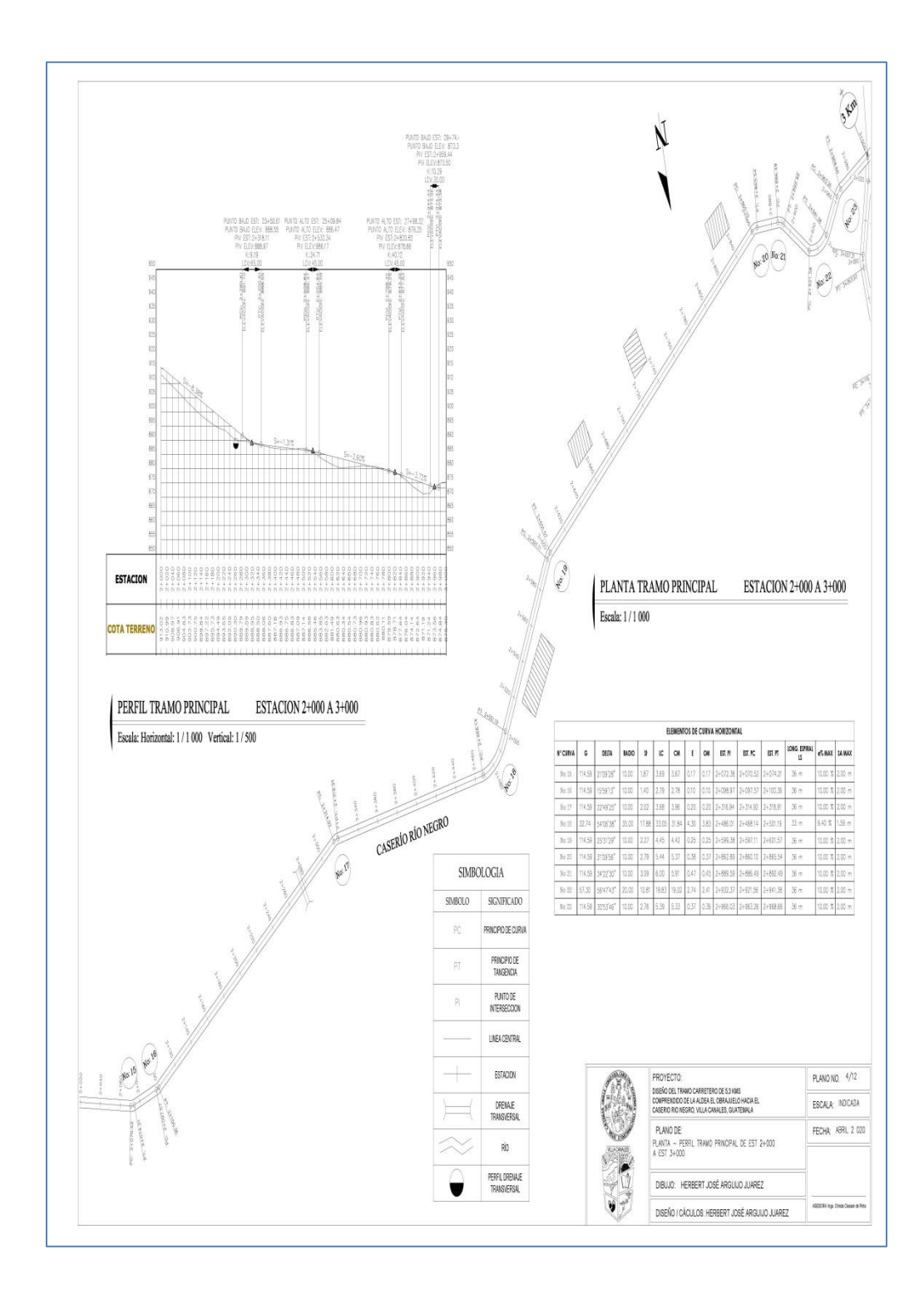

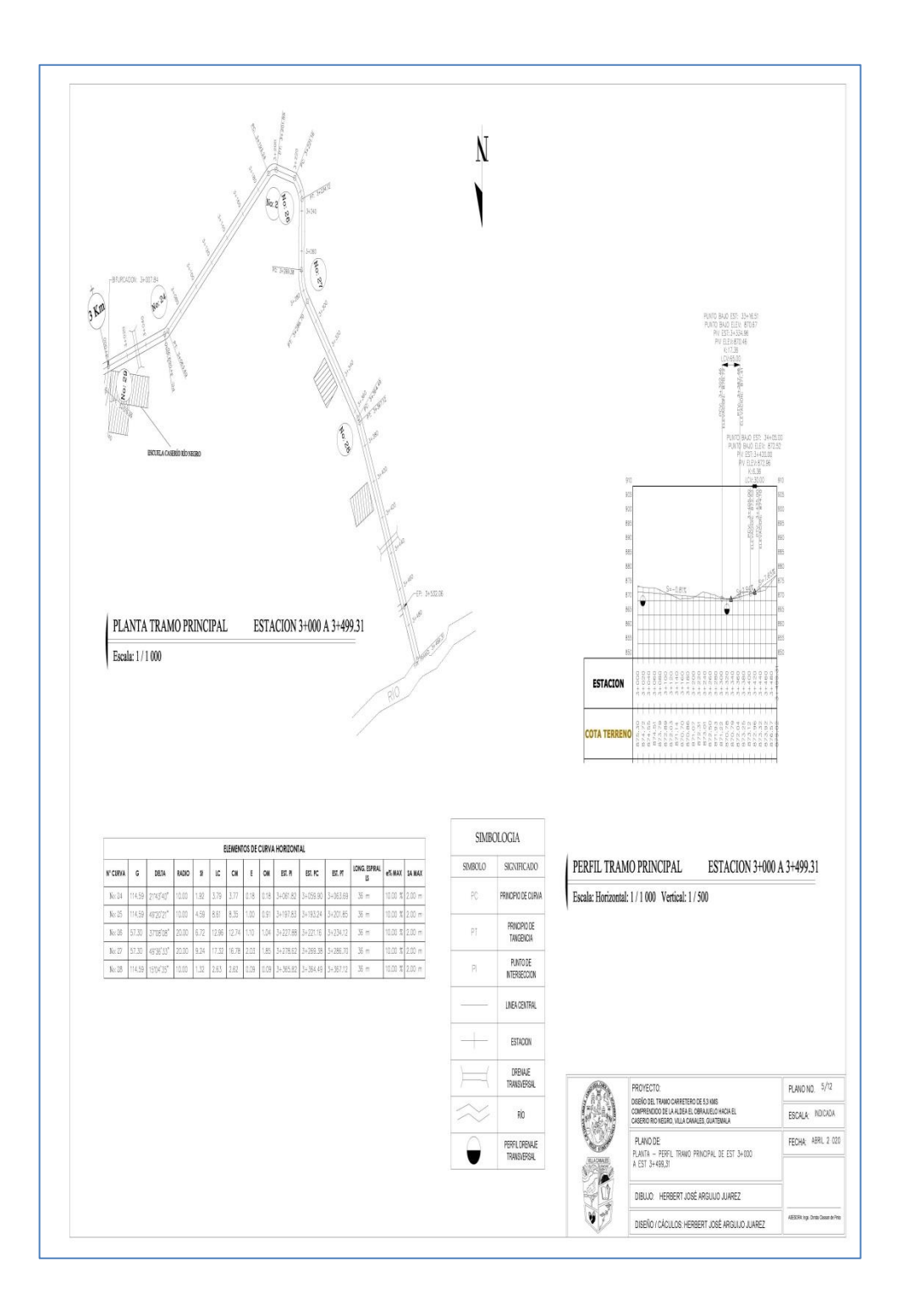

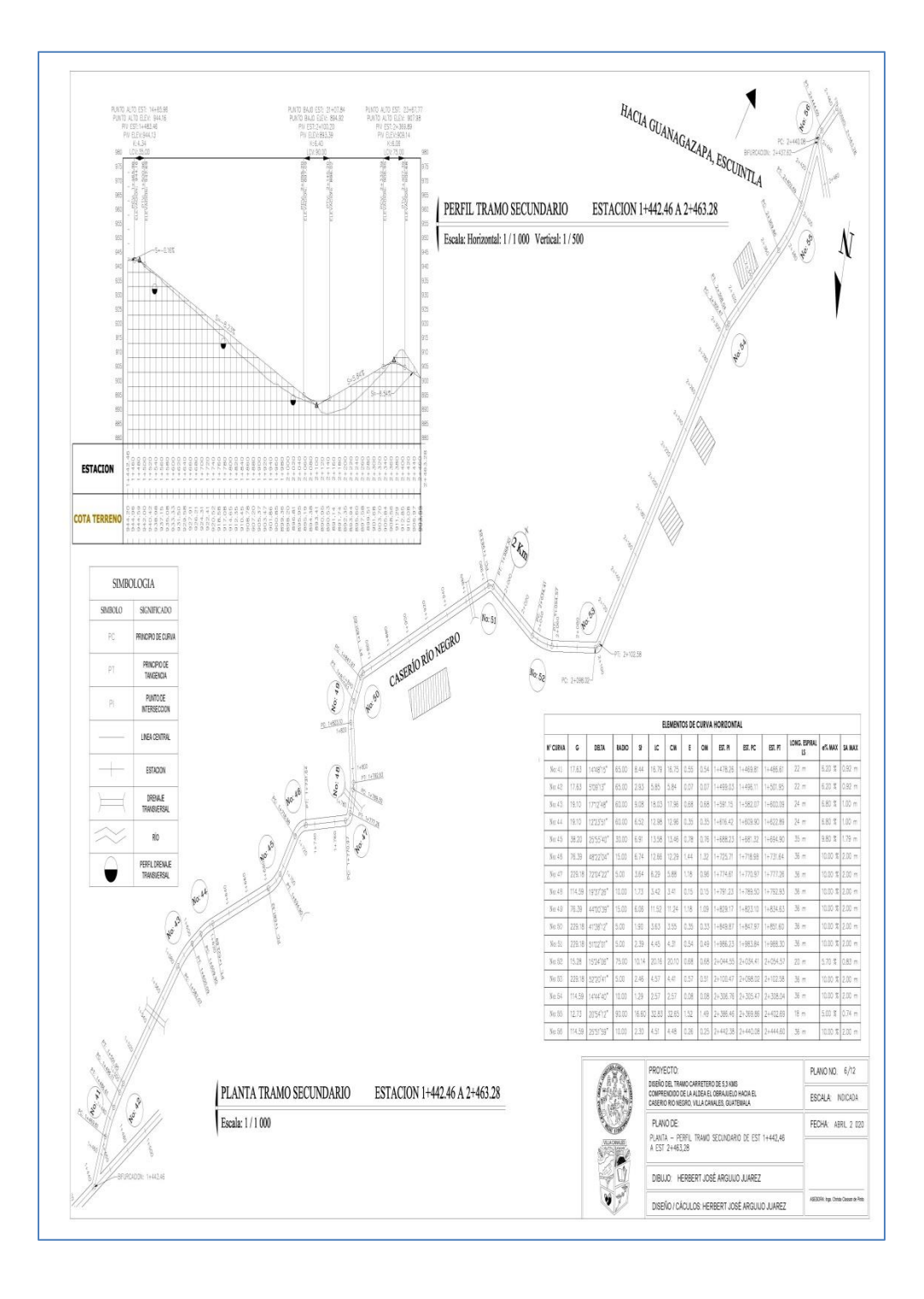

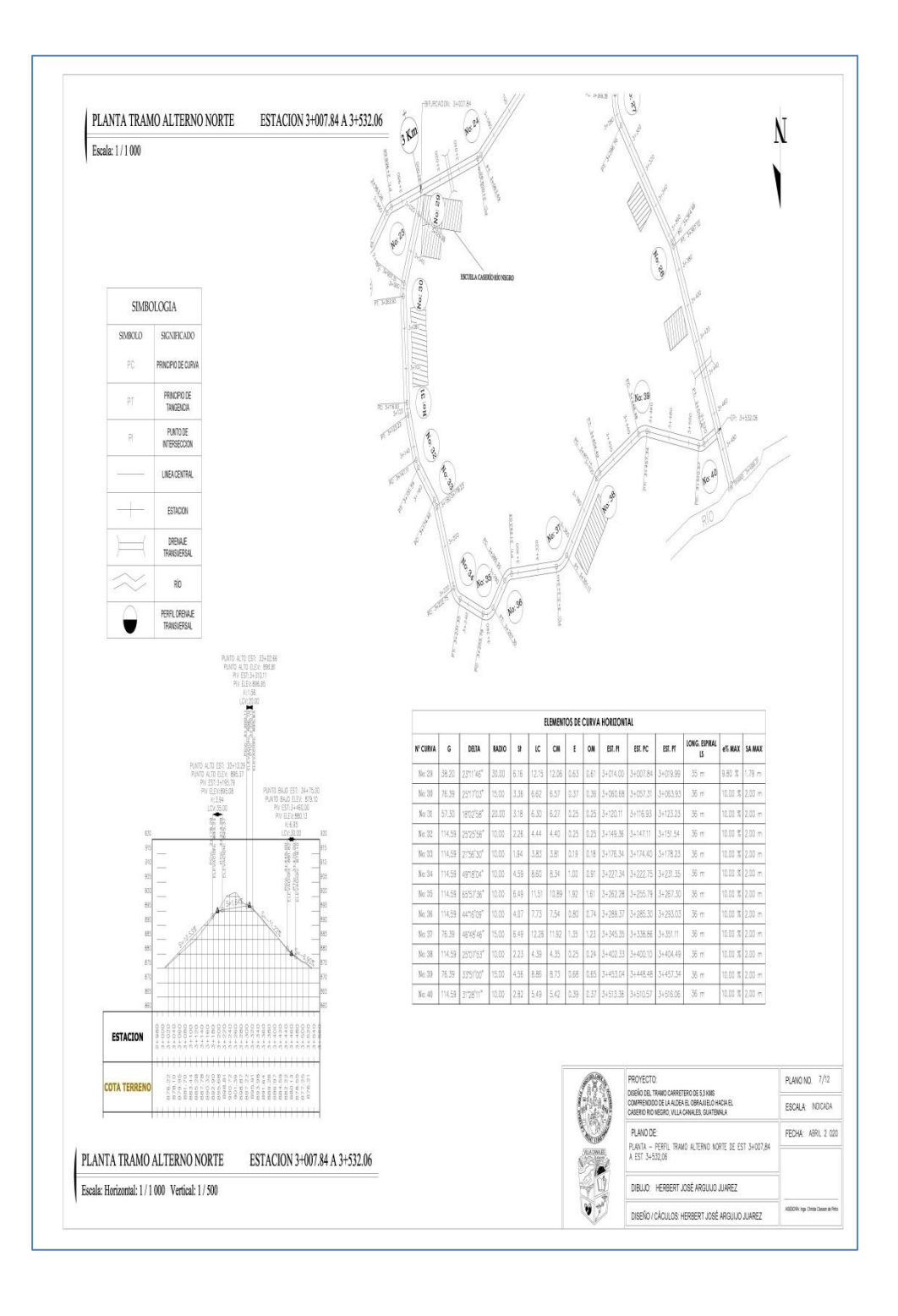

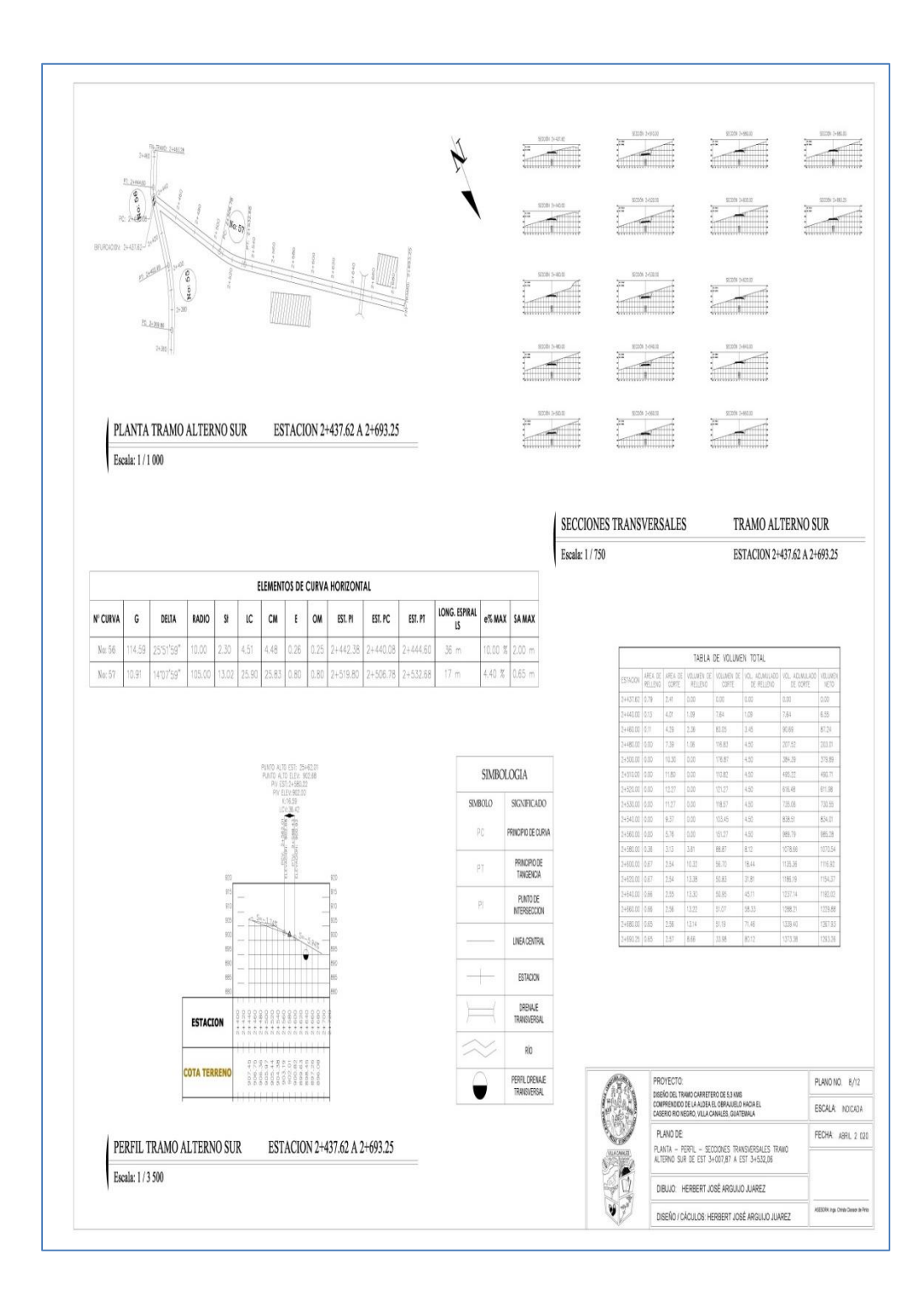

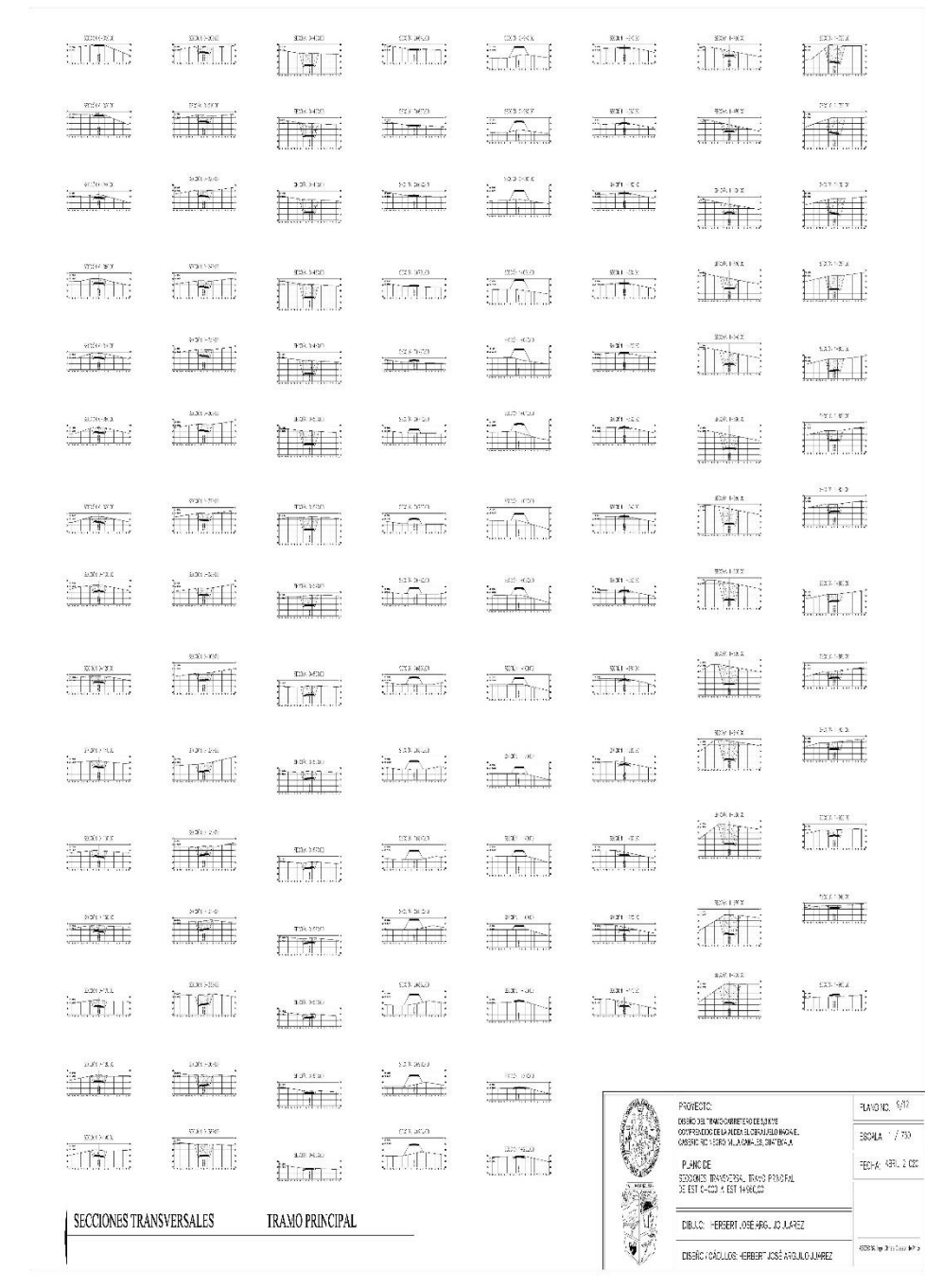

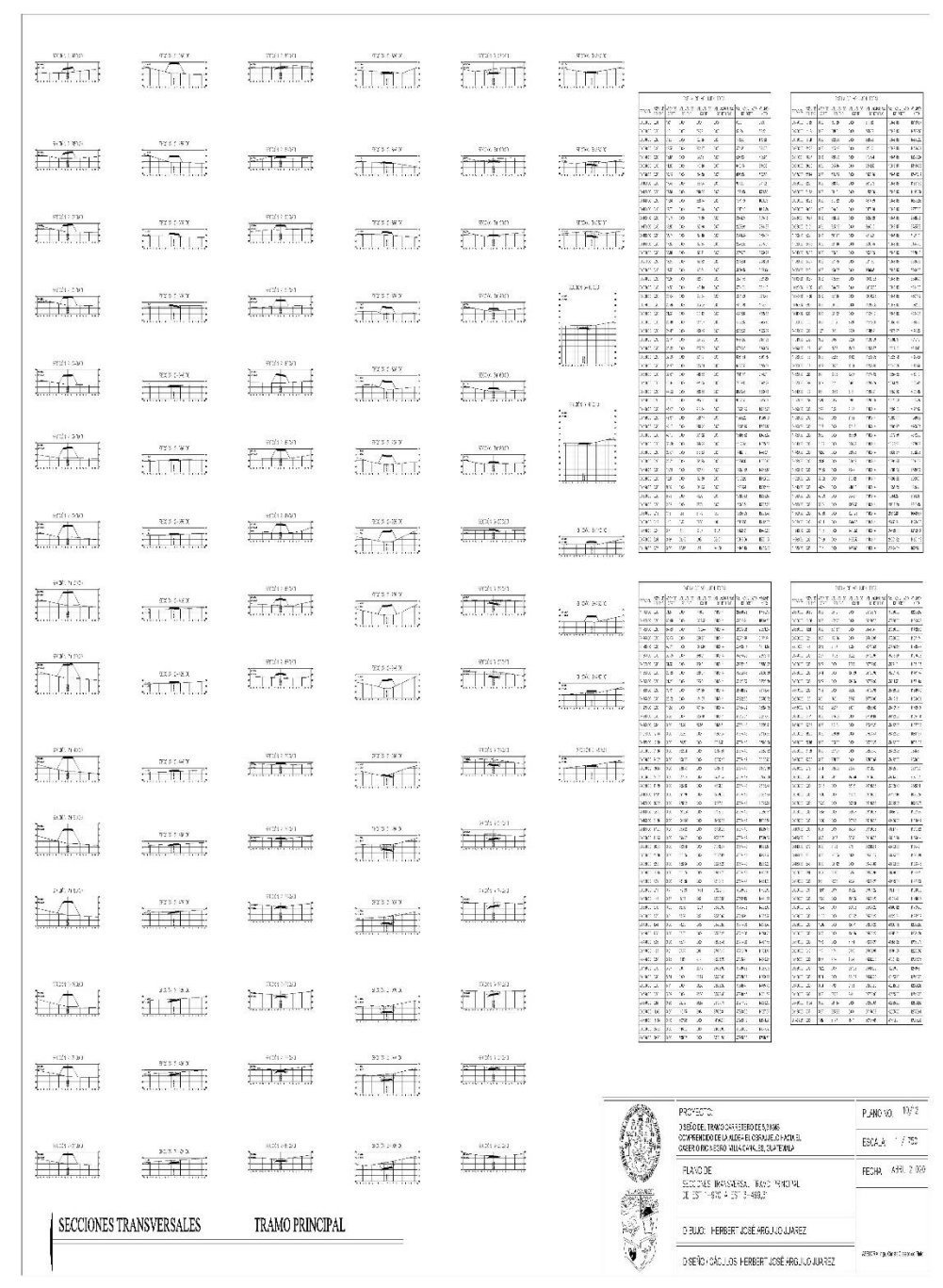

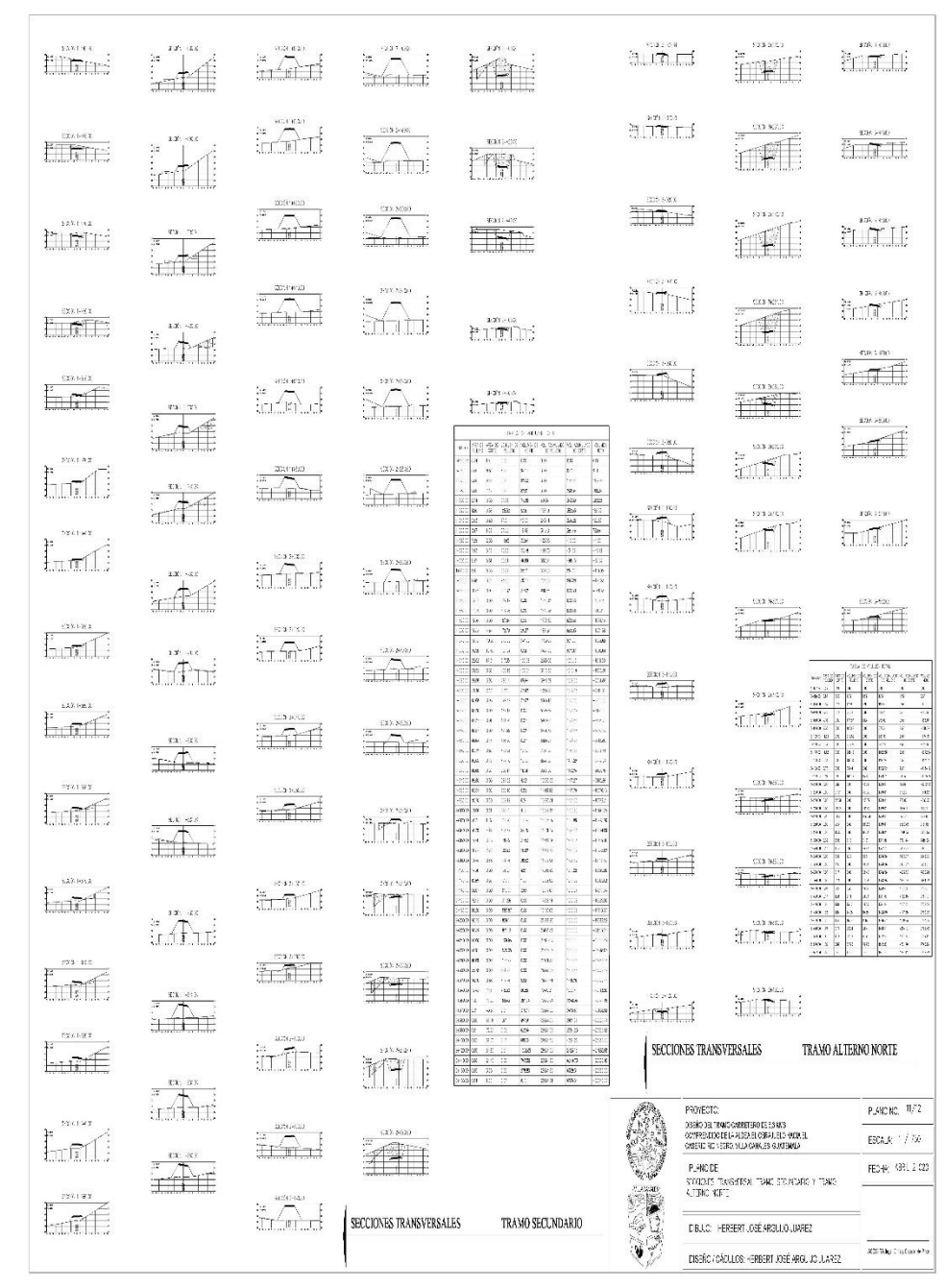

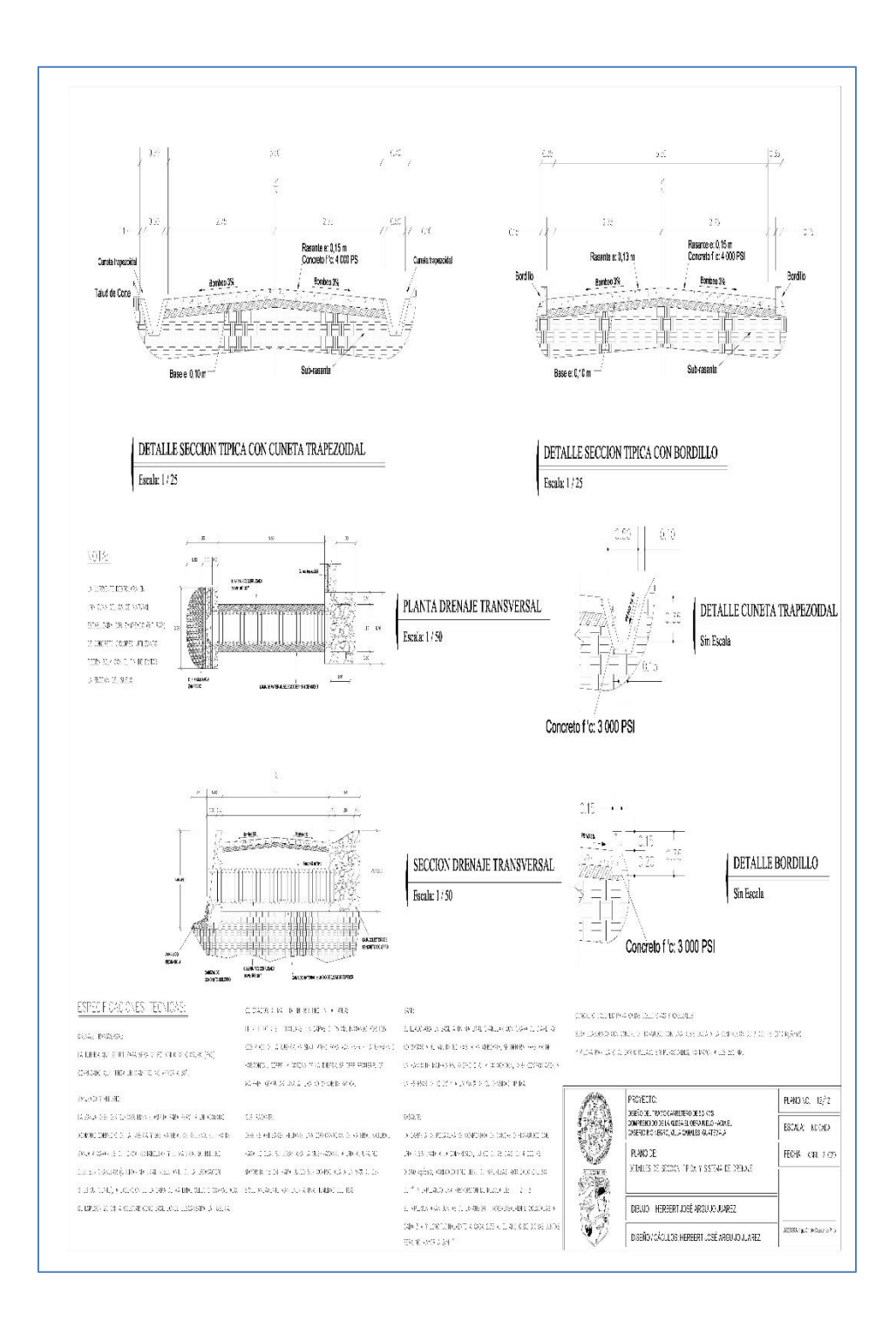

Fuente: elaboración propia, empleando CivilCAD 2016.

### **ANEXOS**

#### Anexo 1. **Ensayo de análisis granulométrico**

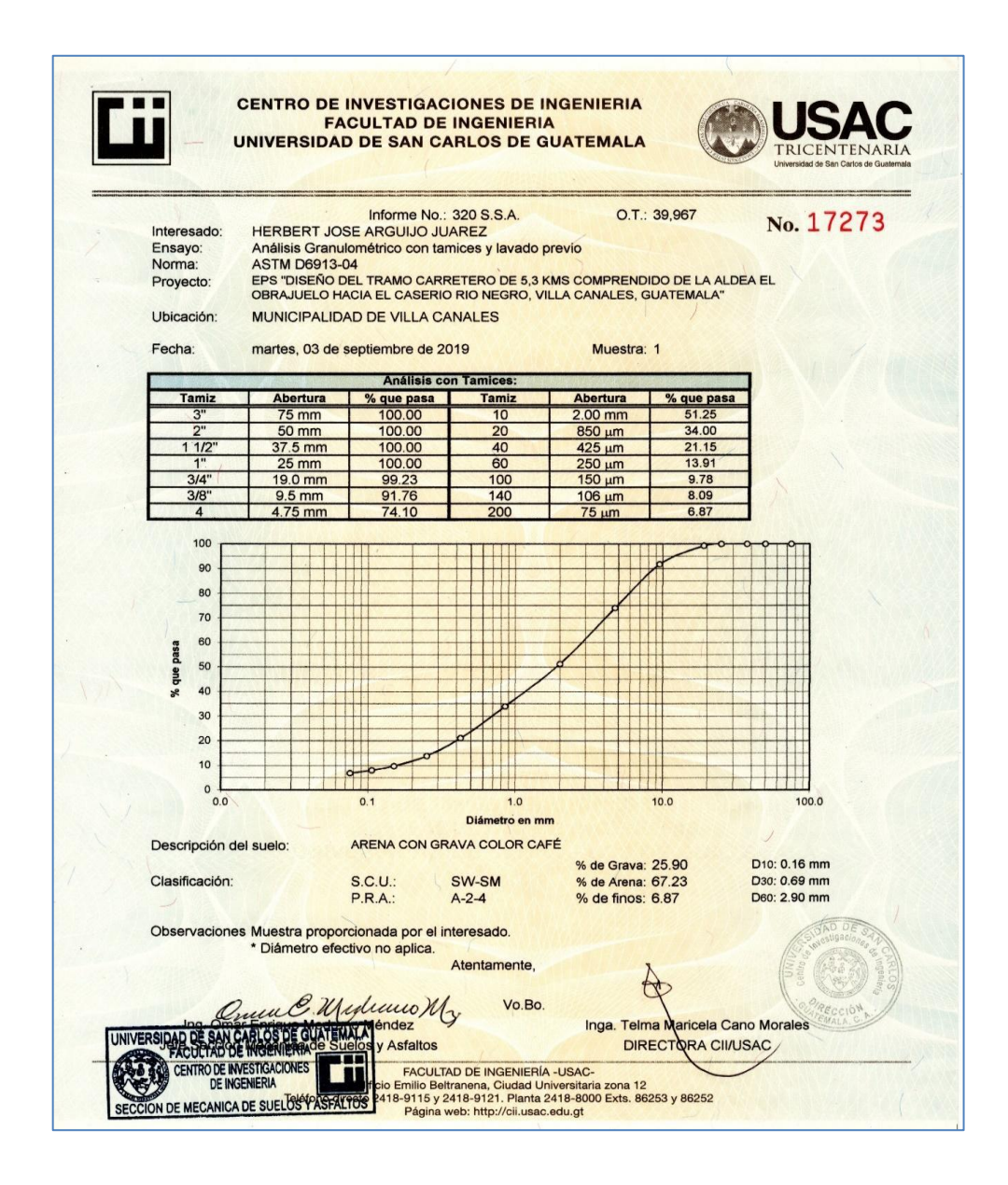

Fuente: Centro de Investigaciones de Ingeniería. Facultad de Ingeniería. USAC.

## Anexo 2. **Ensayo de límites de Atterberg**

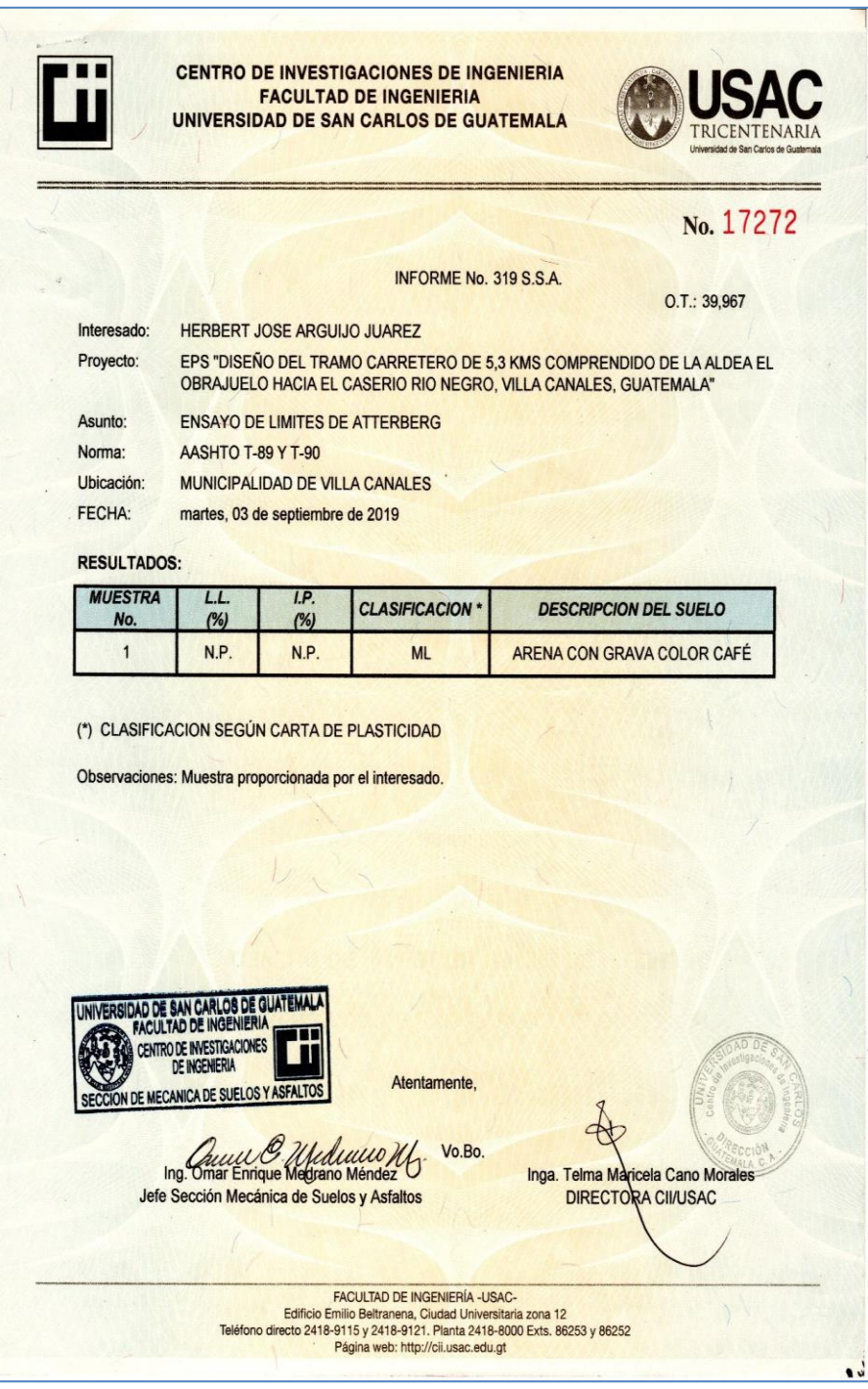

Fuente: Centro de Investigaciones de Ingeniería. Facultad de Ingeniería. USAC.

#### Anexo 3. **Ensayo de compactación (proctor modificado)**

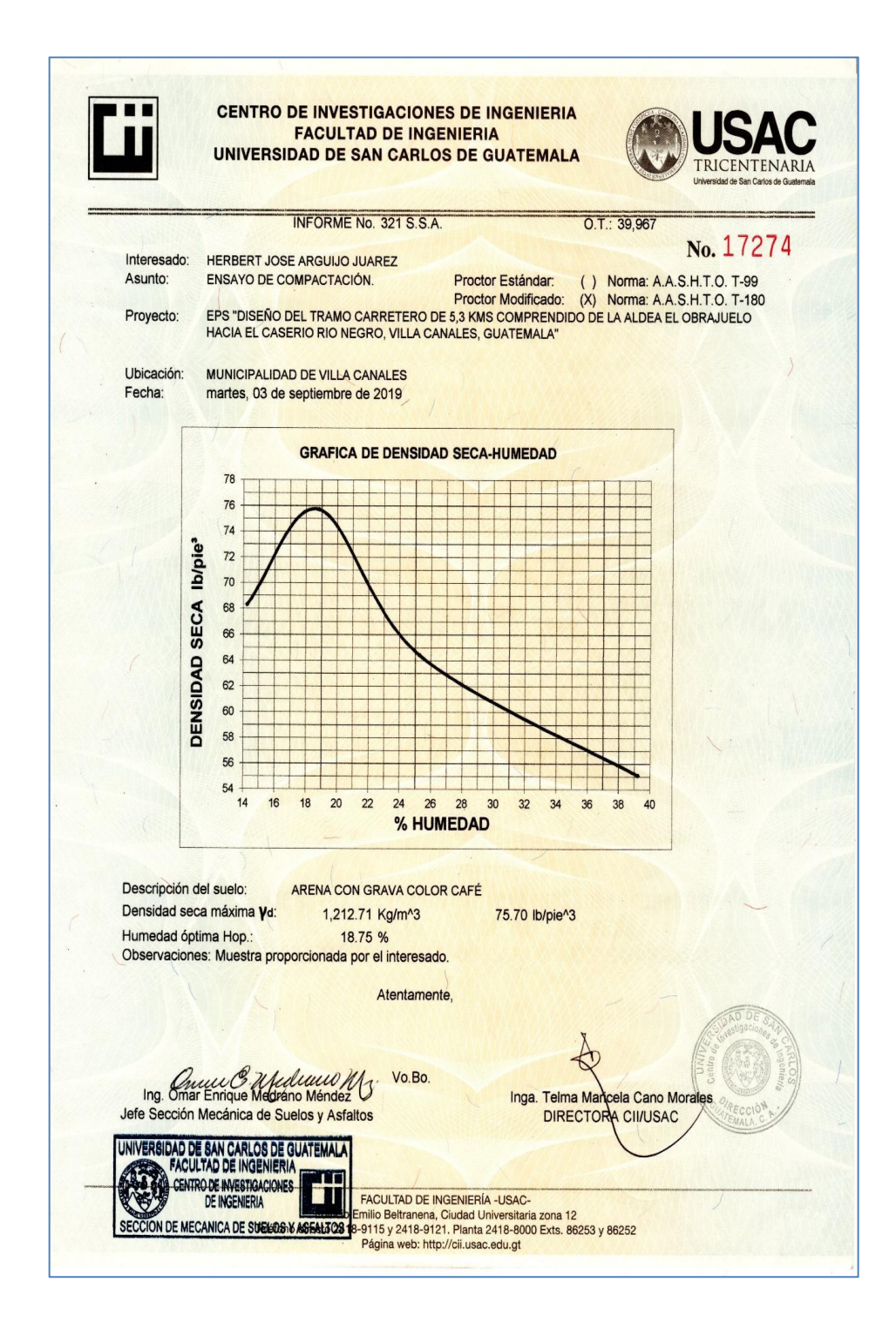

Fuente: Centro de Investigaciones de Ingeniería. Facultad de Ingeniería. USAC.

#### Anexo 4. **Ensayo de razón soporte california (C.B.R)**

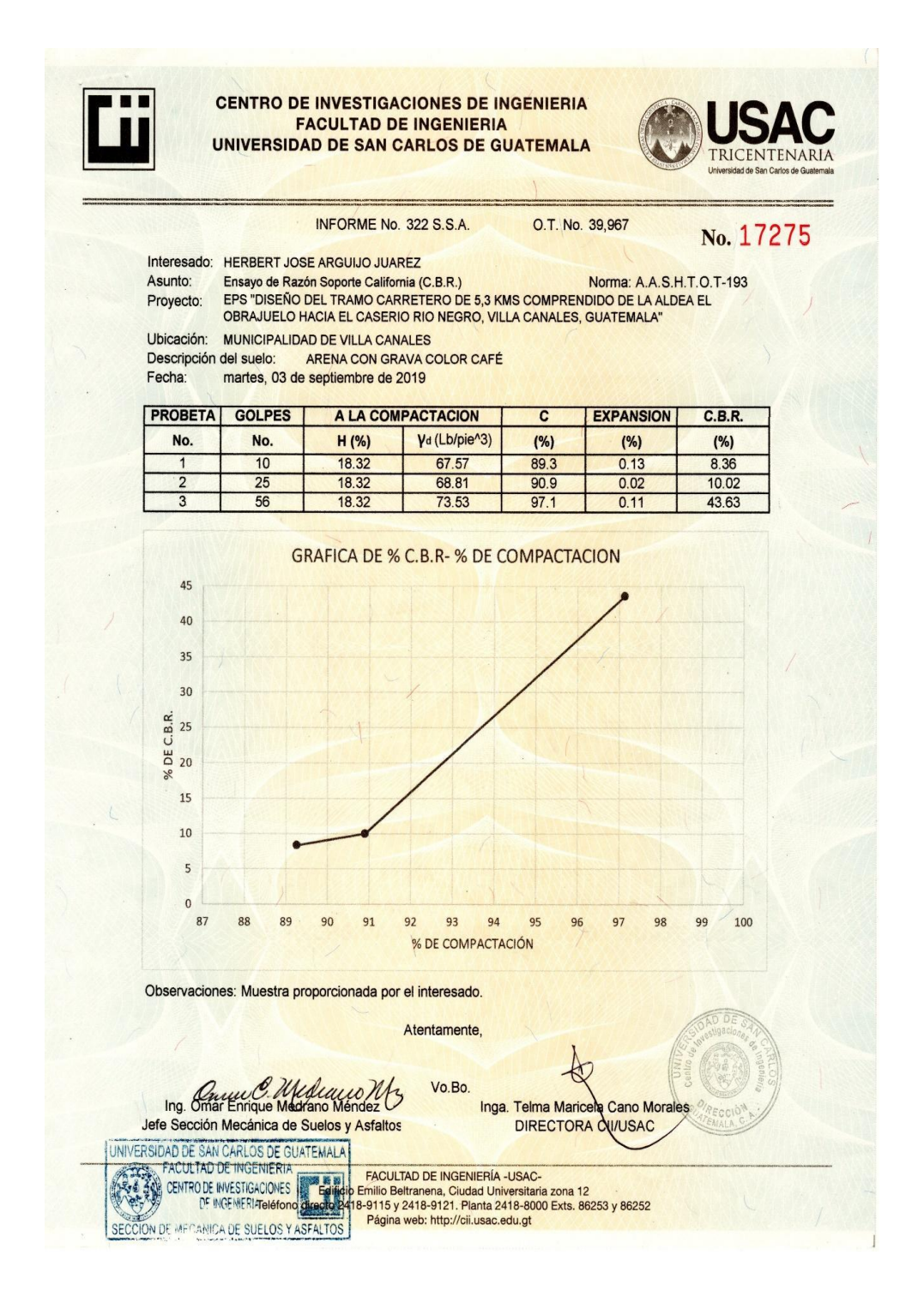

Fuente: Centro de Investigaciones de Ingeniería. Facultad de Ingeniería. USAC.